**Reporte de similitud** 

#### NOMBRE DEL TRABAJO

OPTIMIZACIÓN DE COSTOS EN LA PERF **ORACIÓN** 

#### **AUTOR**

EDISON PERCY TICONA VELASQUEZ

RECUENTO DE PALABRAS

**15549 Words** 

RECUENTO DE PÁGINAS

78 Pages

FECHA DE ENTREGA

Jun 19, 2023 7:32 AM CST

RECUENTO DE CARACTERES

67376 Characters

TAMAÑO DEL ARCHIVO

3.5MB

FECHA DEL INFORME

Jun 19, 2023 7:33 AM CST

#### ● 19% de similitud general

El total combinado de todas las coincidencias, incluidas las fuentes superpuestas, para cada base o

- · 19% Base de datos de Internet
- · Base de datos de Crossref
- · 5% Base de datos de trabajos entregados .

#### · Excluir del Reporte de Similitud

- · Material bibliográfico
- · Material citado
- · Bloques de texto excluidos manualmente
	-
- · 1% Base de datos de publicaciones
- · Base de datos de contenido publicado de Crossr
- · Material citado
- · Coincidencia baja (menos de 10 palabras)

### **UNIVERSIDAD NACIONAL DEL ALTIPLANO**

### **FACULTAD DE INGENIERÍA DE MINAS**

### **ESCUELA PROFESIONAL DE INGENIERÍA DE MINAS**

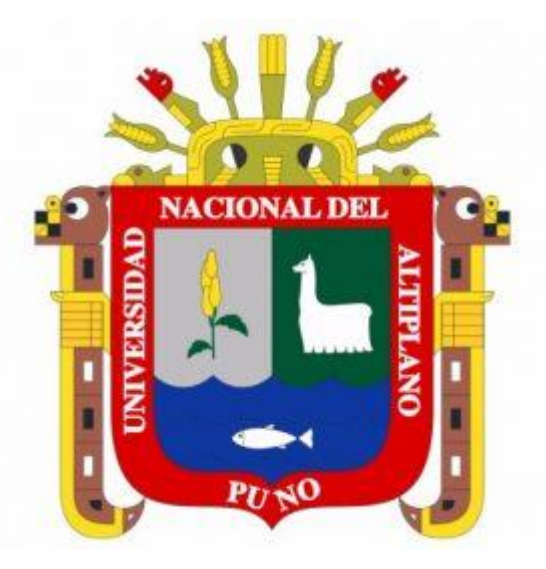

# **"OPTIMIZACIÓN DE COSTOS EN LA PERFORACIÓN Y VOLADURA MEDIANTE EL REDISEÑO DE MALLA Y LA CARGA EXPLOSIVA DETERMINADA EN LA RP1925, EN LA UNIDAD MINERA DE PARCOY DE CONSORCIO MINERO HORIZONTE S.A. LA LIBERTAD - 2022" INFORME DE TRABAJO PROFESIONAL PRESENTADO POR: Bach. EDISON PERCY TICONA VELASQUEZ PARA OPTAR AL TÍTULO PROFESIONAL DE: INGENIERO DE MINAS PUNO – PERU**

### <span id="page-2-0"></span>**DEDICATORIA**

A mi querida madre Hilda Marina, por el gran apoyo incondicional que me otorgo día a día en proceso de mi formación y lograr mi título profesional como Ingeniero de Minas, por sus grandes esfuerzos y apoyo hacia mi persona para hacer realidad mi profesión que tanto anhelaba.

A mi esposa y mi hijo Thiago Fabián por ser parte importante de mi vida, por su apoyo moral y comprensión durante todo el momento de mi vida profesional.

*Edison Ticona*

### <span id="page-3-0"></span>**AGRADECIMIENTOS**

Agradezco a Dios.

A la universidad Nacional del altiplano puno y a todos los docentes de la escuela profesional de ingeniería de minas por haber compartido todas sus enseñanzas, intelectos y anécdotas para mi formación profesional.

De la misma manera agradecer a la contrata minera CORIMAYO SERVICIOS MINEROS S.A.C, por brindarme la impertinencia de desarrollar y reforzar mis conocimientos en favor de nuestra formación profesional.

*Edison Ticona*

### **ÍNDICE**

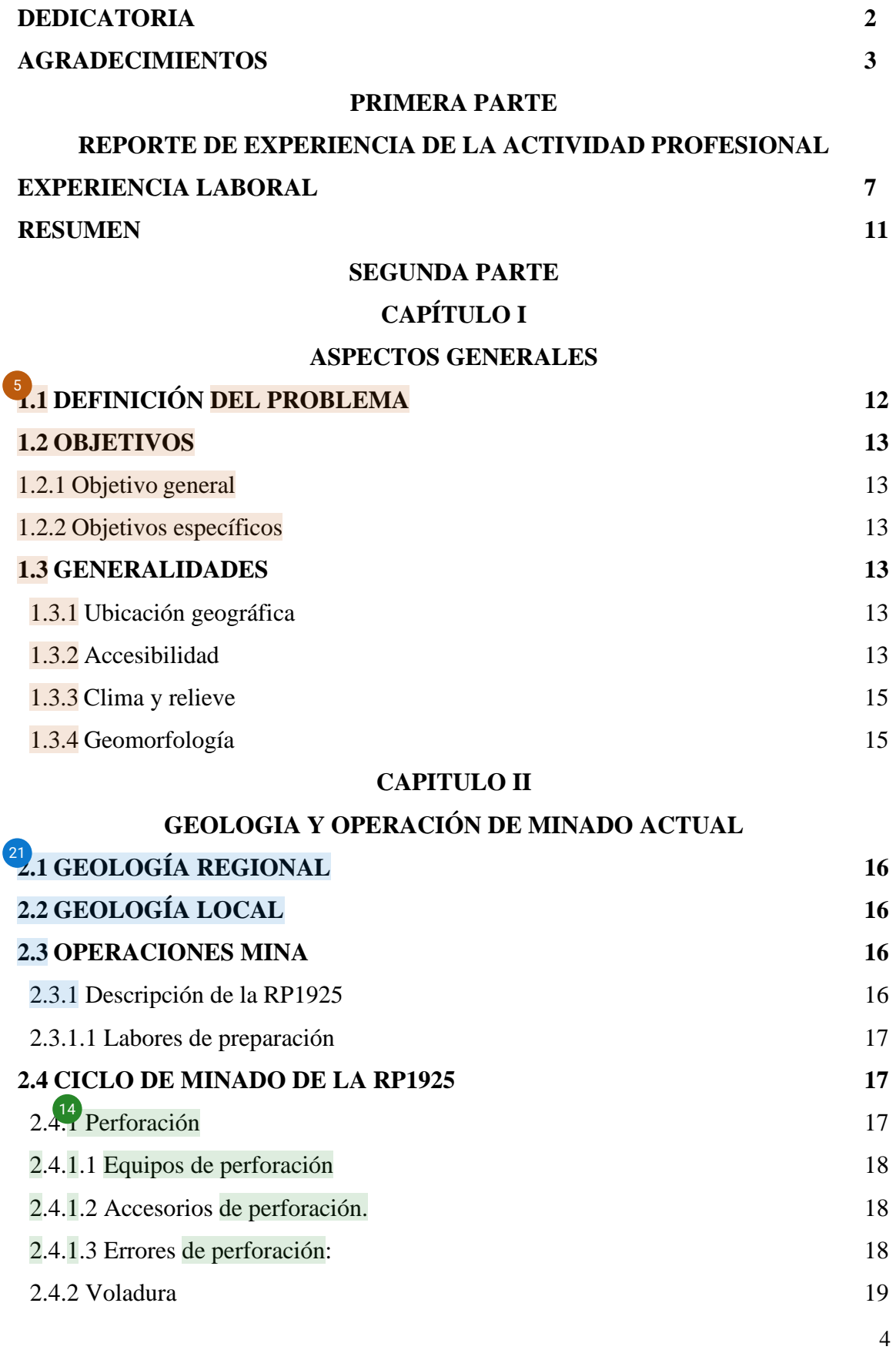

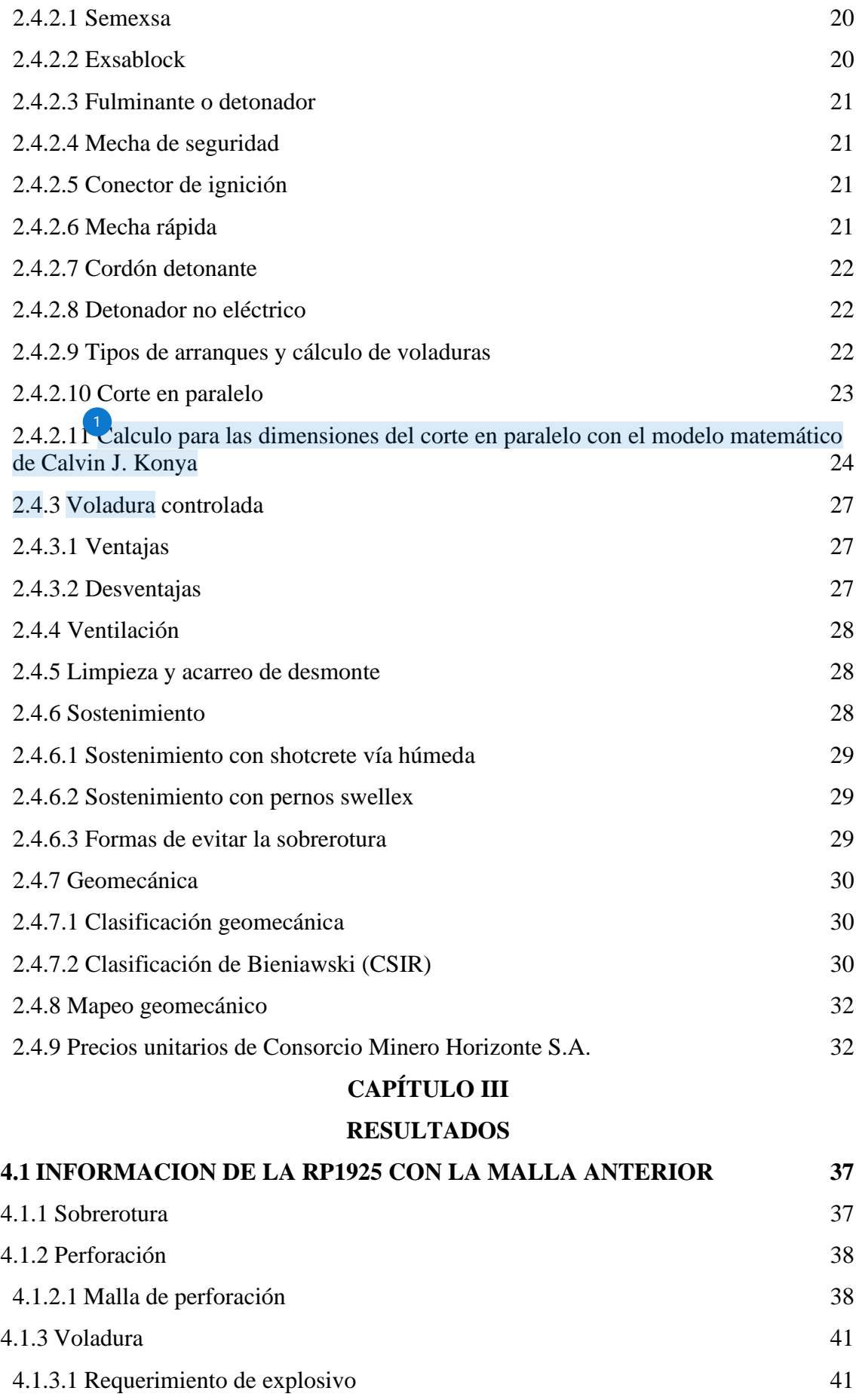

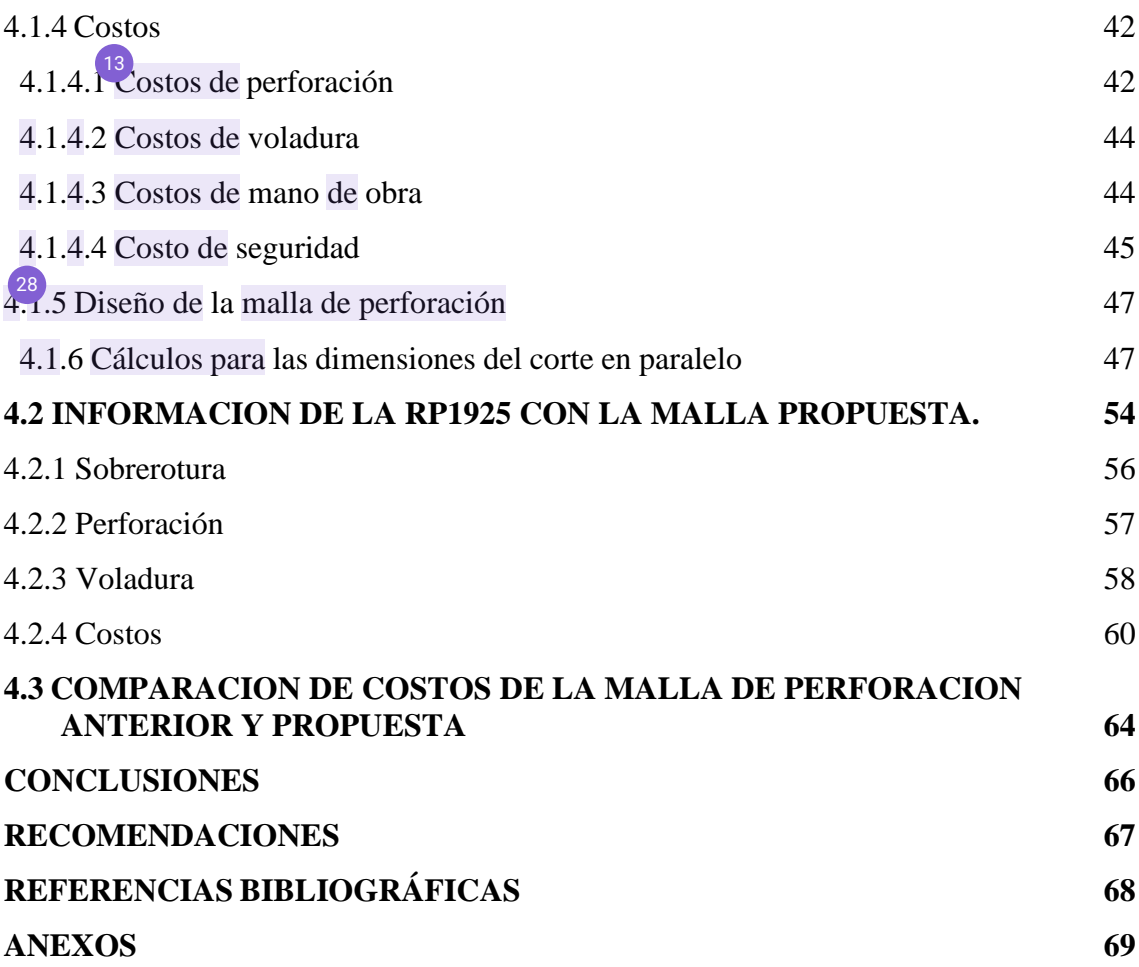

### **PRIMERA PARTE**

#### <span id="page-7-1"></span><span id="page-7-0"></span>**REPORTE DE EXPERIENCIA DE LA ACTIVIDAD PROFESIONAL**

#### <span id="page-7-2"></span>**EXPERIENCIA LABORAL**

**RUC:** 20451460570

**Razón Social:** CONTRATISTAS MINEROS Y CIVILES DEL PERU S.A.C.

**Tipo Empresa:** Sociedad Anónima Cerrada

**Condición:** Activo

**Fecha Inicio Actividades:** 21 / Enero / 2011

**CIIU:** 74218

**Dirección Legal:** Cal. Albert Einstein Nro. 334

**Urbanización:** La Calera de la Merced

**Distrito / Ciudad:** Surquillo

**Departamento:** Lima, Perú

#### **Ayudante de operaciones mina (mayo 2019 – septiembre 2019)**

- Ejecutar los trabajos de Perforación y Voladura en Interior Mina y Sostenimiento del macizo rocoso y todo de tipo de trabajo de servicios auxiliares en mina, bajo los procedimientos y estándares establecidos de la empresa y de la Unidad Minera.
- Verificar las condiciones de seguridad de la labor asignada**.**
- Cargar los taladros con los explosivos de acuerdo al tipo de roca
- Ejecutar los trabajos de perforación y voladura en interior Mina y sostenimiento del macizo rocoso y todo de tipo de trabajo de servicios auxiliares en mina, bajo los procedimientos y estándares establecidos de la empresa y el de la Unidad Minera.

#### **Bodeguero (octubre 2019 – marzo 2020)**

- Abastecer oportunamente los materiales de acuerdo a necesidades de la operación. Administrar y controlar los inventarios, niveles de stock, ítems críticos y los movimientos de materiales, asegurando su disponibilidad en las operaciones.
- Organizar físicamente los materiales en bodega de interior Mina.
- Recoger saldos de explosivos no usados, reportados por el Maestro Minero.
- Atender materiales en los horarios establecidos en las bodegas de interior mina y reparto de explosivos en las labores programadas para disparo.
- Solicitar materiales a bodega superficie con la debida anticipación, antes de agotar Stock. Por lo menos mantener stock para una guardia, sobre todo en: pernos hydrabolt, acelerante velox, tubos PVC, aceros, entre los más importantes.
- Reportar cualquier pérdida de materiales o herramientas, indicando responsables a logística superficie, para proceder con el descuento respectivo en la planilla del trabajador que incurrió en falta.

#### **Auxiliar de costos (abril 2020 – junio 2020)**

- Controlar los recursos del Proyecto.
- Evaluar y gestionar el requerimiento de ampliación de presupuesto mensual, semestral o anual, según necesidad operativa del proyecto.
- Verificar en campo la utilización de los recursos asignados y coteja con los reportes diarios de avance y medir la factibilidad de lo presupuestado.
- Realizar las valorizaciones con entrega a compañía y realizar seguimiento hasta que se realicen las liquidaciones.
- Generar las alertas relacionadas al manejo del presupuesto mensual, trimestral, semestral y anual.
- Direccionar y controlar los costos relacionados al pago de los proveedores internos y externos.
- Facilitar y validar la adquisición de recursos según presupuesto asignado
- Definir y analizar los KPI´s de Gestión de Costos con la finalidad de implementar acciones de mejora.

**RUC:** 20513963085

**Razón Social:** CORIMAYO SERVICIOS MINEROS S.A.C.

**Nombre Comercial:** Cosersac

**Tipo Empresa:** Sociedad Anónima Cerrada

**Condición:** Activo

**Fecha Inicio Actividades:** 01 / Noviembre / 2006

**CIIU:** 74218

**Dirección Legal:** Cal. Albert Einstein Nro. 334

**Urbanización:** La Calera de la Merced

**Distrito / Ciudad:** Surquillo

**Departamento:** Lima, Perú

**Supervisor de perforación y voladura (Julio 2020 – abril 2021)**

- Supervisar el carguío de taladros, amarres, puntos de perforación, voladuras y traslados de frentes en el proyecto.
- Analizar y elaborar indicadores de perforación y voladura.
- Verificar stock de explosivos y elaborar informes.
- Diseñar mallas de perforación y voladura por tajos y frentes.
- Realizar el seguimiento al control de dilución.

• Realizar el control de rendimientos de aceros de perforación.

#### **Supervisor de operaciones (mayo 2021 – actual)**

- Velar por la seguridad de los trabajadores en el área de trabajo.
- Facilitar y asistir primeros auxilios, evacuación de trabajadores lesionados y/o en situación de peligro.
- Supervisar los procedimientos de bloqueo y señalización de las maquinarias activas y en funcionamiento.
- Asegurar el correcto performance en la operación de las actividades de carguío, acarreo, descarga y otros trabajos auxiliares.
- Velar el cumplimiento de las inspecciones y los procedimientos de trabajo adecuados.
- Hacer cumplir las políticas y procesos del sistema de gestión en el ámbito ambiental.

#### **RESUMEN**

<span id="page-11-0"></span>En el presente informe profesional se detalla el inconveniente principal, la deficiencia en el avance lineal programado, uso excesivo de explosivo que genera mucho desmonte y una sobrerotura excesiva mayor a 15%, con la finalidad de reducir los costos se hizo seguimiento al pintado de la mall[a de](#page-79-0) perforación y voladura existentes para posteriormente rediseñar las mismas. Por esta razón se analizó cada proceso de execración siguiendo el modelo matemático Calvin. Konya. A fin de la conseguir información real se hizo seguimiento a 10 disparos el cual se obtuvo 3.17 metros de avance promedio por disparo teniendo una eficiencia de 95%. Así como también se reduce la sobrerotura de 15.45% a 5.47% mediante el control de las cargas desacopladas (cañas), manteniendo la constancia [de](#page-79-0) mejores resultados se pasó a implementar y estandarizar la nueva malla de perforación y voladura en la RP1925. Después de experimentar y reducir los defectos de la perforación y voladura, el costo de perforación se redujo de 90.44 US\$ a 62.12 US\$ por metro lineal de avance obteniendo una reducción en costo de un 31.3%, así mismo se reduce los costos de voladura de 75.07 US\$ a 60.92 US\$ por metro lineal de avance reduciendo el costo a un 18.85%.

**Palabras claves:** Sobrerotura, perforación, voladura y costos.

## **SEGUNDA PARTE CAPÍTULO I**

#### **ASPECTOS GENERALES**

#### <span id="page-12-3"></span><span id="page-12-2"></span><span id="page-12-1"></span><span id="page-12-0"></span>**1.1 DEFINICIÓN DEL PROBLEMA**

La perforación y voladura es una de las operaciones unitarias fundamentales dentro del ciclo de minado que se realiza en la actividad minera. En la empresa minera de Parcoy de Consorcio Minero Horizonte S.A., se ejecuta la rampa (RP1925) como una de las labores de exploración y prioritaria, que tiene como finalidad de continuar la veta Afrodita.

Uno de los problemas que se tuvo es el aumento de costos en operación, estos casos se dan por diferentes motivos tales como: la inexperiencia de los trabajadores, al momento de la perforación no hacen un debido pintado de la malla de perforación, los trabajadores aducen que es por la falta de guiadores en el frente de avance, lo cual ocasiona efectos negativos en la rotura de la roca, sobre carga de mineral ganga. si se tiene una mala perforación, al momento de hacer el carguío de explosivos se utiliza más de lo debido, en caso del taco se incrementa hasta unos 50 cm. Al hacer la revisión de carguío de los explosivos se observó que cargaban 70% sin embargo lo recomendable del carguío de explosivos es 2/3 del cargado. Todo esto ocurre porque no cuenta un control de los explosivos, que también generan costos elevados con respecto al ciclo de minado porque no se tiene el uso correcto de las cañas para controlar la corona, ausencia de taladros de pre corte en la perforación y en esta unidad minera la sobre rotura varía desde 15% hasta el 38%, lo cual redunda en la necesidad de sostenimiento pesado que se hace más costoso e influye en los costos totales de las operaciones. La sobrerotura propuesta por la compañía es de 10% como máximo, que pasado al porcentaje antes mencionado se aplican las penalidades de las cuales también generan los costos.

#### <span id="page-13-0"></span>**1.2 OBJETIVOS**

#### <span id="page-13-1"></span>**1.2.1 Objetivo general**

Optimizar los costos de la perforación y voladura mediante el rediseño de malla y la carga explosiva determinada en la RP1925[, en](#page-79-0) la Unidad Minera de Parcoy de Consorcio Minero Horizonte S.A. – La Libertad.

#### <span id="page-13-2"></span>**1.2.2 Objetivos específicos**

- Reducir la sobrerotura para incrementar el desarrollo de la RP1925, cumplir con el avance requerida [en](#page-79-0) la zona Sur – Rosa, en la Unidad Minera de Parcoy de Consorcio Minero Horizonte S.A. - La Libertad.
- Reducir los costos de perforación mediante el rediseño de malla en la RP1925, 7<sup>1</sup>[en](#page-79-0) la Unidad Minera Parcoy de Consorcio Minero Horizonte S.A. - La Libertad.
- Reducir los costos de voladura con la carga explosiva determinada en la RP1925, [en](#page-79-0) la Unidad Minera de Parcoy de Consorcio Minero Horizonte S.A. - La Libertad.

#### <span id="page-13-3"></span>**1.3 GENERALIDADES**

#### <span id="page-13-4"></span>**1.3.1 Ubicación geográfica**

La Unidad Minera de Parcoy de Consorcio Minero Horizonte S.A. se ubicada en las confluencias de los ríos Parcoy y Llacuabamba, en la localidad de Retamas, distrito de Parcoy, provincia de Pataz, departamento de La Libertad situado en el lado occidental, en las coordenadasgeográficas: 77º27'30" longitud Oeste y 08º02'30" latitud Sur, y a una altura promedio de 2750m.s.n.m. (Consorcio Minero Horizonte, 2021). ver *Figura 1*.

#### <span id="page-13-5"></span>**1.3.2 Accesibilidad**

Para llegar a la unidad minera se puede hacer vía terrestre Trujillo – Huamachuco Chagual – Retamas, se tiene que tener en cuenta en temporadas de lluvias es un poco peligroso. El acceso por vía aérea es por la ruta Lima – Aeródromo de Pías y Trujillo –

Aeródromo de Pías, tener en cuenta que el aeropuerto es de dimensiones pequeñas, solo pueden llegar avionetas (Consorcio Minero Horizonte, 2021).

#### **Tabla 1.**

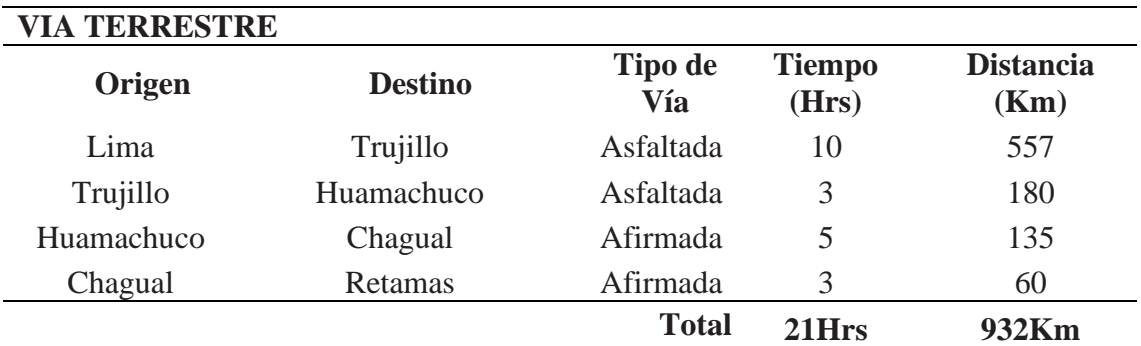

*Accesibilidad a CMH S.A.*

Fuente: (Departamento de geologia CMH S.A.)

#### **Figura 1.**

*Ubicación y rutas de acceso a CMH S.A.*

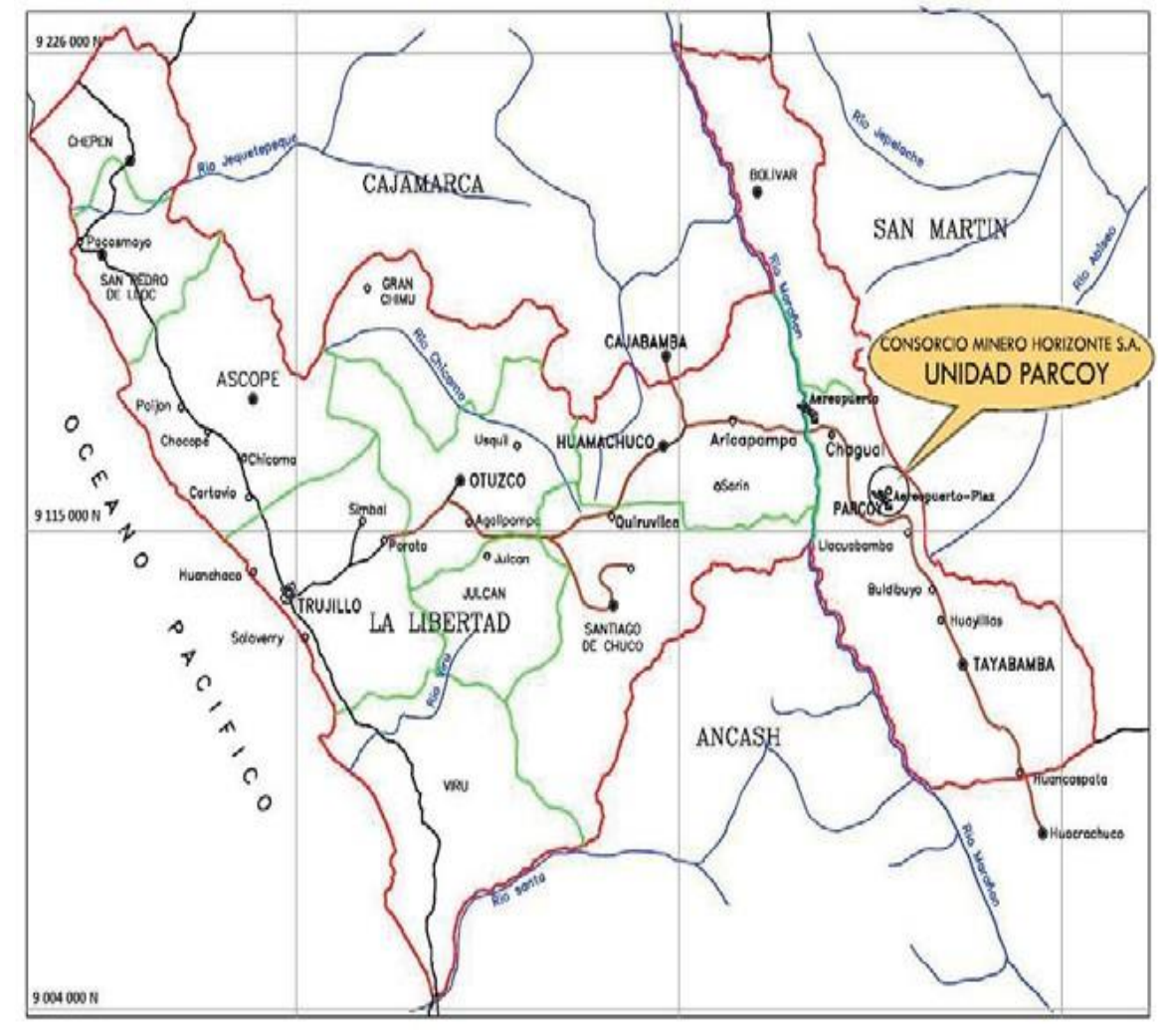

Fuente: (Deparamento de geologia CMH S.A.)

#### <span id="page-15-0"></span>**1.3.3 Clima y relieve**

Debido a que Consorcio Minero Horizonte está ubicado en la sierra norte del Perú, el clima es en general templado durante el año, con lluvias entre los meses de diciembre y marzo. Se presentan ventarrones durante los meses de julio y agosto. Los cambios de temperatura están controlados básicamente por la geografía, con promedios de 20° C en la zona (Ministerio de Energia y Minas, 2018).

#### <span id="page-15-1"></span>**1.3.4 Geomorfología**

Fisiográficamente este yacimiento se encuentra ubicado en el flanco occidental de la cordillera oriental. Según Wilson Reyes (1964) en las líneas generales corresponde a la unidad de valles, observándose valles agudos y profundos que se han formado según el curso de las corrientes principales, los agentes modeladores preponderantes de la zona son la erosión glacial y erosión fluvial (Zarate, 2006).

### **CAPITULO II**

#### **GEOLOGIA Y OPERACIÓN DE MINADO ACTUAL**

#### <span id="page-16-2"></span><span id="page-16-1"></span><span id="page-16-0"></span>**2.1 GEOLOGÍA REGIONAL**

La geología regional que presenta la unidad minera Parcoy pertenece a las fosas tectónicas del Marañon. Diversos estudios realizados en las proximidades de la ubicación estuvieron orientados a la mineralización de oro y demás estructuras rocosas que se reportaron adentro del yacimiento. Investigaciones actuales han abordado estudios geoquímicos, isótopos, dataciones e inclusiones fluidas, llevando a afirmar que se trata de acumulaciones áureas, en la mayoría de situaciones ubicados en el flanco occidental de batolito. No obstante, la cartografía regional del batolito y de las unidades lito estratigráficas que componen la estructura geológica de su roca caja todavía no fueron examinadas detenidamente (Zarate, 2006).

#### <span id="page-16-3"></span>**2.2 GEOLOGÍA LOCAL**

La geología local que presenta la unidad minera Parcoy se caracteriza por el paralelismo de las fallas con el buzamiento. Las rocas que se encuentran en el lugar son yacimientos Mesozoico y cenozoico. La unidad minera Parcoy tiene límites con la falla regional por Parcoy, en la zona del centro por Pataz, en la zona oriental por los restos volcánicos. (Zarate, 2006).

#### <span id="page-16-4"></span>**2.3 OPERACIONES MINA**

#### <span id="page-16-5"></span>**2.3.1 Descripción de la RP1925**

1/2 a mina en la zona Rosa cuenta con dos estructuras principales llamada veta Afrodita y veta Candelaria, a partir de la rampa principal que es la RP2800 se ejecutan 2 labores de preparación principales que son la RP1925 para minar la veta afrodita y la RP1784 para minar la veta candelaria. En donde en este trabajo se realizará en la RP1925, una de las labores principales y de mucha importancia para la explotación de la veta afrodita.

(Departamento de perforacion y coladura CMH S.A.)

#### <span id="page-17-0"></span>*2.3.1.1 Labores de preparación*

Para hacer la etapa de preparación tenemos que tener en cuenta que mineral, tipo de roca que se va extraer, para poder hacer una planificación de todas las actividades necesarias y así lograr la extracción del mineral. En este caso se aplica el método corte y relleno ascendente, para iniciar con la extracción, primero se realizó una pendiente con gradiente negativa 15%. En el punto RP1925 se realizó cruceros con una sección de 3.50m x 3.50m, estos cruceros se realizaron con una gradiente 1% para poder alcanzar a la veta, al encontrar la veta se sigue con galerías con una gradiente de 1% (Seguridad Minera, 2018). así como se muestra en el **Anexo 10.**

#### <span id="page-17-1"></span>**2.4 CICLO DE MINADO DE LA RP1925**

#### <span id="page-17-2"></span>**2.4.1 Perforación**

En la actividad minera es fundamental una buena perforación, si se hace una mala perforación afecta el carguío de explosivos, afecta en el avance proyectado. La unidad minera Parcoy se utiliza Jumbos electrohidráulicos RP1925 Sandivik l modelo es Axera (EXSA S.A., 2021).

#### **Figura 2**

*Perforación con jumbo electrohidráulico.*

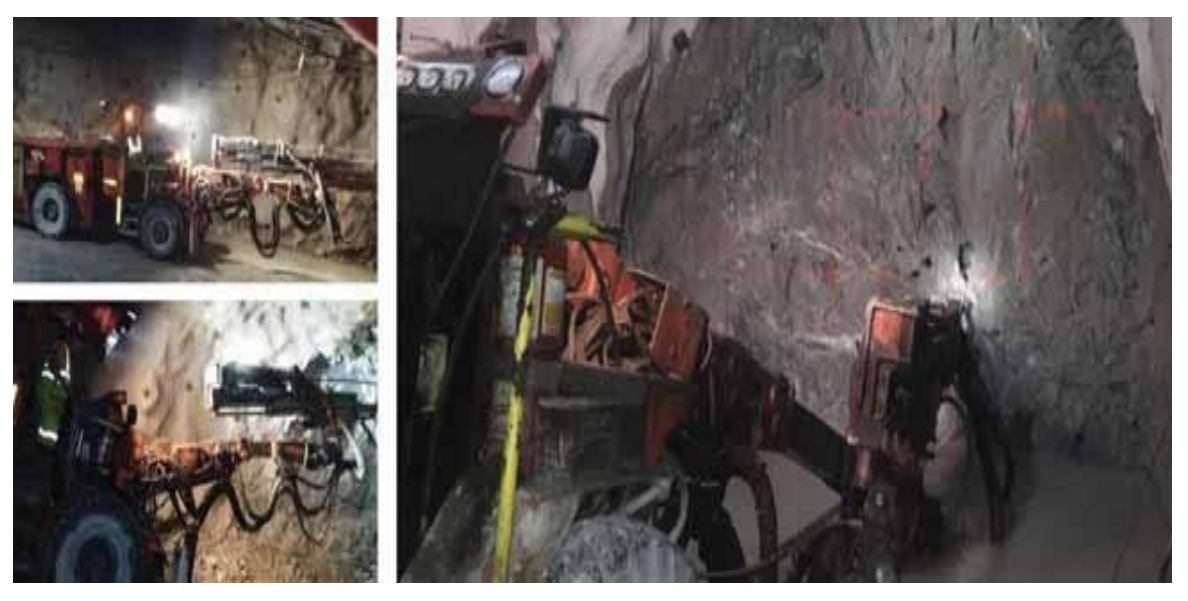

#### *2.4.1.1 Equipos de perforación*

<span id="page-18-0"></span>En el mundo de la minería existe una gran diversificación en equipos de perforación, cada uno de los equipos tiene una característica en percusión, rotación o la combinación de estas dos. La unidad minera trabaja con el Jumbo electrohidráulico (EXSA S.A., 2021). ver **Figura 2.**

#### <span id="page-18-1"></span>*2.4.1.2 Accesorios de perforación.*

- **a. Brocas:** para el mundo de la minería las brocas que se utilizan tienen que ser de alta resistividad ya que en minería el trabajo de perforación es primordial y el uso es constante. Las brocas son de tungsteno las cuales se utilizan en la unidad minera, se tiene que revisar los insertos tiene que estar en buenas condiciones (Sanchez, 2014).
- **b. Barras o Barrenos:** en la minería se utiliza barrenos o barras que tienen una gran resistividad a la rotación o percusión. Existen varios modelos de barrenos, el uso es dependiendo a la perforación que se da. En la unidad minera Parcoy se utiliza modelos hexagonales. Se colocan fácilmente ya que en el extremo es de rosca (Sanchez, 2014).

#### *2.4.1.3 Errores de perforación:*

<span id="page-18-2"></span>Hay varios errores en la perforación estas pueden ser culpa del perforista o del equipo de perforación, en caso del perforista este no puede estar concentrado o no tener experiencia. En caso del equipo esta no puede estar en buenas condiciones, utilizar brocas o barrenos que estén en mal estado (Guarin & Jimenez, 2012). Ver **figura 3.**

- **a. Desviaciones en el paralelismo:** las desviaciones se pueden dar por una mala manipulación en la perforacion, entre otros factores, al no tener un paralelismo, la sección del frente de avance no será uniforme (Guarin & Jimenez, 2012).
- **b. Espaciamientos irregulares entre taladros:** los espaciamientos en los taladros

ocasionan una mala voladura, una mala fragmentación en la roca, corre riesgo en no salir la voladura (EXSA S.A., 2021).

- **c. La irregular longitud de taladros:** la longitud de una perforación tiene que ser uniforme para que después la cara libre también sea uniforme**.** otro factor es que el alivio no cuenta con una profundidad adecuada (Guarin & Jimenez, 2012).
- **d. Mayor número de taladros:** si se aumentan más taladros esto ocasionaría un uso mayor de material voladura, trayendo consigo un aumento de costos, otro factor es que la sección se aumentaría, así como también, un aumento de la carga lo cual traerá un retraso en la operación (Caceres, 2017).

Errores de la Perforación

#### **Figura 3.**

*Errores de perforación en los taladros*

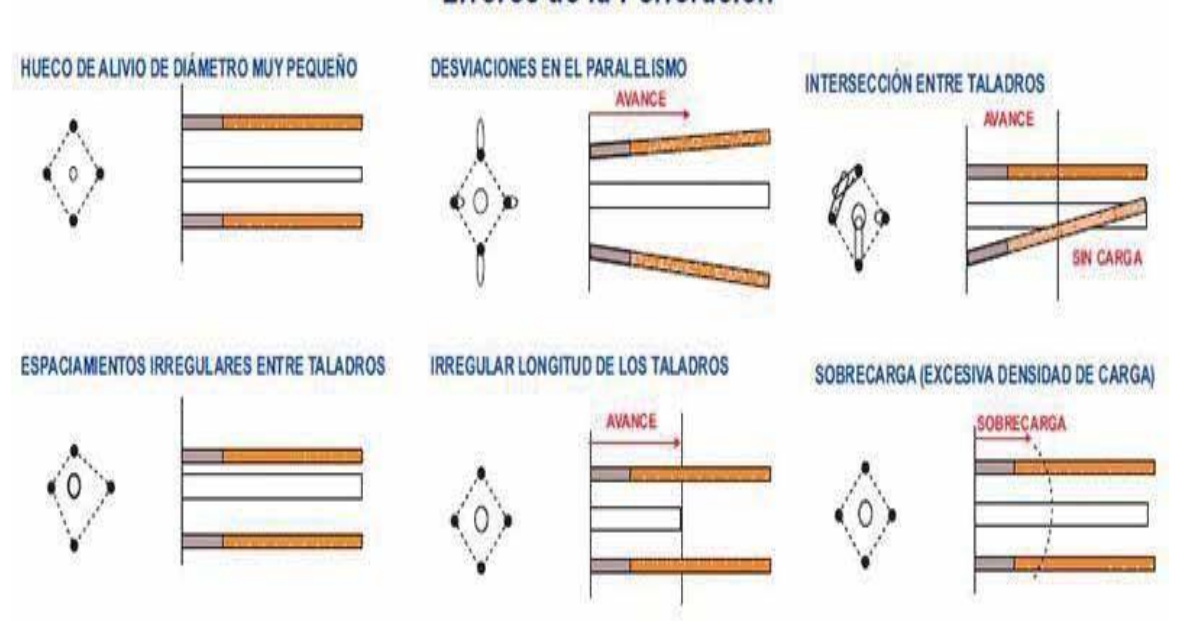

Fuente: (Departamento de perforacion y coladura CMH S.A.)

#### <span id="page-19-0"></span>**2.4.2 Voladura**

Para hacer la voladura lo que utiliza la unidad Percoy son dos productos el semexa *65* y exsablock. El primer producto se utiliza para el punto RP1925 y el segundo producto se utiliza para los frentes de producción. Para el inicio de la voladura se utiliza carmex, fulminante, la detonación se hace manualmente (EXSA S.A., 2021).

#### *2.4.2.1 Semexsa*

<span id="page-20-0"></span>Es una dinamita semi gelatinosa altamente versátil debido a sus propiedades explosivas pudiendo ir variando de acuerdo a las circunstancias, pudiéndose observar un elevado efecto empujador o un elevado poder rompedor, para la voladura de rocas con características intermedias o duras, su empleo es eficiente (EXSA S.A., 2021).

Debido [al gr](#page-81-0)an rendimiento, adaptabilidad y manipulación segura, son empleadas en la minería subterránea, canteras y obras civiles, produciendo un excelente comportamiento para las labores confinadas como rampas, chimeneas, piques, etc.

Finalmente, su correct[a tr](#page-81-0)ansferencia de energía liberada a la roca, reduce los daños cerca del taladro (Departamento de perforacion y coladura CMH S.A.).

#### **Figura 4.**

*Especificaciones técnicas de Semexsa*

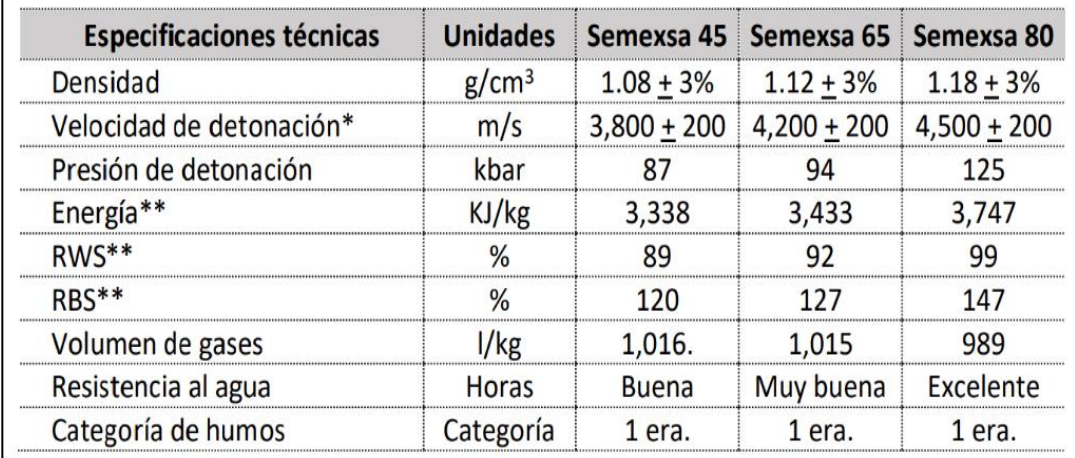

Fuente: (Departamento de perforacion y coladura CMH S.A.)

#### *2.4.2.2 Exsablock*

<span id="page-20-1"></span>Es la dinamita de baja energía especialmente utilizada en voladuras controladas, porqu[e ev](#page-81-0)ita la sobre rotura de la roca remanente, así mismo previene la dilución del mineral, además es empleado en la rotura dimensional de la roca.También asegura la estabilidad en la roca próxima, disminuyendo la ampliación de la red de fracturas preexistentes, reduciendo los riesgos de desprendimiento del techo y asegurando la integridad de las personas, instalaciones y equipos (EXSA S.A., 2021).

#### **Figura 5.**

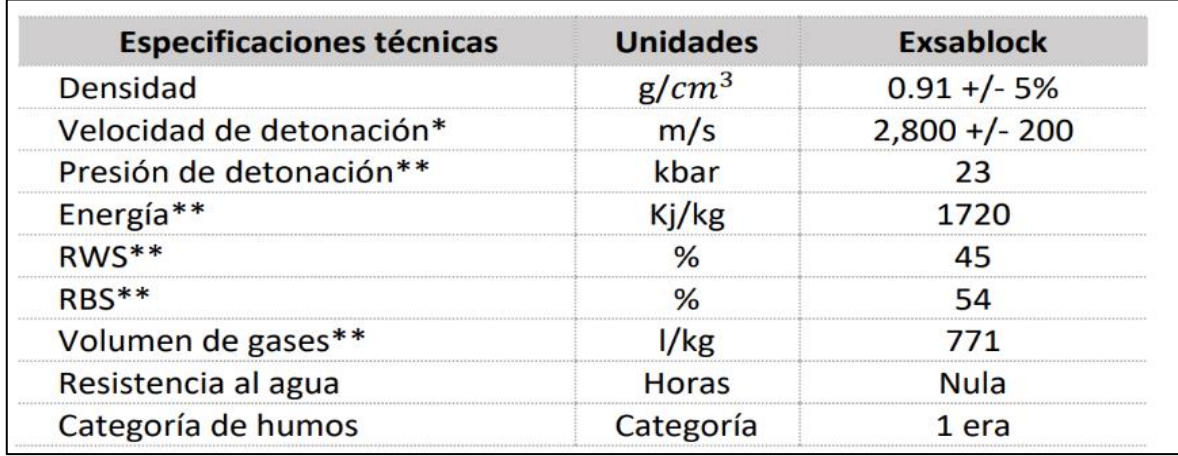

*Especificaciones técnicas de Exsablock*

<span id="page-21-0"></span>Fuente: (Departamento de perforacion y coladura CMH S.A.)

#### *2.4.2.3 Fulminante o detonador*

El fulminante se utiliza para la voladura, tiene una forma cilíndrica, es muy sensible a los golpes, esta se conecta a una mecha de seguridad. Al momento de la explosión el fulminante entra en contacto con la dinamina (Famesa, 2018).

#### *2.4.2.4 Mecha de seguridad*

<span id="page-21-1"></span>La mecha de seguridad se utiliza en la voladura. la caracteriza que tiene es que trasmite el fuego lentamente. Está compuesto de pólvora, algodón y esta forrada con plástico. La mecha de seguridad va conectada con el fulminante (Famesa, 2018).

#### *2.4.2.5 Conector de ignición*

<span id="page-21-2"></span>Es un casquillo de aluminio con un ojal o corte lateral, que tiene una masa pirotécnica que recibe la llama de la mecha rápida y la transmite a la guía de seguridad, generando su encendido (Famesa, 2018).

#### *2.4.2.6 Mecha rápida*

<span id="page-21-3"></span>Este sistema de iniciación es crucial para asegurar una detonación controlada y sincronizada en las operaciones de voladura. El uso de iniciadores y guías de seguridad garantiza la propagación adecuada del encendido y minimiza los riesgos asociados con la voladura (Famesa, 2018).

#### *2.4.2.7 Cordón detonante*

<span id="page-22-0"></span>La combinación de estas características hace que el cordón detonante sea ampliamente utilizado en la industria minera y en operaciones de demolición controlada. Su flexibilidad y resistencia permiten su aplicación en diferentes tipos de terrenos y escenarios de trabajo, mientras que su estructura protegida garantiza su estabilidad y seguridad durante el manejo y la detonación (Famesa, 2018).

#### **Figura 6.**

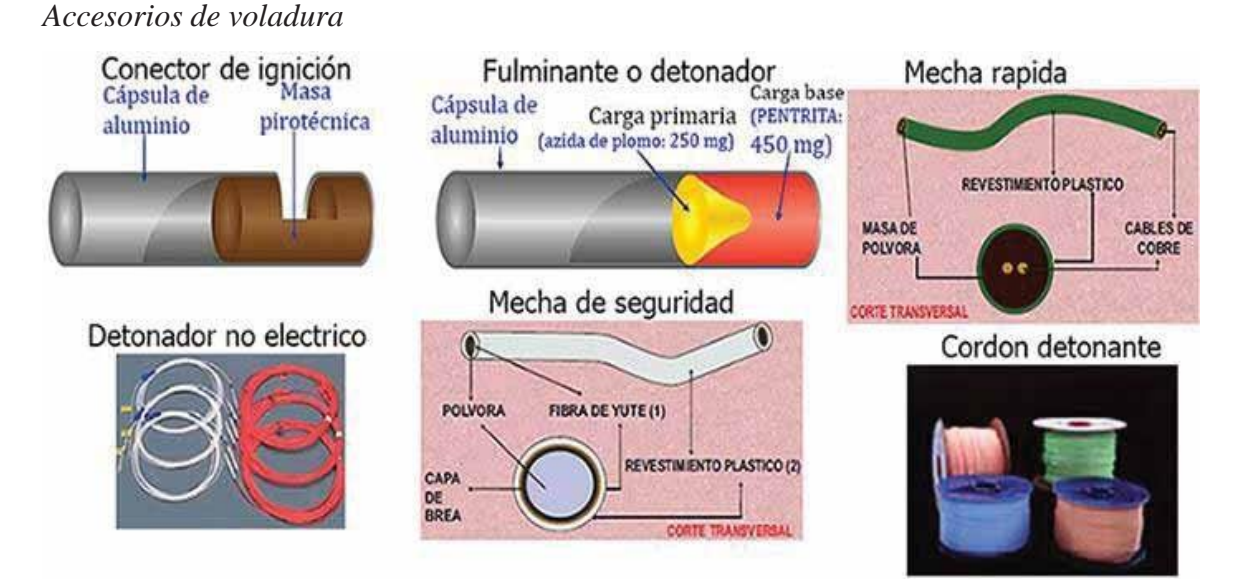

<span id="page-22-1"></span>Fuente: (EXSA S.A., 2021)

#### *2.4.2.8 Detonador no eléctrico*

Los detonadores no eléctricos de retardo, están constituidos por tubos plásticos muy delgados,similares a cordones detonantes, que transmiten una onda explosiva desde el punto de iniciación hasta un detonador. Según las fábricas que los elaboran pueden ser: Exsanel, Mininel, Fanel,etc (EXSA S.A., 2021).

#### *2.4.2.9 Tipos de arranques y cálculo de voladuras*

<span id="page-22-2"></span>La apertura de una cavidad inicial se denomina corte, cuele o arranque, destinada a crear una segunda cara libre de gran superficie para facilitar la subsiguiente rotura del resto de la sección, se clasifica en dos grandes grupos: arranques con taladros en paralelo y arranques con taladros en diagonal o en ángulo (EXSA S.A., 2021).

#### *2.4.2.10 Corte en paralelo*

<span id="page-23-0"></span>El corte en paralelo se caracteriza por tener taladros una profundidad uniforme, ya que para abrir otra cara para el siguiente corte tiene que se ser uniforme el frente, para lograr la uniformidad se utilizan equipos como jumbo con brazos que te dan paralelismo y profundidad uniforme (EXSA S.A., 2021).

- **a. Corte quemado:** El corte quemado se caracteriza por tener varios taladros con una misma profundidad, esta forma al momento de la voladura dejara una cara libre uniforme.
- **b. Corte cilíndrico:** este corte tiene características similares con el corte quemado ya que los taladros tienen que ser uniformes en profundidad, lo que lo diferencia es con el otro método, es que va haber taladros con diferentes tamaños en el diámetro, para el método de corte cilíndrico es de vital importancia determinar bien el barden.

Para hacer una voladura de un frente se debe considerar el estudio geológico donde nos determina el tipo de roca, tipo de yacimiento. Se debe definir con qué tipo de equipos se trabajará puede ser jac let, jumbos entre otros, que tipo de explosivo se utilizará. Sabiendo todas esas características se puede diseñar una malla de perforación (Famesa, 2018).

**[El](#page-79-0) número de taladros se puede calcular con la siguiente expresión matemática:** 

$$
N^{\Omega} \, Tal = \frac{P}{S} + c \ast A \tag{1}
$$

$$
\overline{P} = 4\sqrt{A} \tag{2}
$$

### **[D](#page-79-0)**onde:

**P:** Perímetro de la sección de la labor (m)

A: Área o sección de la labor – cara libre (m<sup>2</sup>)

**S:** Distancia entre taladros de la sección (m)

#### **c:** Coeficiente o factor de roca

#### **Tabla 2.**

*Tipo de roca, distancia entre taladros y coeficiente de roca*

| Dureza de la roca | Distancia entre taladros (m) | Coeficiente de la roca (m) |  |
|-------------------|------------------------------|----------------------------|--|
| Tenaz             | $0.50 - 0.55$                | 2.00                       |  |
| Intermedia        | $0.60 - 0.65$                | 1.50                       |  |
| Friable           | $0.70 - 0.75$                | 1.00                       |  |

<span id="page-24-0"></span>Fuente: (EXSA Explosivos, 2009)

- *2.4.2.11 Calculo para las dimensiones del corte en paralelo con el modelo matemático de Calvin J. Konya*
- **a. Taladro (s) vacío (s) (DH):** El diámetro del barreno vacío de alivio se designa cómo DH. Si se utiliza más de un barreno vacío, se debe calcular el diámetro equivalente de un sólo barreno vacío el cual contenga el volumen de todos los barrenos vacíos (Konya, 2010).

$$
DH = Dh\sqrt{N} \tag{3}
$$

Donde:

**DH:** Diámetro equivalente de un solo taladro vacío (mm)

**Dh:** Diámetro de los taladros vacíos (mm)

**N:** Número de taladro vacíos

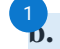

**[b.](#page-79-0) Profundidad del taladro (H):** La profundidad de los taladros puede romper 1hasta 95% o más de su profundidad total:

$$
H = \frac{DH + 16.51}{41.67}
$$
 (4)

Donde:

**H:** profundidad del taladro (m)

**DH:** Diámetro del taladro equivalente (mm)

**c. Profundidad de avance (L) (esperada):**

$$
L = 0.95H \tag{5}
$$

**[d.](#page-79-0)** Cálculo de B1 para el cuadro 1: En la disposición de los barrenos, se establece qu[e el](#page-79-0) primer cuadro de barreno se encuentra a una distancia B1 del centro de 1 referencia. Esta distancia B1 se refiere a la distancia desde el centro exacto del corte o excavación. Además, se utiliza el término "radio" para denominar la distancia desde el centro exacto del corte hasta cualquier punto en la periferia de la excavación (Konya, 2010). Esta relación se ilustra en la **Figura 9,**

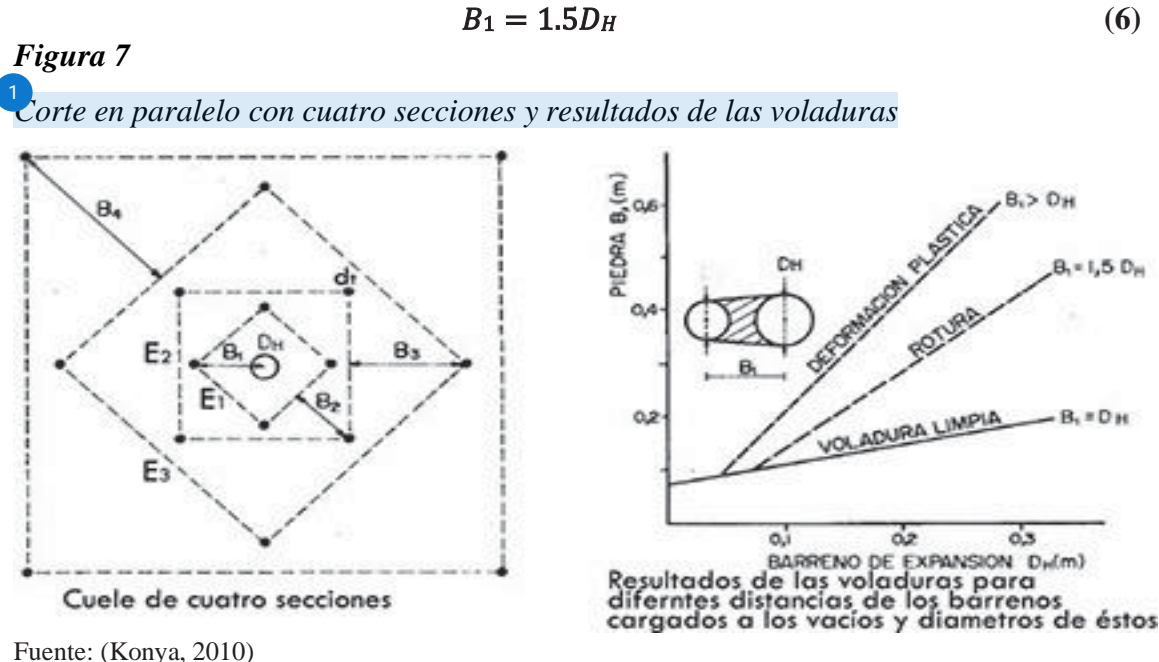

Fuente: (Konya, 2010)

El valor de espaciamiento del corte (EC) denota el tamaño del corte o la distancia entre taladros del cuadro.

$$
Sc_1 = B_1 \sqrt{2}
$$
\n2

\n2

\n2

\n3

\n3

\n4

\n5

\n5

\n6

\n7

\n8

\n8

\n1: Burden o piedra (m)

**Sc:** Espaciamiento entre taladros en el cuadro

#### *e.* **Cálculos simplificados para cortes cilíndrico.**

#### **Tabla 3.**

*Cálculos para cuadrantes*

| Seccion n <sup>o</sup> |                    | 2                  | 3                  | 4                  |
|------------------------|--------------------|--------------------|--------------------|--------------------|
| B                      | 1.5D <sub>H</sub>  | $B_1\sqrt{2}$      | $1.5B_2\sqrt{2}$   | $1.5B_3\sqrt{2}$   |
| R                      | B <sub>1</sub>     | 1.5B <sub>2</sub>  | $1.5B_3$           | $1.5B_4$           |
| Sc                     | $B_1\sqrt{2}$      | $1.5B_2\sqrt{2}$   | $1.5B_3\sqrt{2}$   | $1.5B_4\sqrt{2}$   |
| T                      | $B_1$              | $0.5B_2$           | $0.5B_3$           | $0.5B_4$           |
| Revisar                | $Sc \geq \sqrt{L}$ | $Sc \geq \sqrt{L}$ | $Sc \geq \sqrt{L}$ | $Sc \geq \sqrt{L}$ |

Fuente: (Konya, 2010)

#### **f. Taladros auxiliares:**

$$
B = 0.012 \left( \frac{2\rho e}{\rho r} + 1.5 \right) \partial e \tag{8}
$$

$$
Sc = 1.1B \tag{9}
$$

$$
T = 0.5B \tag{10}
$$

### **[D](#page-79-0)**onde:

**B:** burden, línea de menos resistencia o piedra (m)

**ρe:** Gravedad específica o densidad del explosivo (g/cm3)

**ρr:** Gravedad específica o densidad de la roca (g/cm3)

**de:** Diámetro del explosivo (mm).

**Sc:** esparcimiento entre taladros en el mismo cuadro

**T:** Taco (m)

**g. Taladros de piso**

$$
Sc = 1.1B \tag{11}
$$

$$
T = 0.2B \tag{12}
$$

**h. Taladros de contorno (corona)**

$$
Sc = 1.1B \tag{13}
$$

$$
T = B \tag{14}
$$

26

#### <span id="page-27-0"></span>**2.4.3 Voladura controlada**

La voladura contralada se utiliza para romper macizos rocosos. La aplicación de este método se puede dar tanto superficial o subterránea. Este método nos ayuda a disminuir grietas en el frente de avance. Se tiene que tener en cuenta el estudio geológico ya que esta determinara que tipo de roca se presenta. Esta nos ayudara a determinar la cantidad adecuada de explosivo (Deparamento de geologia CMH S.A.).

#### <span id="page-27-1"></span>*2.4.3.1 Ventajas*

- Produce superficies de rocas lisas y estables: El precorte permite generar una fractura controlada en la roca antes de realizar la voladura principal. Esto resulta en superficies de roca más lisas y estables, lo que facilita la posterior excavación y reduce los problemas de inestabilidad en la roca.
- [R](#page-79-0)educe la vibración de la voladura principal y la sobre excavación: Al crear una fractura previa en la roca, el precorte ayuda a disipar la energía explosiva de manera controlada.
- Produce menor agrietamiento en la roca remanente: Al aplicar el precorte, se canaliza y dirige la propagación de la fractura en una dirección específica, lo que ayuda a minimizar los agrietamientos indeseados en la roca remanente.

#### <span id="page-27-2"></span>*2.4.3.2 Desventajas*

- [C](#page-79-0)osto relativamente mayor que la voladura convencional por requerir más taladros y empleo de explosivos especiales o acondicionados a propósito.
- Mayor tiempo de preparación en perforación y carguío
- En material detrítico competente o deleznable que no pueda llegar a dar buenos resultados.

#### <span id="page-28-0"></span>**2.4.4 Ventilación**

La ventilación en la minería subterránea es esencial para que pueda funcionar los equipos y el oxígeno que necesita el trabador. la ventilación en el punto RP940 es mediante chimeneas, la ventilación en el crucero 1300 la ventilación es mecánica con un ventilador que tiene la capacidad de 60000 CFM de modelo. Para poder trasladar el aire que ingresa mediante la ventiladora se utiliza mangas, la cual está distribuido hacia los diferentes frentes, el funcionamiento es constante las 24 horas (Departamento de geologia CMH S.A.).

#### <span id="page-28-1"></span>**2.4.5 Limpieza y acarreo de desmonte**

Al terminar la ventilación después de la voladura se hace la limpieza con Scooptram modelo (R1300G). El material generado por la voladura se lleva hacia la cámara de acumulación RP1925. El acarreo se hace con volquetes con capacidad de 15 y 22 Ton (Deparamento de geologia CMH S.A.).

#### <span id="page-28-2"></span>**2.4.6 Sostenimiento**

El sostenimiento en la minería subterránea es importante para tener un trabajo seguro. El sostenimiento se da en lugares donde el macizo rocoso es inestable. El método de aplicación dependerá mucho del macizo rocoso y del método de explotación, pueden ser sostenimiento por cimbras metálicas, cuadros de madera, rectos, cónicos, cojos, etc.

El sostenimiento ayudara a que las rocas sueltas no caigan en lugares donde obstruyen el camino, pueden caer al trabajador. Y si no se pone sostenimiento puede jalarse el macizo rocoso hasta pudiendo perder la labor. En la RP1925 según la geología el macizo que presenta es variados, desde muy bueno hasta muy malo por lo cual se aplica diferentes métodos, shotcrete, malla electro soldada y simbras metálicas (Caceres, 2017). Por lo cual, para continuar la ejecución del proyecto se basa de acuerdo a la tabla geomecánica. Lo cual se puede apreciar en el anexo **1 y 2.**

### *2.4.6.1 Sostenimiento con shotcrete vía húmeda* [30](#page-81-0)

<span id="page-29-0"></span>Este tipo de sostenimiento se aplica para tipo de roca muy mala, donde la roca es inestable. La aplicación de este método es con concreto, el material se prepara en la planta de concreto, posteriormente son llenados en los mixeres para luego ser transportadas hacia el lugar que necesite, previamente coordinado con el encargado. El mixer cuenta con un lanzador el cual es manipulado con un centro (Departamento de geologia CMH S.A.).

#### *2.4.6.2 Sostenimiento con pernos swellex*

<span id="page-29-1"></span>Este método se aplica para poder tener una estabilidad en los bloques. En la empresa se aplica mucho en lugares de macizo rocoso muy malos I. estos lugares donde se encuentran las fallas tienden a tener una constante caída de rocas. Este método es costoso por lo cual solo se colocan en las galerías principale[s. La](#page-79-0) instalación de los pernos swellex se realiza con jumbos emperadores Sandvik (bolter) (Deparamento de geologia CMH S.A.).

#### *2.4.6.3 Formas de evitar la sobrerotura*

<span id="page-29-2"></span>La sobrerotura en la voladura tiene consecuencias en el aumento de costos de producción. Para evitar eso se tiene que tomar en cuenta lo siguiente, el empleo de cargas explosivas lineales de baja energía, cargas desacopladas, espaciado adecuado entre taladros y taladros cercanos entre sí son enfoques y técnicas utilizadas en la voladura para lograr un mayor control sobre el fragmentado, minimizar los riesgos y obtener los resultados deseados en términos de estabilidad y eficiencia en la excavación (Departamento de geologia CMH S.A.).

 $\frac{2}{2}$ a sobrerotura se puede calcular mediante la siguiente formula experimental:

$$
Rr = Ar * Av * Fe \tag{15}
$$

$$
Rt = At * Av * Fe
$$
 (16)

29

$$
Sr\% = \frac{Rr - Rt}{Rt} * 100\% - 100\% \tag{17}
$$

Donde:

**Sr:** Porcentaje de sobrerotura (%)

Rr: Rotura real después de la voladura (m<sup>3</sup>)

**Rt:** Rotura teórica de acuerdo al diseño  $(m^3)$ Ar: Área de la sección real  $(m^2)$ 

At: Área de la sección teórica de acuerdo al diseño (m<sup>2</sup>)

**Av:** Avance efectivo del disparo (m)

**Fe:** Factor de esponjamiento de la roca

#### <span id="page-30-0"></span>**2.4.7 Geomecánica**

El estudio de la geomecánica de rocas es importante al momento de explotar una mina, ya que gracias a este estudio se puede caracterizar el macizo rocoso, gracias a estos datos se puede evitar accidentes, incidentes. La geomecánica determina el método de minado con la que contara (Deparamento de geologia CMH S.A.).

#### *2.4.7.1 Clasificación geomecánica*

<span id="page-30-1"></span>Para la clasificación se tomó en cuenta los criterios ya establecidos, esta clasificación simplifica los diferentes tipos de macizo rocosos que se encuentra en la unidad minera. La información ayudara a determinar el tipo de macizo rocoso con la que contara cada frente de avance. Según la clasificación de Barton y Bieniaswki la unidad minera Percoy tiene un macizo rocoso malo (Deparamento de geologia CMH S.A.).

#### *2.4.7.2 Clasificación de Bieniawski (CSIR)*

<span id="page-30-2"></span>Bieniawski, del CSIR (South African Council for Scientific and Industrial Research), desarrolló uno de los sistemas de clasificación más utilizados en los últimos años por los ingenieros geotécnicos, conocido como RMR, índice que sirve de base y guía para el mapeo, la excavación yel sostenimiento de labores mineras (Caceres, 2017).

**Obtención del índice RMR (Rock Mass Rating):** este sistema clasificación

permite clasificar el macizo rocoso. Para la aplicación tienes que tener en cuenta la comprensión uniaxial, RQD, espaciamiento de diaclasas y las condiciones de aguas subterráneas (Departamento de geologia CMH S.A.).

#### **Figura 8.**

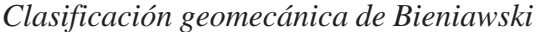

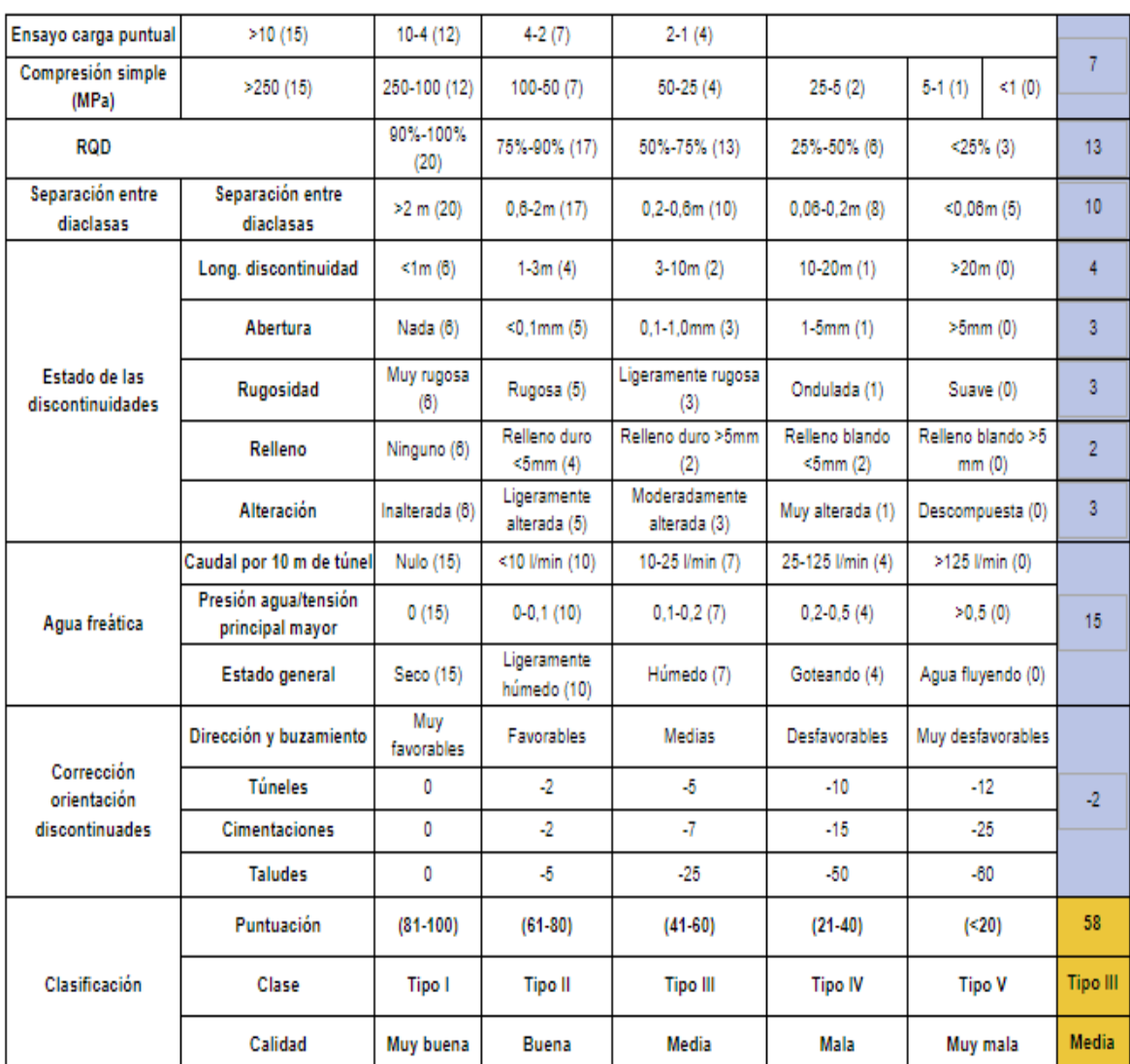

Fuente: (Mestas, 2016)

Se tiene que tomar en cuenta todos los parámetros, comprensión simple, RQD, separación de las diaclasas, agua, estados de las discontinuidades y corrosión orientación de las discontinuidades. Cada parámetro tiene un valor, la suma de estos valores nos da la clasificación del macizo rocoso. Donde el tipo I es muy buena, tipo II es buena, tipo III es media, tipo IV es mala y Tipo V es muy mala (Konya, 2010). **Ver figura 9.**

#### <span id="page-32-0"></span>**2.4.8 Mapeo geomecánico**

En la RP 1925 – Mina Rosa Nv.1865; De acuerdo a los mapeos geomecánicos, esta labor presenta RMR entre  $31 - 40$  (Mala A) y  $21 - 30$  (Mala B). Como se puede apreciar en el plano geomecánico **Anexo 11**, que presenta fracturamiento sub paralelos con buzamiento contrarios, interceptados con fallas sub perpendiculares (potencia de 0.80 m), en los contactos con las fallas el relleno es suave, planos lisos, de moderado a muy alterado, ligera humedad, dichas condiciones generan desprendimiento de bloques tanto de la corona como de los hastiales (sobre excavación) (Departamento de geologia CMH S.A.).

#### **Figura 9.**

*Parámetros de clasificación y sus valores*

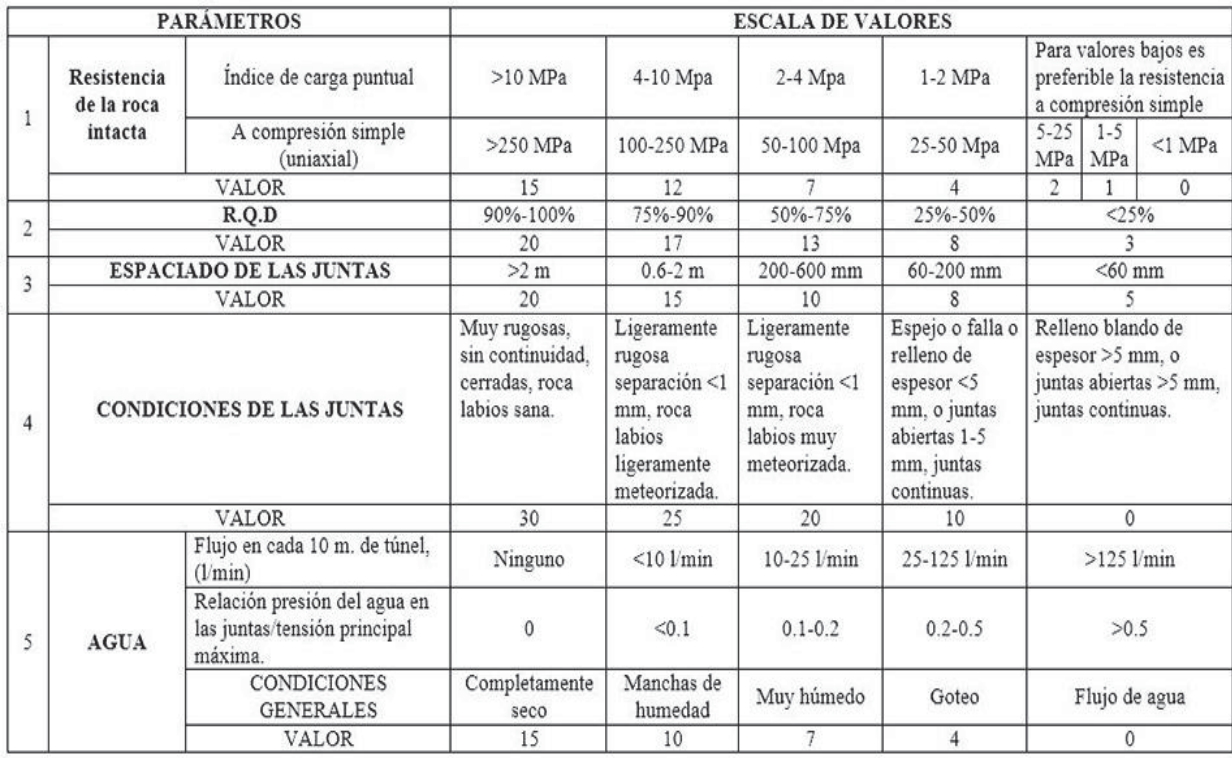

Fuente: (Mestas, 2016)

#### <span id="page-32-1"></span>**2.4.9 Precios unitarios de Consorcio Minero Horizonte S.A.**

Es importante saber el precio unitario de cada bien o servicio que cuenta el consorcio minero Horizonte. Los precios se detallarán en l[a T](#page-80-0)abla 4, Tabla 5, Tabla 6, Tabla 7, Tabla 8 y Tabla 9.

### **Tabla 4.**

*Costo de mano de obra*

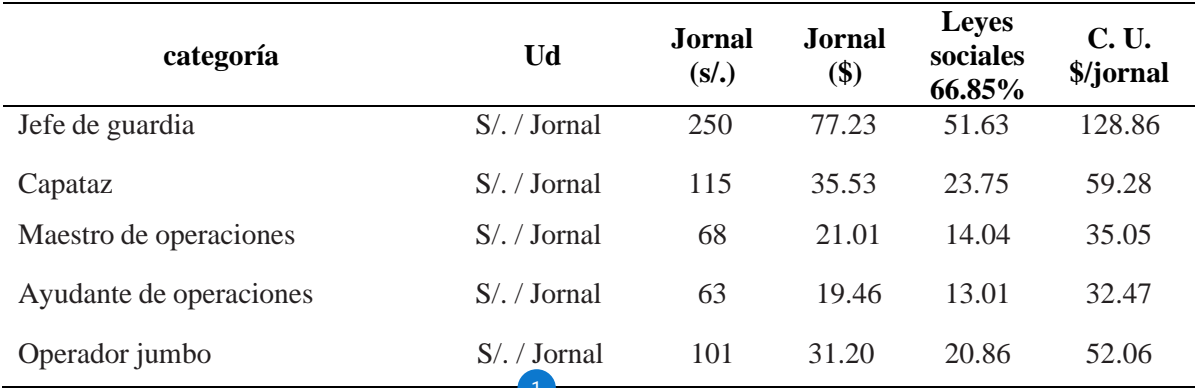

Fuente: (Departamento de perforacion y coladura<sup>1</sup>MH S.A.)

#### **Tabla 5.**

### *Costo de equipos*

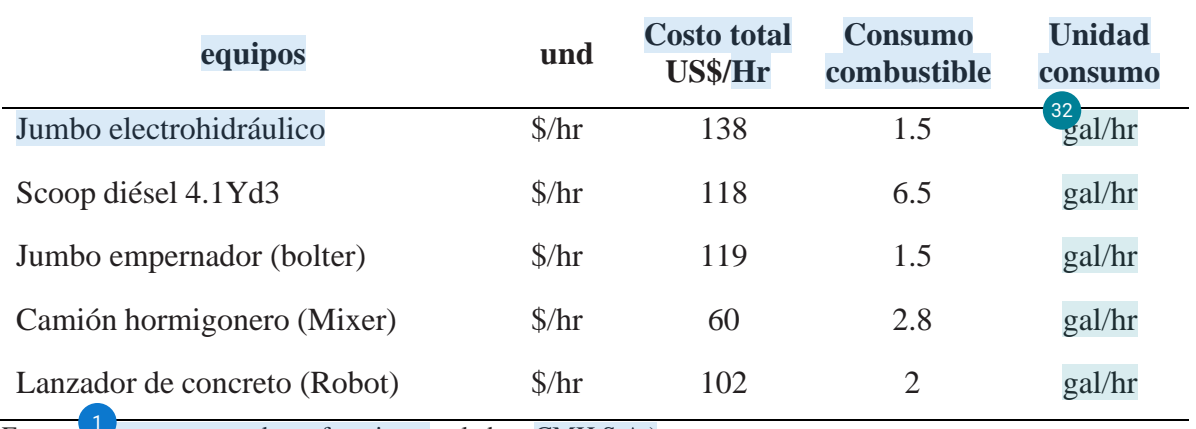

Fuente: Departamento de perforacion y coladura CMH S.A.)

#### **Tabla 6.**

### *costo de aceros de perforación*

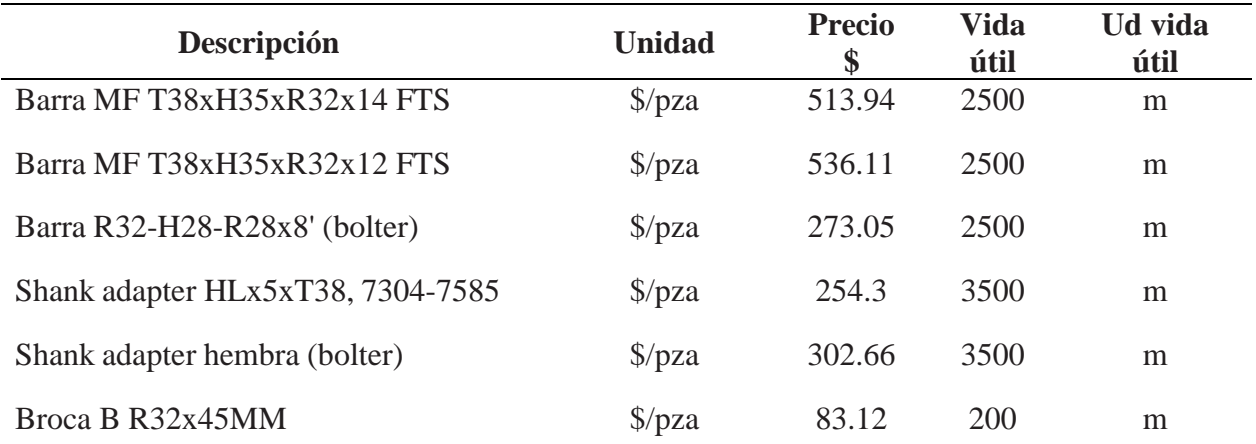

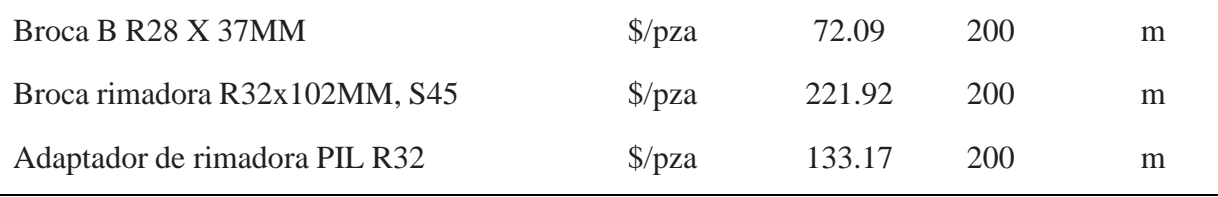

Fuente: (Departamento de perforacion y coladura CMH S.A.)

### **Tabla 7.**

*Costo de herramientas y materiales*

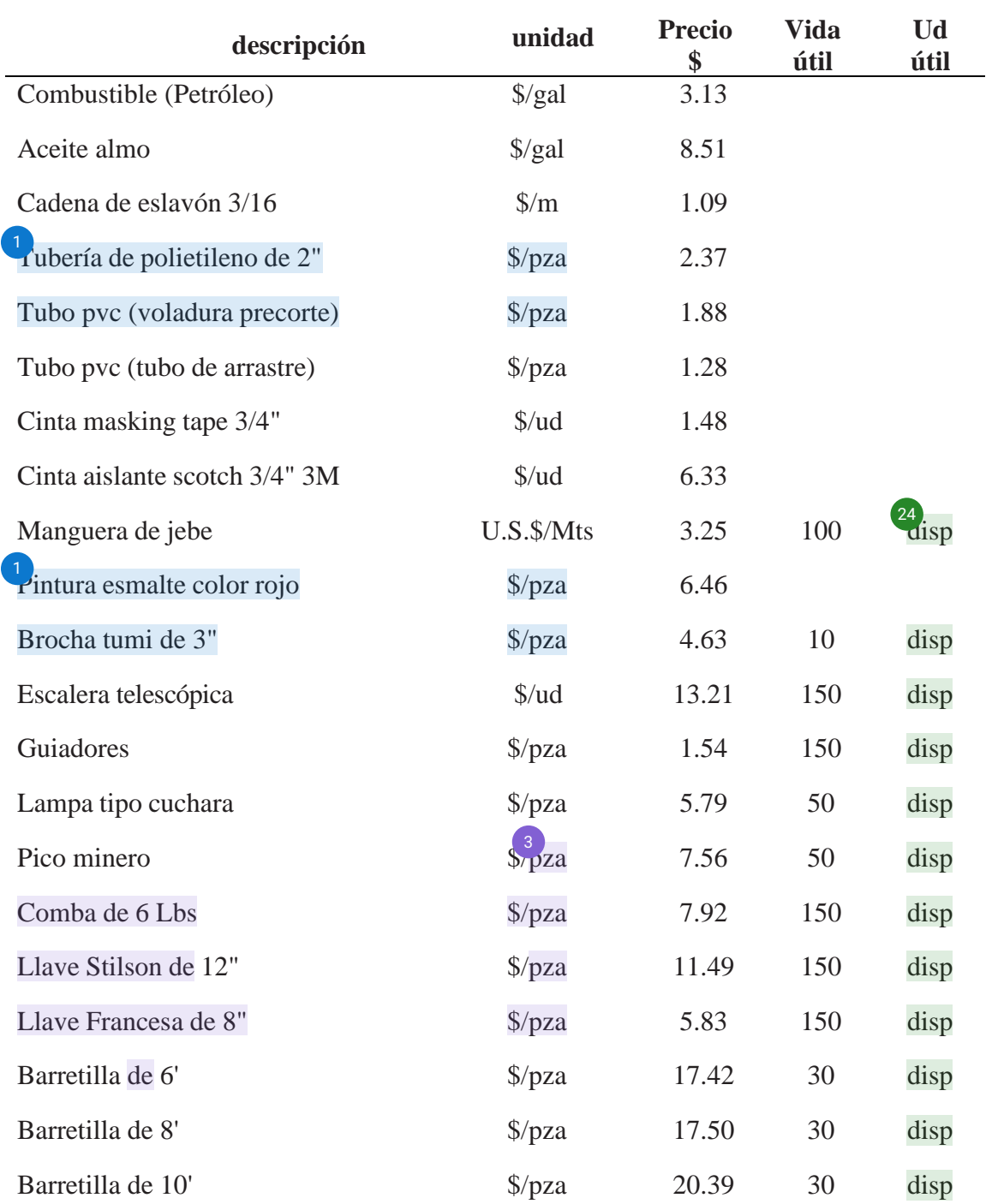

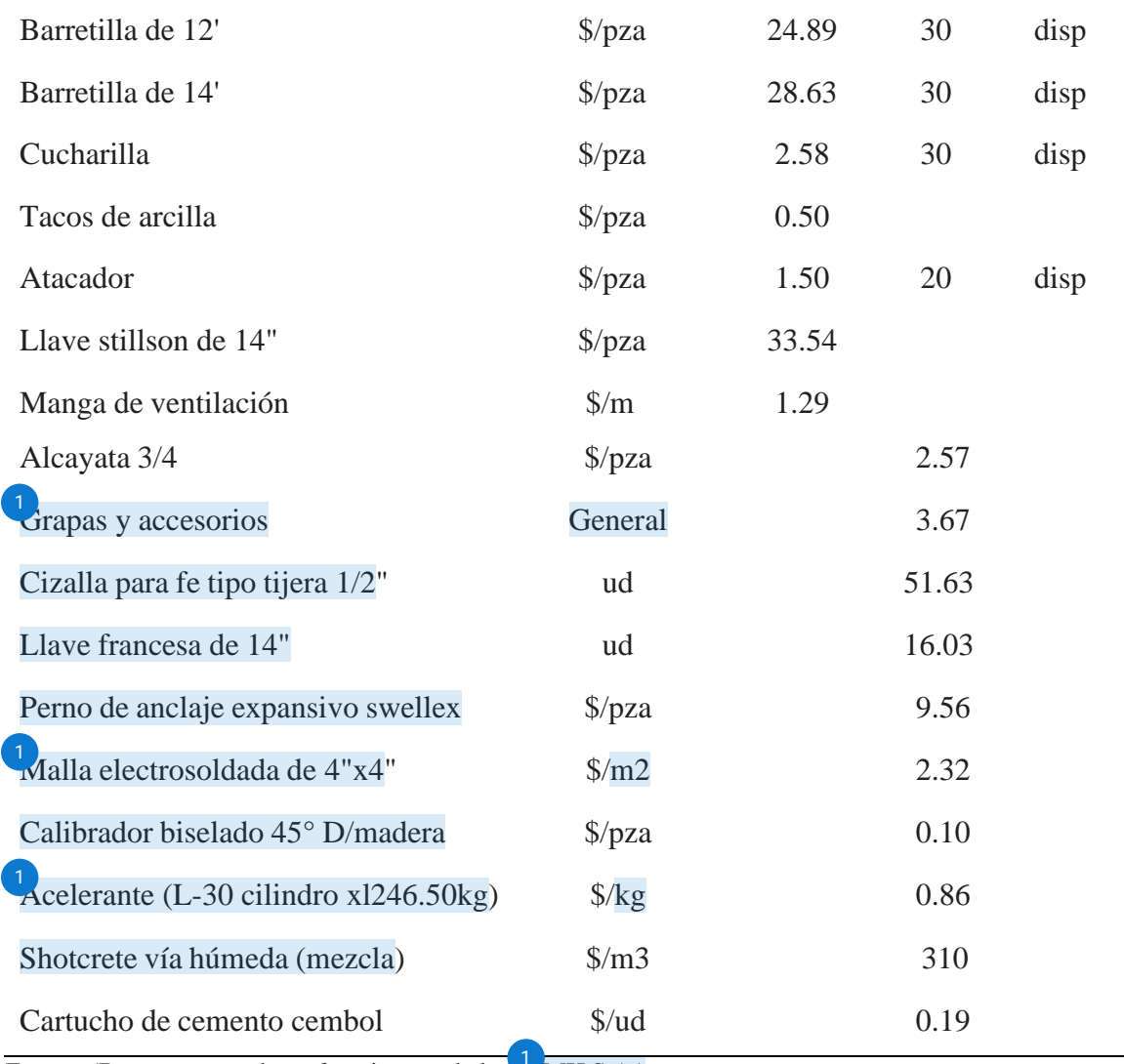

Fuente: (Departamento de perforacion y coladura<sup>1</sup>MH S.A.)

### **Tabla 8.**

### *Costo de explosivo y accesorios*

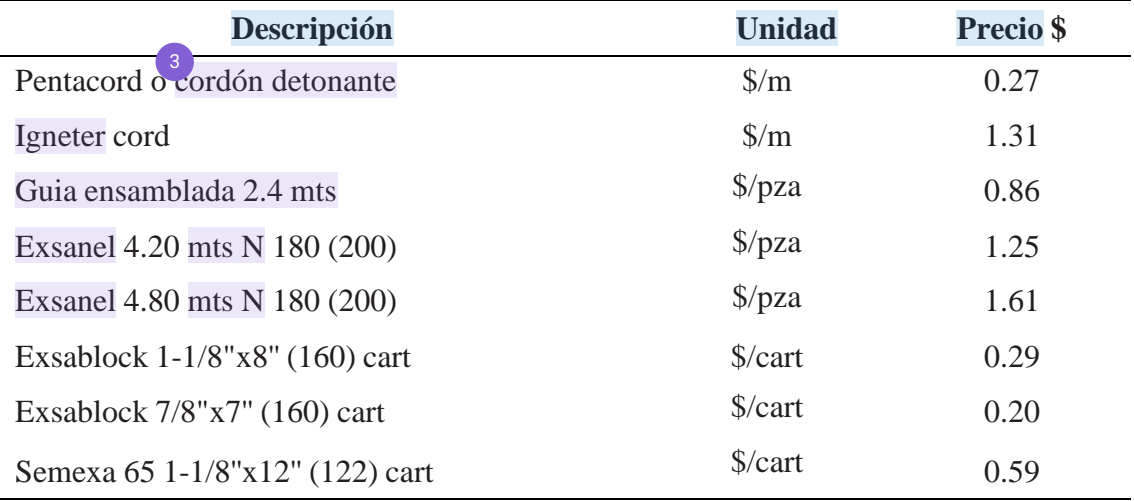

Fuente: (Departamento de perforacion y coladura CMH S.A.)
## **Tabla 9.**

*Costo de Equipo de Protección Personal (EPPs)*

| <b>Descripción</b>                 | <b>Unidad</b>        | <b>Precio</b><br>\$ | <b>Vida</b><br>util | Und<br>vida<br>util |
|------------------------------------|----------------------|---------------------|---------------------|---------------------|
| Bota de jebe punta de acero        | $\sqrt{\frac{2}{2}}$ | 18.02               | 180                 | 11<br>disp          |
| Chaleco amarillo limón de malla    | $\sqrt{\frac{2}{2}}$ | 5.41                | 60                  | disp                |
| c/cinta reflectiva                 |                      |                     |                     |                     |
| Short amarillo limón con cinta     | \$/pza               | 4.83                | 60                  | disp                |
| reflectiva                         |                      |                     |                     |                     |
| Casco jockey con portalámpara azul | $\frac{\sqrt{2}}{2}$ | 9.05                | 365                 | disp                |
| Barbiquejo                         | \$/pza               | 0.60                | 60                  | disp                |
| Respirador                         | \$/pza               | 18.12               | 180                 | disp                |
| Filtro                             | \$/pza               | 3.36                | 7                   | disp                |
| Cartucho                           | \$/pza               | 4.35                | 30                  | disp                |
| Retenedor                          | \$/pza               | 2.31                | 180                 | disp                |
| Guantes de Cuero                   | \$/pza               | 3.04                | 7                   | disp                |
| Guantes de Neopreno                | \$/pza               | 7.14                | 7                   | disp                |
| Correa Portalámpara                | \$/pza               | 3.33                | 365                 | disp                |
| Tapón de oído                      | \$/pza               | 0.33                | 30                  | disp                |
| Protector auricular (orejeras)     | \$/pza               | 8.80                | 365                 | disp                |
| Camisa + pantalón                  | \$/pza               | 30.43               | 180                 | disp                |
| Lámpara minera                     | $\frac{\sqrt{2}}{2}$ | 78.98               | 365                 | disp                |
| Anteojo                            | \$/pza               | 4.08                | 120                 | disp                |
| Tafilete                           | \$/pza               | 3.24                | 365                 | disp                |

Fuente: (Departamento de perforacion y coladura CMH S.A.)

# **CAPÍTULO III**

#### **RESULTADOS**

#### **4.1 INFORMACION DE LA RP1925 CON LA MALLA ANTERIOR**

#### **4.1.1 Sobrerotura**

Se evalúa la sobrerotura de 10 disparos en la RP1925 para luego influenciar el cálculo porcentaje de sobrerotura, ver de igual forma el avance de cada disparo como [se](#page-79-0)

### muestra en la **Tabla 10.**

### **Tabla 10.**

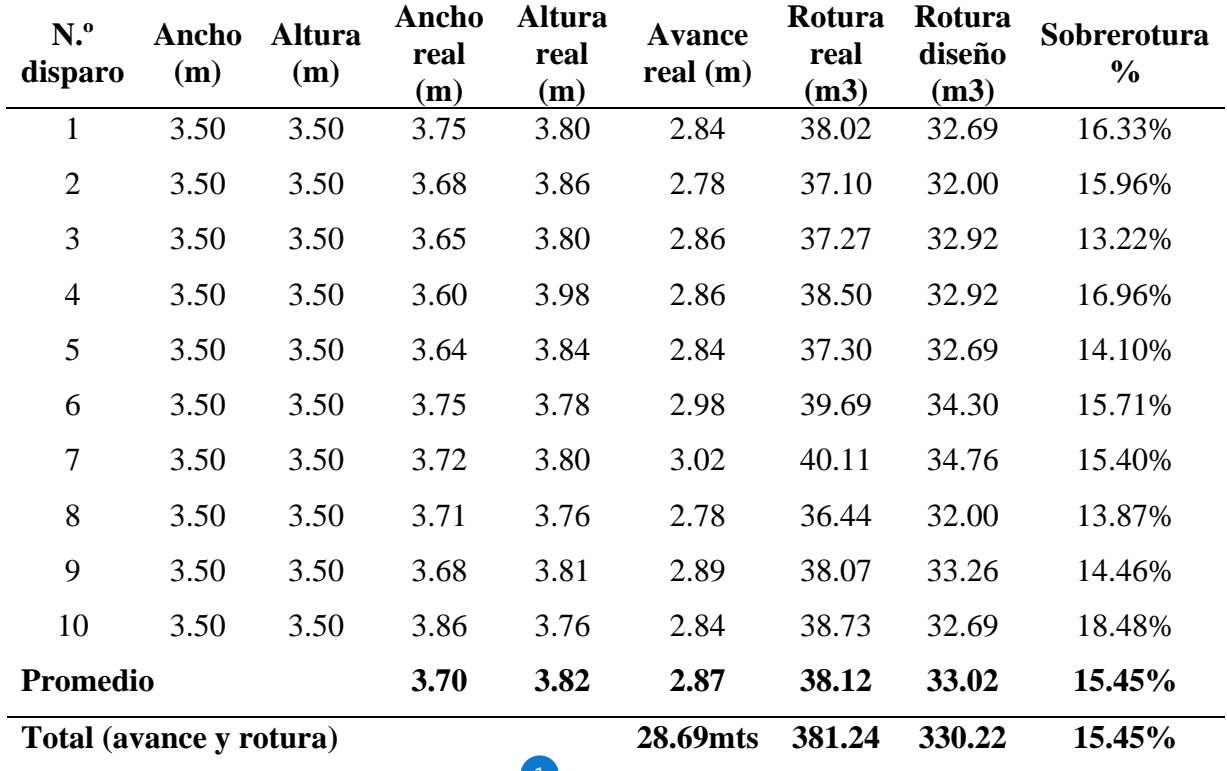

*Porcentaje de sobrerotura en la RP1925*

Fuente: (Departamento de perforacion y coladura UMH S.A.)

Para el cálculo de sobrerotura tomamos en cuenta la sección diseñada de la labor (3.50mx3.50m), la sección real después de la voladura (3.86mx3.76m) y 2.84 de avance efectivo en el número de disparo N.º 10 [de](#page-79-0) la **Tabla 10**, Calculamos la rotura real, teórica 1y porcentaje de sobrerotura en las ecuaciones **15, 16 y 17.**

#### $Rr = Ar * Av * Fe$

 $Rr = 3.86$  m  $*$  3.76 $m$   $*$  2.84 $m$   $*$  0.93  $*$  1.0103 = 38.73 $m<sup>3</sup>$ 

### $Rt = At * Av * Fe$

 $Rt = 3.50$ m \* 3.50m \* 2.84m \* 0.93 \* 1.0103 = 32.69m<sup>3</sup>

$$
Sr\% = \frac{Rr - Rt}{Rt} * 100\% - 100\%
$$

 $Sr\% = (38.73 - 32.69)/32.69 * 100\% - 100\% = 18.48\%$ 

## **4.1.2 [P](#page-79-0)erforación** 1

#### *4.1.2.1 Malla de perforación*

Una malla de perforación tiene la finalidad distribuir los taladros. Para tal caso se tomó en cuenta la información del macizo rocoso que es de RMR 31 y RMR 40. El diseño que se tiene actualmente es de manera convencional, ya que no existe una malla predeterminada.

 $\frac{1}{2}$ atos del diseño de malla de perforación y voladura:

- Ancho de labor: 3.50 metros.
- Altura de labor: 3.50 metros.
- $\bullet$  [Ti](#page-79-0)po de roca: Granodiorita (2.7tn/m<sup>3</sup>)
- $RMR: 31 40$
- Equipo de perforación: Jumbo.
- [Ti](#page-79-0)po de corte: Corte quemado o cilíndrico.
- Longitud de la barra: 12pies, eficiencia de perforación 90%
- Perforación efectiva:  $12 * 0.305 * 0.9 = 3.29$  metros.
- Taladros perforados: 47 taladros.
- Taladros rimados: 4 taladros.

### **Figura 10.**

*Malla estándar de perforación y voladura*

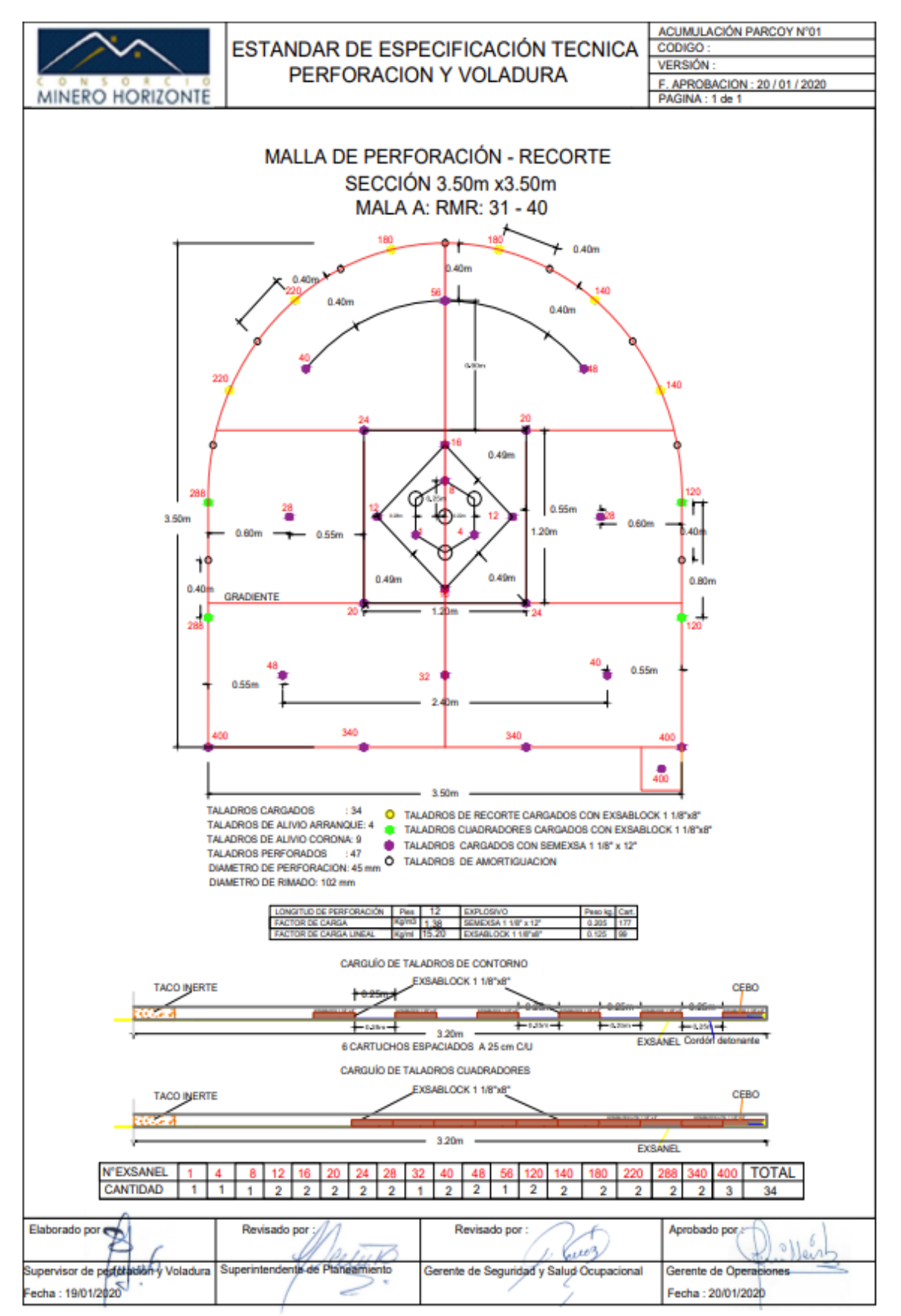

Fuente: (Departamento de perforacion y coladura CMH S.A.)

En la **Figura 10** se puede visualizar una malla de perforación de recorte que cuenta con una sección 3.50m x 3.50m. se tomó en cuenta la clasificación de macizo rocoso el cual me proporciono el área de geomecánica del Consorcio Minero Horizonte S.A.

**[D](#page-79-0)**e acuerdo al **Anexo** 3 se calcula la eficiencia de perforación con jumbo y se muestra en la **Tabla 11**.

### **Tabla 11.**

*Eficiencia de perforación con jumbo electrohidráulico*

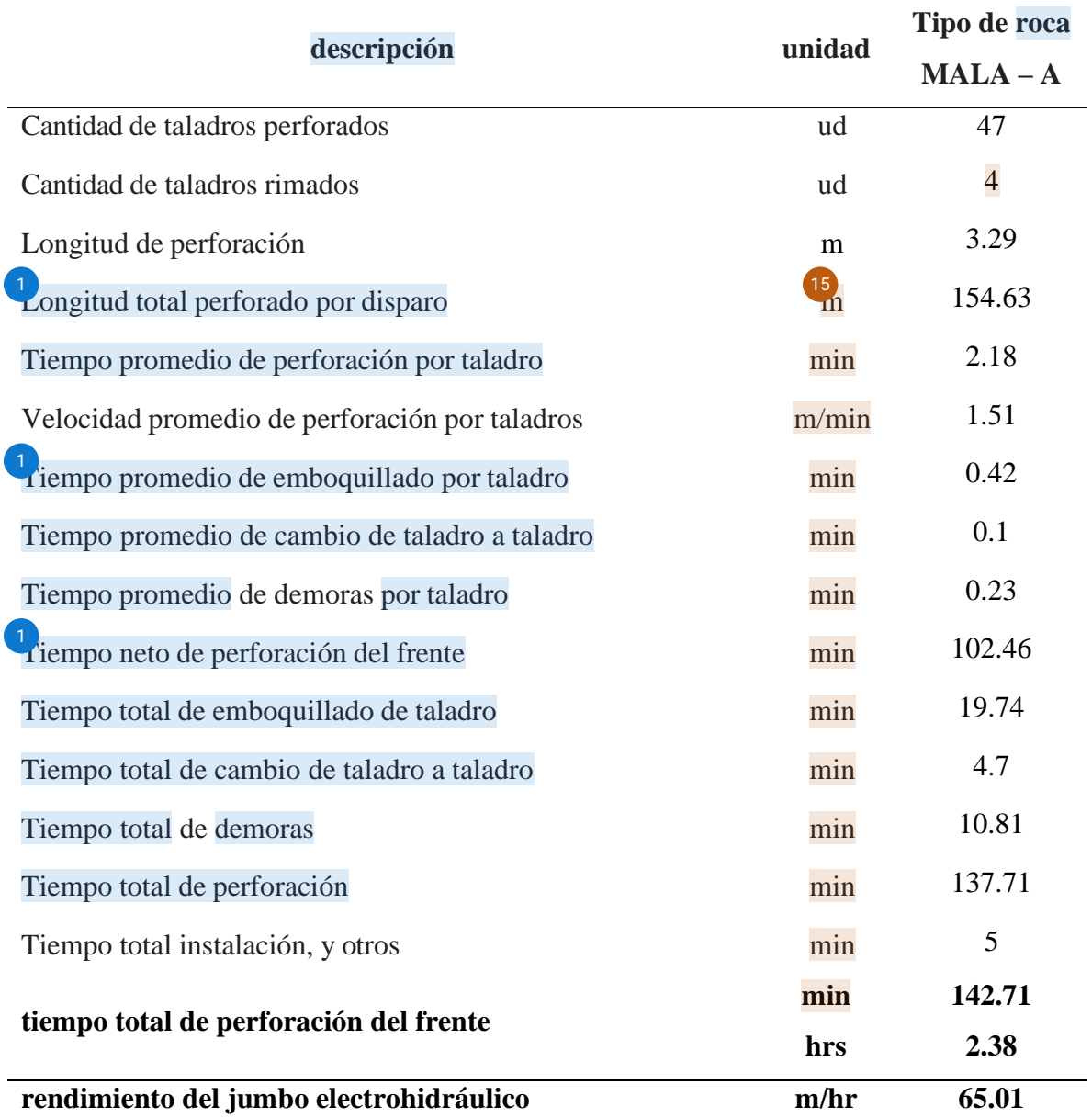

#### **4.1.3 Voladura**

#### *4.1.3.1 Requerimiento de explosivo*

Es importante implementar medidas de control y supervisión rigurosas en la generación de los vales de explosivo, asegurando que se realicen de manera precisa y acorde a las necesidades de cada frente de carga. Esto implica establecer protocolos claros, capacitar al personal involucrado y llevar a cabo un seguimiento regular para corregir cualquier inconsistencia o error que se presente. [L](#page-79-0)a cantidad de explosivo solicitado en el polvorín para un frente a cargar es variable, esto es debido a la falta de control al momento de generar los vales de explosivo por los bodegueros; se hizo la recopilación de varios vales de explosivos de la RP1925, y se obtuvo la siguiente muestra para la malla de perforación mostrada en la **Figura 10.**

### **Tabla 12.**

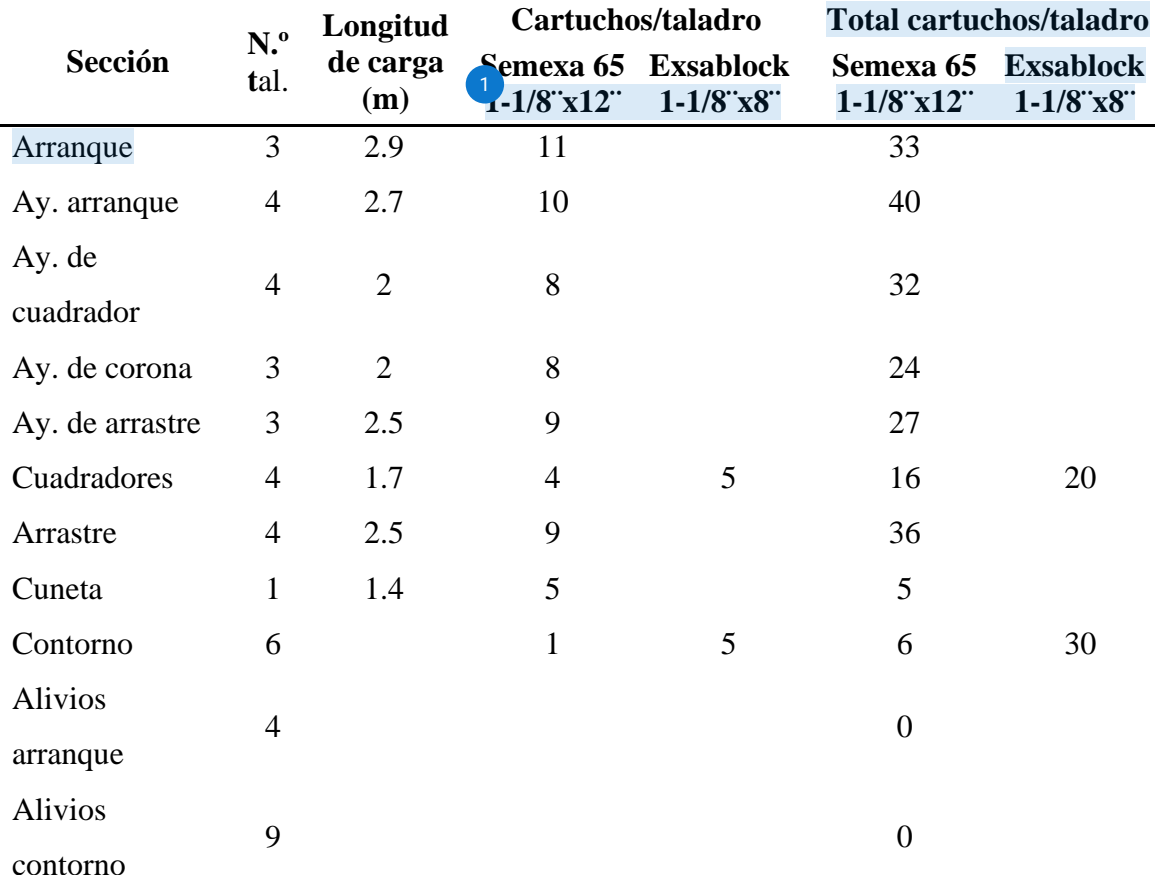

#### *Cantidad de explosivo para el frente*

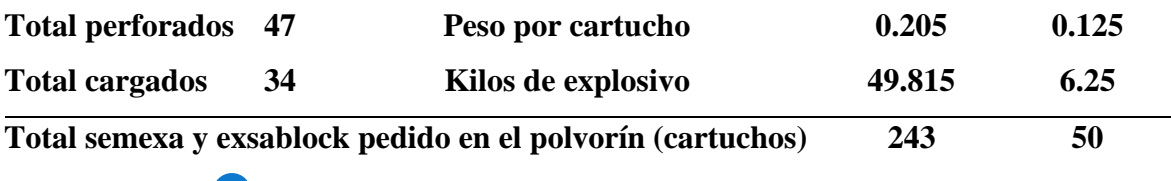

## *4.1.3.1.1 [R](#page-79-0)endimiento del explosivo* 1

Para el cálculo de la sumisión del explosivo se estima el peso del explosivo mostrado en la **Tabla 12**, los deferentes del explosivo cargado en el frente se muestran en la **Tabla 13**.

### **Tabla 13.**

*Rendimiento del explosivo*

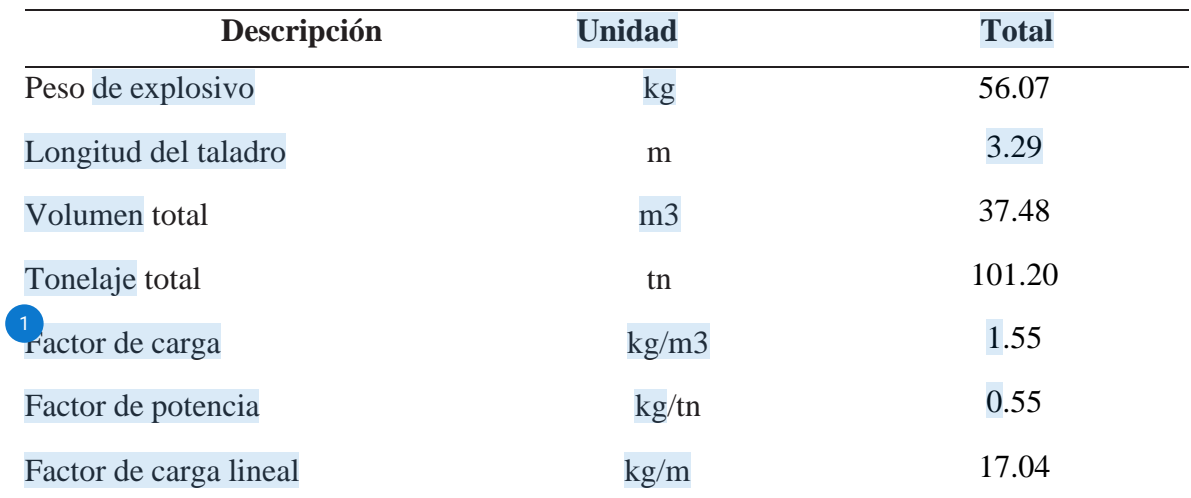

### **4.1.4 Costos**

## *[4.](#page-79-0)1.4.1 Costos de perforación* 1

Los precios de la operación dependen mucho de la cantidad de mineral que requiera la planta de beneficios. De acuerdo a ese hará la proyección de herramientas, equipos, mano de obra. Los precios del jumbo en la perforación se pueden visualizar en la **tabla 14.**

### **Tabla 14.**

*Costo de perforación*

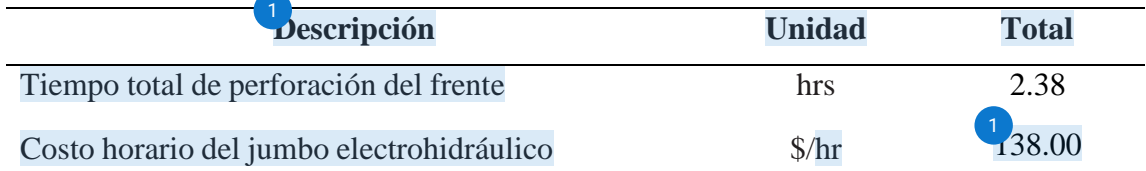

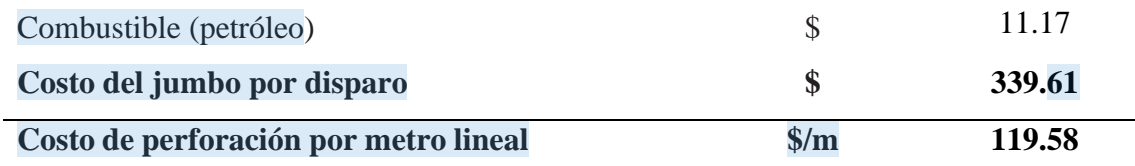

1<sup>1</sup>/<sub>1</sub> costo de aceros de perforación y herramientas y materiales usados en la perforación del frente se muestra en la **Tabla 15**, los costos unitarios de aceros de perforación se muestran en **Tabla 6**, y costos unitarios de materiales y herramientas en **Tabla 7**.

#### **Tabla 15.**

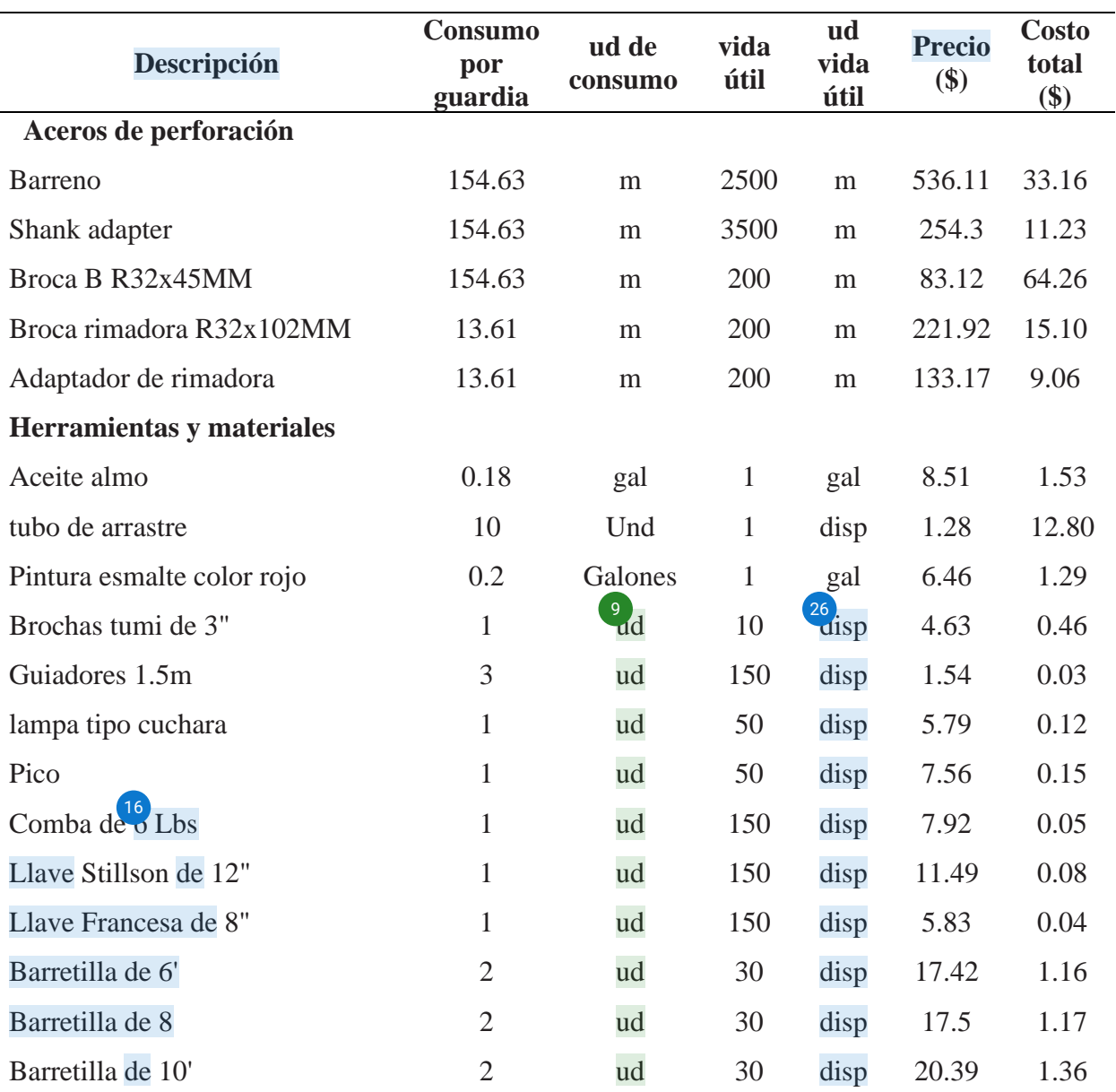

*Costo de herramientas y materiales de perforación*

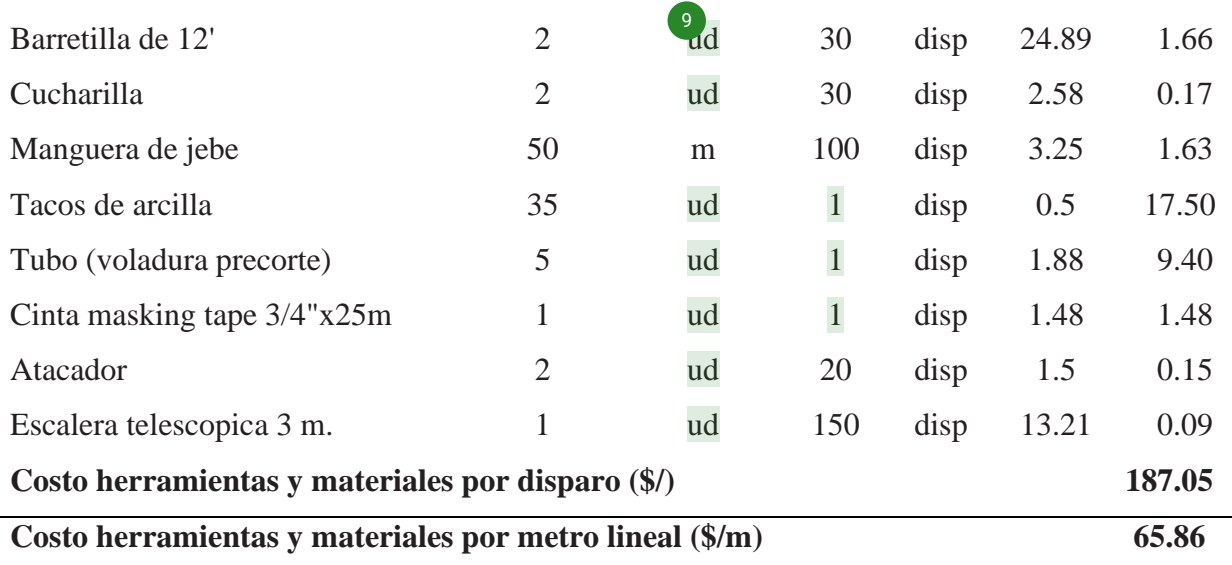

## *[4.](#page-79-0)1.4.2 Costos de voladura* 1

Para determinar los costos de voladura dependerá del explosivo que se utiliza en cada frente y también se tiene que tener en cuenta de que empresa adquirirlos. Los precios se visualizan en la **tabla 16.**

### **Tabla 16.**

*[C](#page-79-0)osto de voladura por disparo del frente* 1

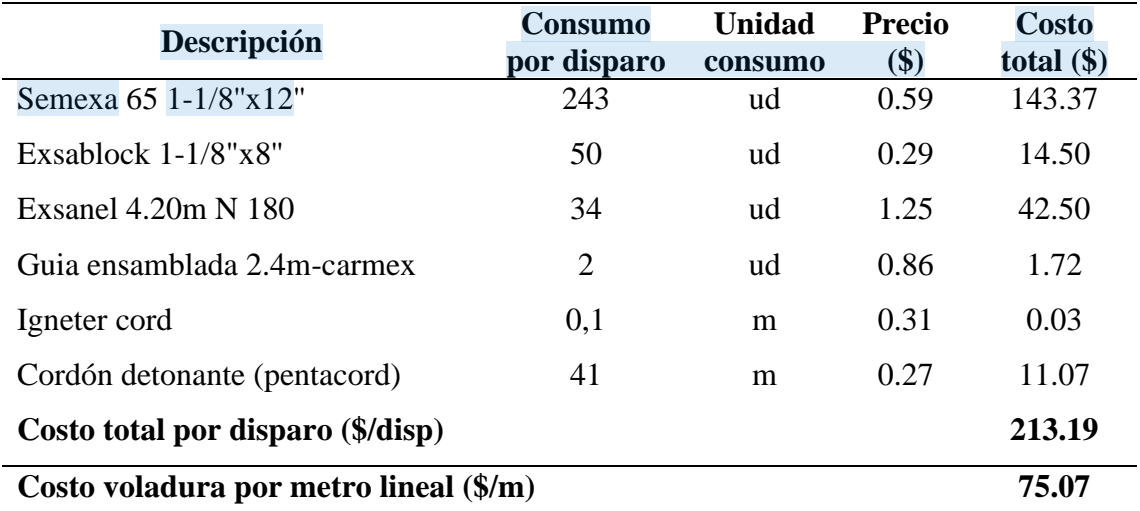

## *4.1.4.3 [C](#page-79-0)ostos de mano de obra* 1

El costo de mano obras se calcula de acuerdo a la jornada de trabajo y teniendo el tiempo del ciclo de minado en el punto RP1925. El precio se expresa en dólares por cada metro de avance. Conforme a la tabla 4 se evidencian las horas de perforación y el costo se pueden visualizar en la **tabla 17**

### **Tabla 17.**

## *[C](#page-79-0)osto total de mano de obra* 1

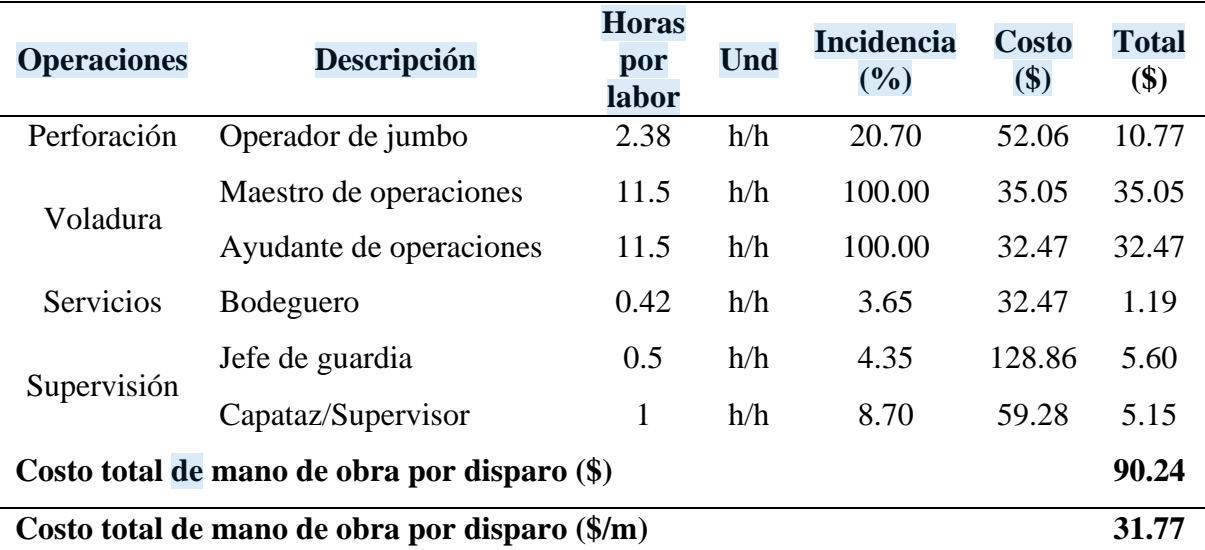

## *4.1.4.4 Costo de seguridad*

<sup>[29](#page-81-0)</sup>ara determinar el costo de seguridad se toma en cuenta los Epps, el número de

personal y tiempo de vida útil, se tiene que tener equipos extras por si no cumple su vida útil.

En la **tabla 18** se representa los costos.

#### **Tabla 18.**

*Costo de Equipos de Protección Personal (EPPs)*

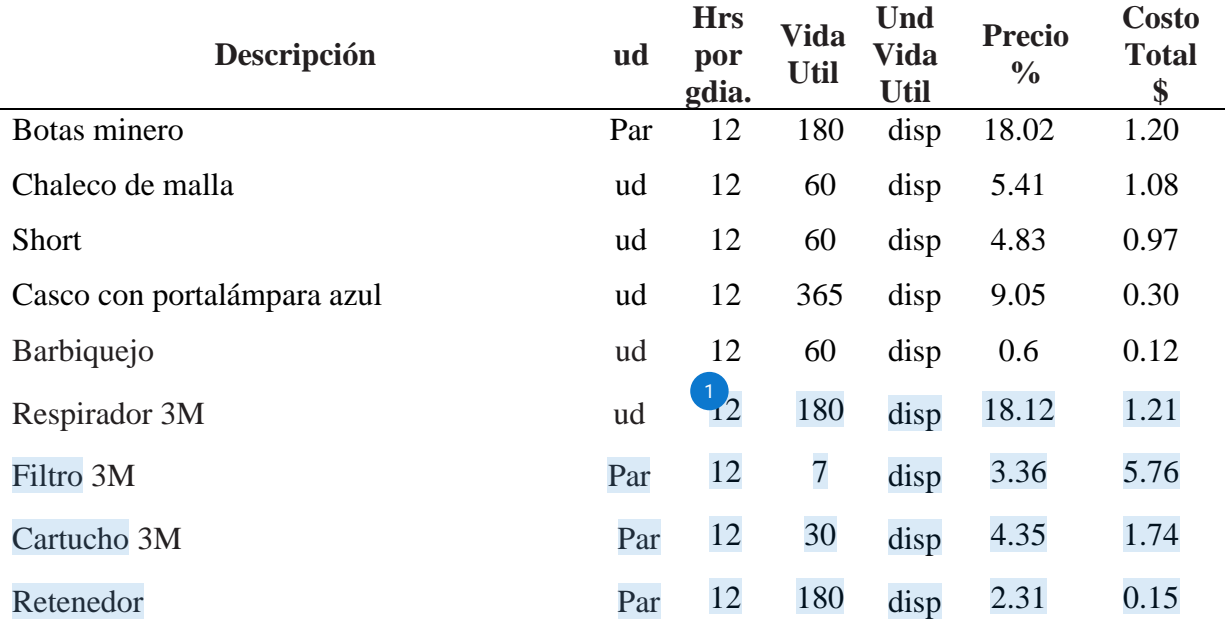

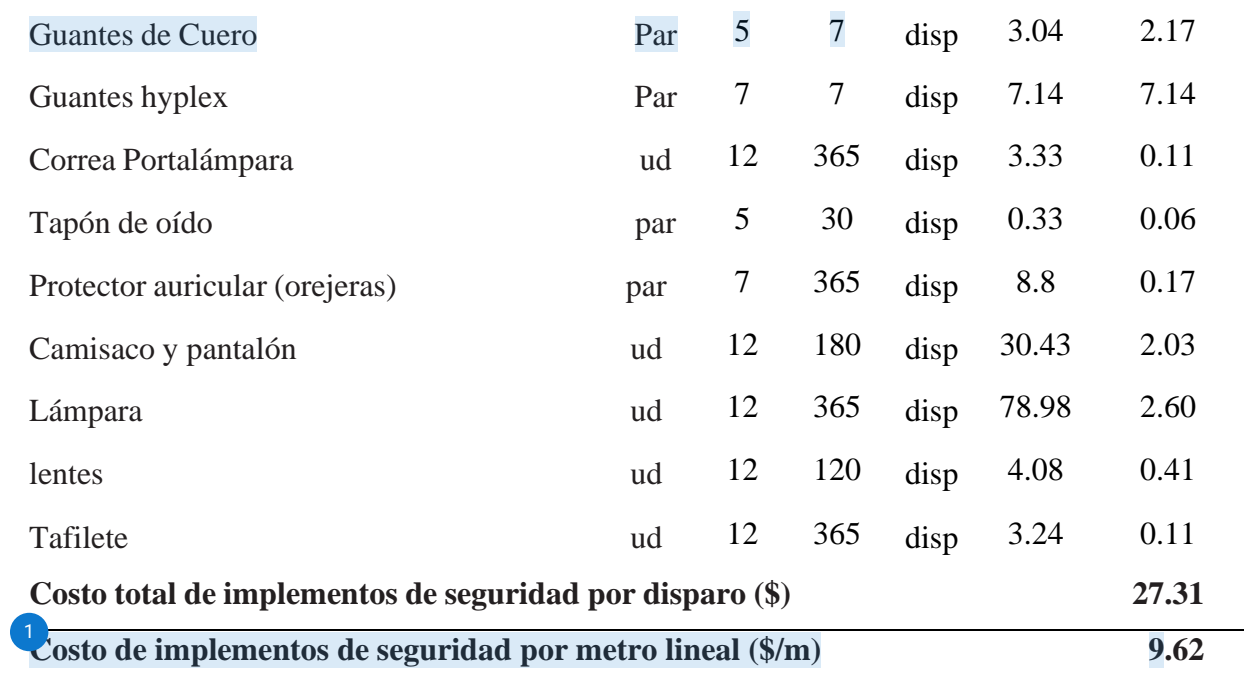

### **Tabla 19.**

*Resumen de costo de operaciones*

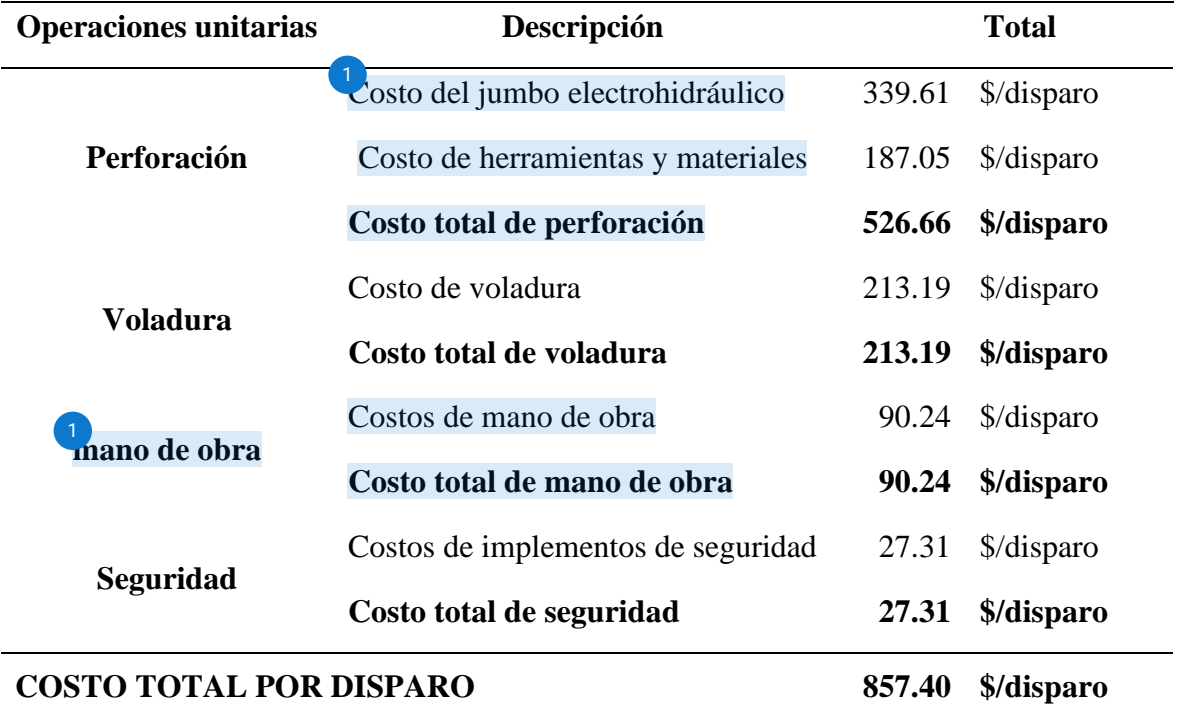

## **Tabla 20.**

*[R](#page-79-0)esumen de costo de operaciones por metro lineal con la malla.* 1

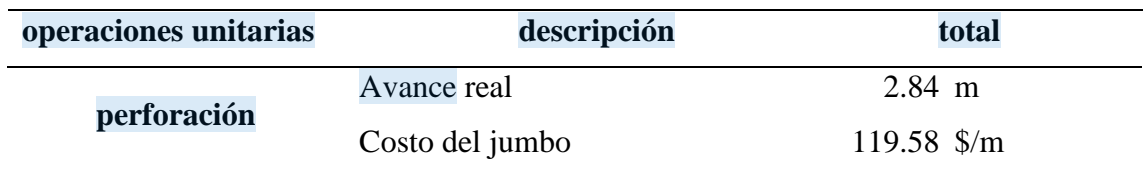

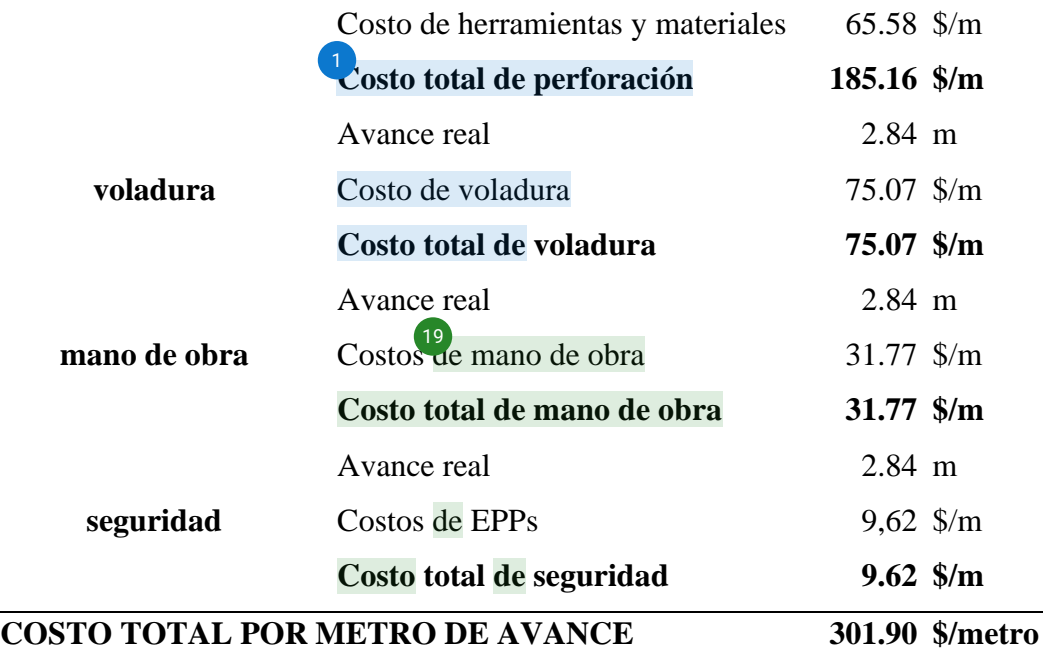

## **4.1.5 Diseño de la malla de perforación** [18](#page-80-0)

Se diseña la malla de perforación mediante el modelo matemático de Calvin J. Konya, este método matemático nos ayudara a determinar la clasificación de macizo rocoso, para depues determinar la malla de perforación adecuada, sin que más adelante nos presente problemas como sobreroturas, mala fragmentación.

## **4.1.6 [C](#page-79-0)álculos para las dimensiones del corte en paralelo** 1

### *4.1.6.1 Diámetro equivalente (DH)*

Para poder conseguir un avance esperado hasta un 95% de la profundidad de los taladros de 12pies se considera 4 taladros de alivio de 102mm de diámetro, calculamos el diámetro equivalente utilizando la ecuación **3**.

## $D_H = D_h\sqrt{N}$

 $D_H = 102\sqrt{4} = 204$ mm

*4.1.6.2 [P](#page-79-0)rofundidad del taladro (H)* 1

La profundidad de los taladros que pueden romper hasta 95% o más dependen directamente deltamaño de diámetro del taladro vacío, calculamos con la ecuación **4**.

H = 
$$
\frac{DH + 16.51}{41.67}
$$
  
H =  $\frac{204 + 16.51}{41.67} = \frac{220.51}{41.67} = 5.29$  mts  
4.1.6.3 **Profundidad de avance especiala (L)**

Calculamos el avance esperado en la ecuación **5**.

 $L = 0.95H$ 

$$
L = 0.95 * 5.29 = 5.03m
$$

*4.1.[6.4](#page-79-0) Número de taladros por frente* 1

Según la evaluación geomecánica del macizo rocoso, la dureza de la roca es

suave o blanda,entonces de acuerdo a la **Tabla 9** se tiene:

 $S: 0.60m - 0.65m = 0.625m$ .

c: 1.50m.

Determinamos el número de taladros en la ecuación **1 y 2**.

 $A = 3.50 * 3.50 * 0.93 = 11.39m^2$ 

 $P = 4\sqrt{A}$ 

 $P = 4 * \sqrt{11.39} = 13.50$ m

### $N^{\circ}$  tal=16.47/0.625+1\*11.39=32.1tal/disp=32tal/disp

Como resultado se obtiene que solo se puede disparar 32 taladros por cada disparo, si se tiene macizo rocoso V o IV, se pobra baj[ar el](#page-79-0) número de taladros. Se tiene que tomar en cuenta la experiencia y el razonamiento.

## *4.1.6.5 [C](#page-79-0)álculo de burden por secciones.* 1

De acuerdo a la **Tabla 10** se calcula los burden para las 4 secciones. Como se puede observar en la **figura 11.** Y luego hac[er el](#page-79-0) nuevo diseño de la malla de perforación 4dentro del rango de los resultados hallados para el arranque, ayudas de arranque, ayudas de cuadradores, ayudas de corona, ayudas de arrastre, cuadradores o hastiales, corona y

arrastre o piso respectivamente.

**a) Burden para la primera sección**

$$
B_1=1.5D_H
$$

 $B_1 = 1.5 * 204 = 265.5$ mm = 0.31m

**b) Burden para la segunda sección**

$$
B_2=B_1\sqrt{2}
$$

- $B_2 = 0.31 * \sqrt{2} = 0.43m$ 
	- **c) Burden para la tercera sección**
- $B_3 = 1.5 B_2 \sqrt{2}$
- $B_3 = 1.5 * 0.44 * \sqrt{2} = 0.92m$ 
	- **d) Burden para la cuarta sección**

$$
B_4=1.5B_3\sqrt{2}
$$

 $B_4 = 1.5 * 0.93 * \sqrt{2} = 1.95m$ 

### **Figura 11.**

*Dimensiones del burden para las 4 secciones*

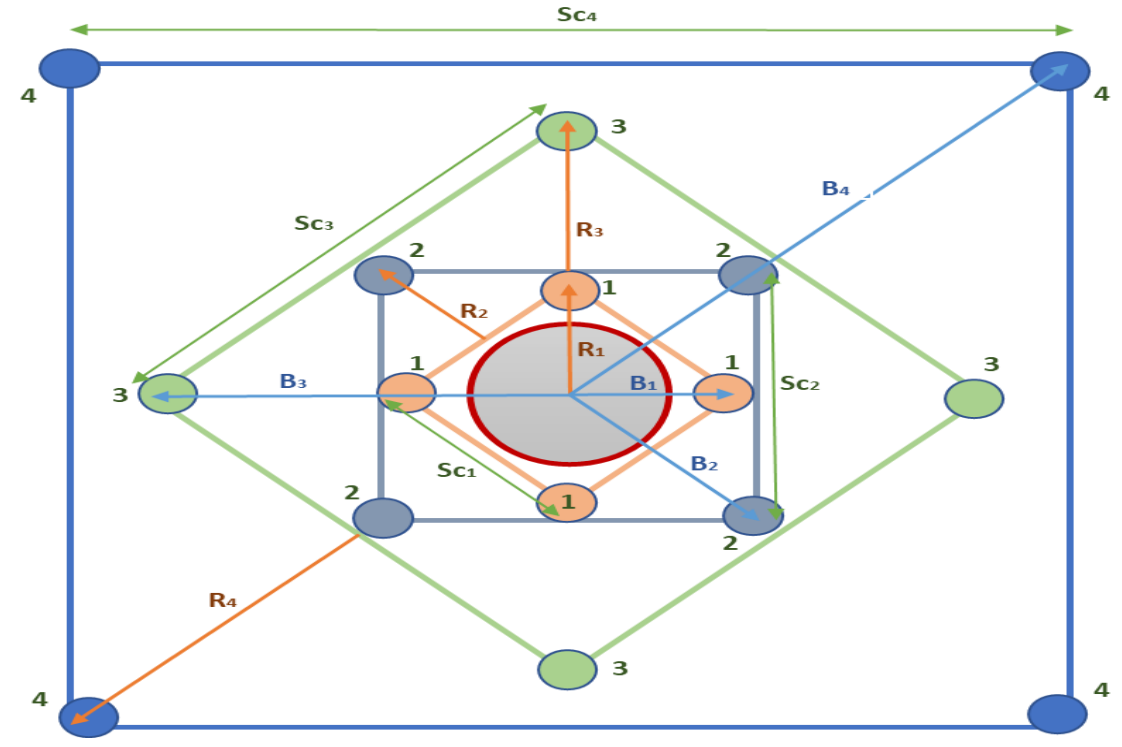

Fuente: (Konya, 2010)

*4.1.6.6 Cálculo de radios por secciones.*

[D](#page-79-0)e acuerdo a la **Tabla 3** se calcula las distancias o radios desde el centro exacto del 1 corte hastalos taladros del corte como se pueden observar en la **figura 11** para las 4 secciones.

**a) Radio para la primera sección**

 $R_1 = B_1 = 0.31m$ 

- **b) Radio para la segunda sección**
- $R_2 = 1.5B_2$
- $R_2 = 1.5 * 0.44 = 0.65m$ 
	- **c) Radio para la tercera sección**

$$
R_3=1.5B_3
$$

- $R_3 = 1.5 * 0.93 = 1.38m$ 
	- **d) Radio para la cuarta sección**
- $R_4 = 1.5B_4$
- $R_4 = 1.5 * 1.97 = 2.92m$

*4.1.6.7 [C](#page-79-0)álculo de espaciamiento entre taladros por secciones.* 1

De acuerdo a la **Tabla 3** se calcula los espaciamientos entre taladros dentro de la

sección delcorte que se puede observar en la **figura 11** para las 4 secciones.

#### **a) Espaciamiento entre taladros para la primera sección**

 $Sc_1 = B_1\sqrt{2}$ 

 $Sc_1 = 0.31 * \sqrt{2} = 0.43m$ 

#### **b) Espaciamiento entre taladros para la segunda sección**

$$
Sc_2=1.5B_2\sqrt{2}
$$

 $Sc_2 = 1.5 * 0.44 * \sqrt{2} = 0.92m$ 

**c) Espaciamiento entre taladros para la tercera sección**

 $Sc_3 = 1.5B_3\sqrt{2}$ 

 $Sc_3 = 1.5 * 0.93 * \sqrt{2} = 1.95m$ 

#### **d) Espaciamiento entre taladros para la cuarta sección:**

 $Sc_4 = 1.5 B_4 \sqrt{2}$ 

 $Sc_4 = 1.5 * 1.97 * \sqrt{2} = 4.13m$ 

*4.1.6.8 [C](#page-79-0)álculo de tacos por secciones.* 1

De acuerdo a la **Tabla 3** se calcula el taco para cada sección del corte para las 4

secciones.

**a) Taco para la primera sección:**

 $T_1 = B_1$ 

 $T_1 = 0.31m$ 

- **b) Taco para la segunda sección:**
- $T_2 = 0.5B_2$
- $T_2 = 0.5 * 0.44 = 0.22m$ 
	- **c) Taco para la tercera sección:**
- $T_3 = 0.5B_3$
- $T_3 = 0.5 * 0.93 = 0.46m$ 
	- **d) Taco para la cuarta sección:**

 $T_4 = 0.5B_4$ 

 $T_4 = 0.5 * 1.97 = 97m$ 

## *4.1.6.9 [B](#page-79-0)urden, espaciamiento y taco para taladros auxiliares* 1

Para el cálculo de burden y espaciamiento de los taladros auxiliares o ayudas se requiere las características de los explosivos a utilizar, en la **Figura 4 y Figura 5** [se](#page-79-0) muestra las características de los explosivos usados en la voladura.

1) e acuerdo a la *Figura* 4 se tiene los datos del explosivo semexsa:

- Densidad del explosivo semexsa 65: 1.12gr/cm<sup>3</sup>
- Densidad de la roca: 2.7gr/cm<sup>3</sup>
- Diámetro del explosivo: 1-1/8pulg = 28.6mm

Calculamos el burden, espaciamiento y taco en la ecuacion **8, 9 y 10,** respectivamente.

B = 
$$
0.012(\frac{2\rho e}{\rho r} + 1.5) \partial e
$$
  
B =  $0.012(\frac{2 * 1.12}{2.7} + 1.5) * 28.6 =$ **1.07**m

 $Sc = 1.1B$ 

 $Sc = 1.1 * 1.07 = 1.17m$  (cuadradores)

$$
T=0.5B
$$

 $T = 0.5 * 1.07 = 0.53m$ 

*4.1.6.10 [B](#page-79-0)urden, espaciamiento y taco para los taladros de piso o arrastre* 1

De acuerdo a la *Figura 4* se tiene los datos del explosivo semexsa:

- Densidad del explosivo semexsa  $65: 1.12 \text{gr/cm}^3$
- Densidad de la roca:  $2.7 \text{gr/cm}^3$
- Diámetro del explosivo:  $1-1/8$ pulg = 28.6mm

Calculamos el burden, espaciamiento y taco en la ecuación **8, 11 y 12,**

respectivamente.

$$
B = 0.012(2 \text{pe/pr}+1.5) \partial e
$$

$$
B = 0.012 \left( \frac{2 \times 0.90}{2.7} + 1.5 \right) \times 28.6 = 0.96 m
$$

 $Sc = 1.1B$ 

 $Sc = 1.1 * 0.96 = 1.05m$  (cuadrador o corona)

 $T=B$ 

 $T = 0.96 = 0.96$ m

*4.1.6.11 Cálculo de burden y taladros de precorte.*

#### **a) Cálculo del burden para taladros de precorte corona**

$$
\frac{B}{S} = 1.5
$$

**S:** consideramos un distanciamiento de 0.30 mts para tener mayor control de la corona.

 $B = 1.5 * 30 = 45$ cm = 0.45m

## **b) [C](#page-79-0)álculo de número de taladros de precorte corona** 1

Los taladros de precorte serán perforados en todo el contorno de la corona

espaciados.

$$
N^{2}tal. \, \text{precorte} = \frac{\text{perimento de secion} - (\text{ancho de labor} + 2 * \text{gradiente})}{\text{espaciamiento de taladro a taladro}} + 1
$$

$$
N^{2}tal. \text{ precede} = \frac{13.5 - (3.50 + 2 \times 1.15)}{0.30} + 1
$$

Nº de talPrec. = 26.67 = **27taladros**

### **Tabla 21.**

*Dimensiones para el diseño de malla de perforación*

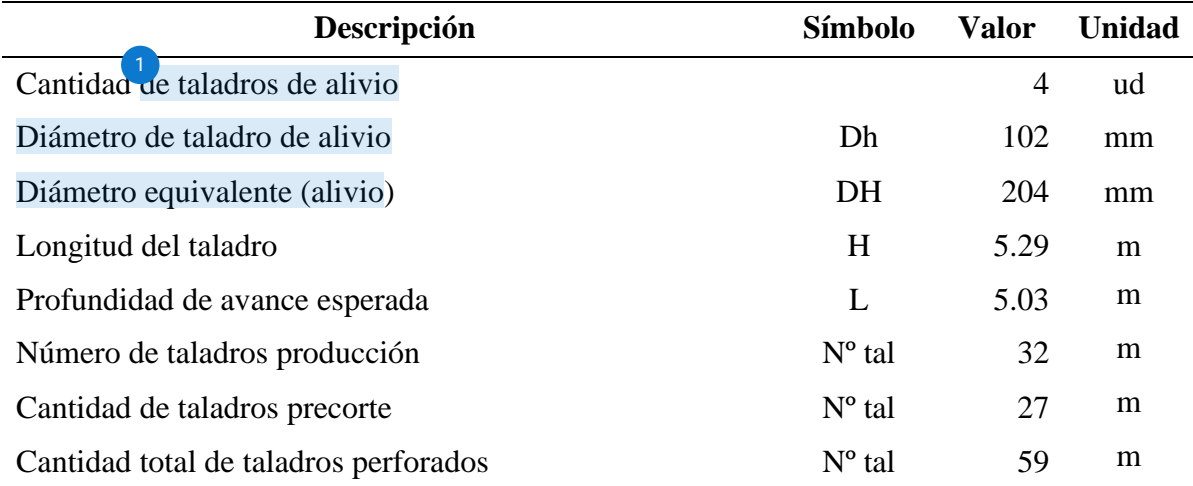

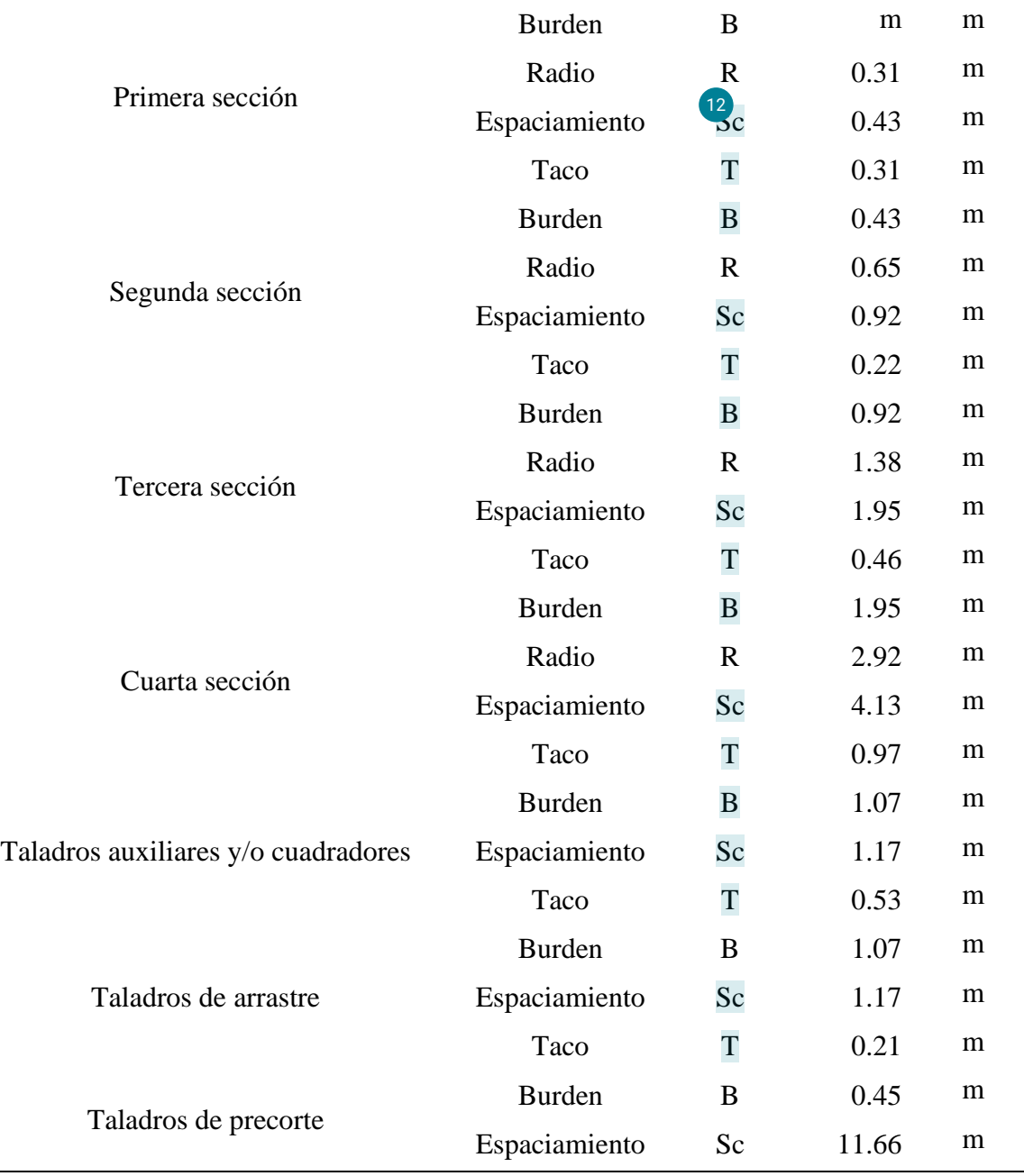

### **4.2 INFORMACION DE LA RP1925 CON LA MALLA PROPUESTA.**

Una vez que se obtuvo los resultados matemáticos se plasto esto en campo, pintando las mallas de perforación en el punto RP1925. Se tuvo mucho cuidado con las distancias que nos dios el modelo matemático, el seguimiento fue constante, ver la **Figura 12**.

## *Figura 12.*

*malla de perforación propuesta*

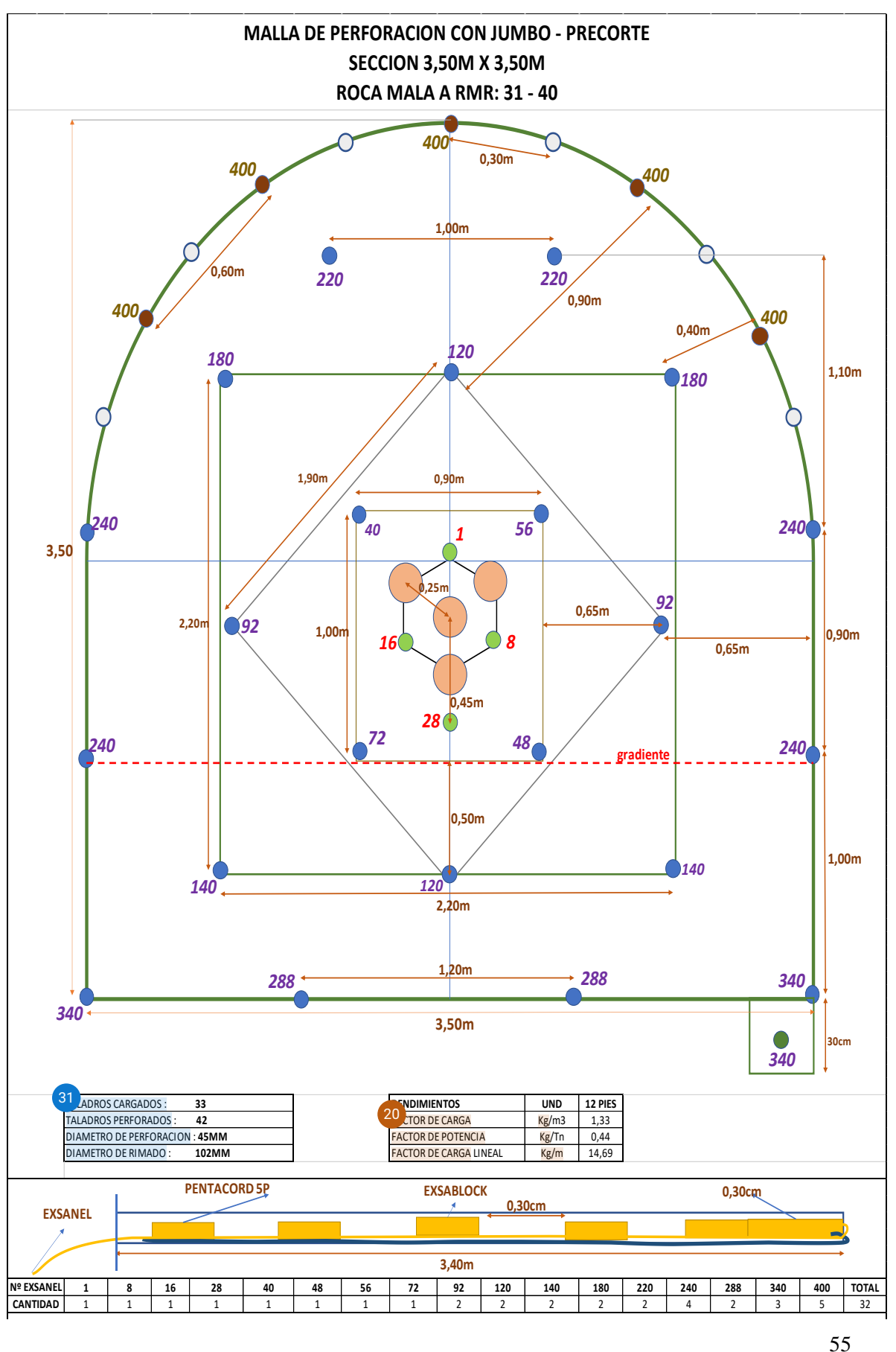

#### **4.2.1 Sobrerotura**

El seguimiento se realizó en 10 disparos en el punto RP2705, el seguimiento nos ayudara a determinar cuanta sobrerotura tiene la voladura. Asi como se puede ver en la **Tabla 22**.

#### **Tabla 22.**

*[so](#page-79-0)brerotura en la RP1925 con la malla propuesta* 1

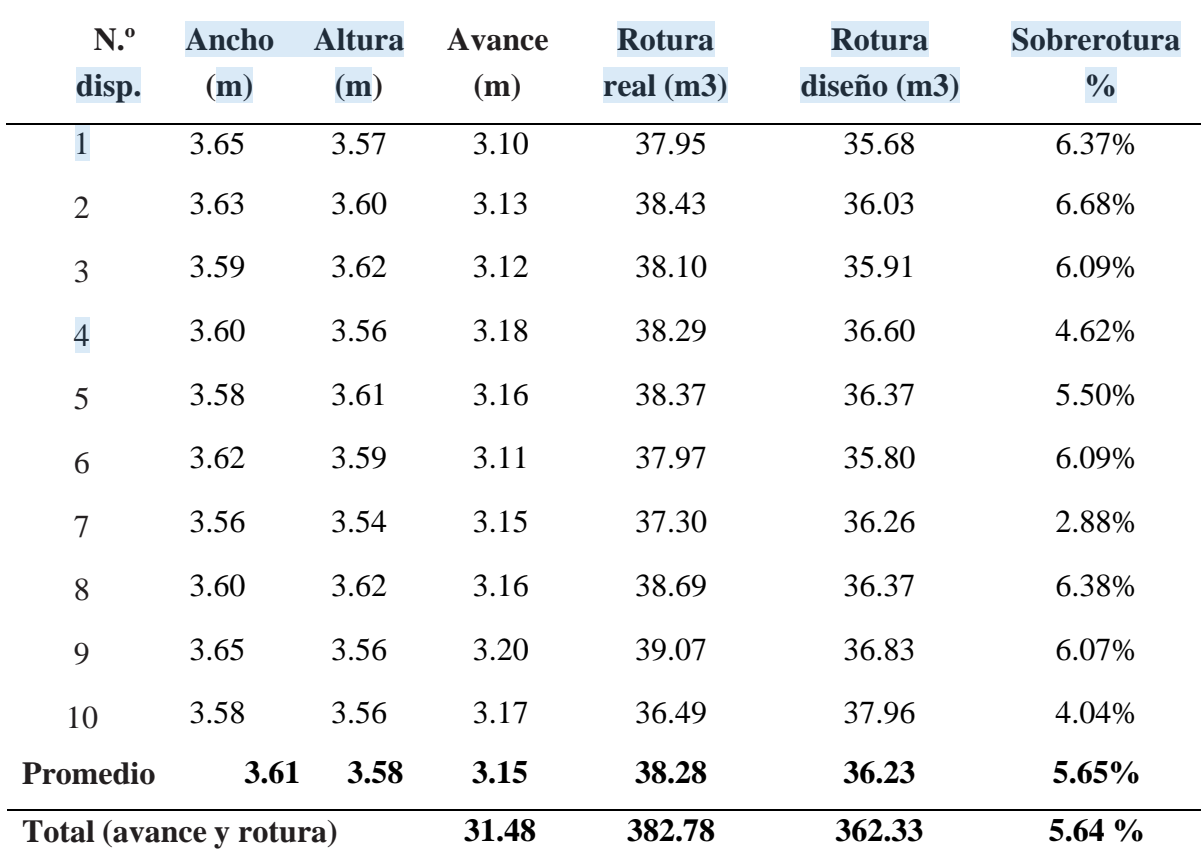

Calculamos la sobrerotura de la siguiente forma con las ecuaciones 1, 2 y 3, en el disparo N.º 10 de la RP1925, se observ[a el](#page-79-0) porcentaje de la sobrerotura que se muestran en la **Tabla 23**:

#### $Rr = Ar * Av * Fe$

 $Rr = 3.58$ m \* 3.56 $m$  \* 3.17 $m$  \* 0.93 \* 1.0103 = **37.96** $m$ <sup>3</sup>

### $Rt = At * Av * Fe$

 $Rt = 3.50$ m \* 3.50m \* 3.17m \* 0.93 \* 1.0103 = **36.49m<sup>3</sup>** 

$$
Sr\% = \frac{Rr - Rt}{Rt} * 100\% - 100\%
$$

Sr% = (37.96 − 36.49)/36.49 ∗ 100% − 100% = **4.04%**

### **4.2.2 Perforación**

## *4.[2.2.](#page-79-0)1 Malla de perforación propuesta* 1

De acuerdo a los parámetros de perforación real, tipo de roca y el tipo de explosivo a utilizar se diseñó las mallas de perforación estándar para el tipo de roca IV Mala A,  $(RMR 31 - 40)$ , realizando ajustes para mantener la simetría y correcta distribución de los taladros en el frente.

### **Tabla 23.**

*Eficiencia de perforación con la malla propuesta de acuerdo al anexo 4.*

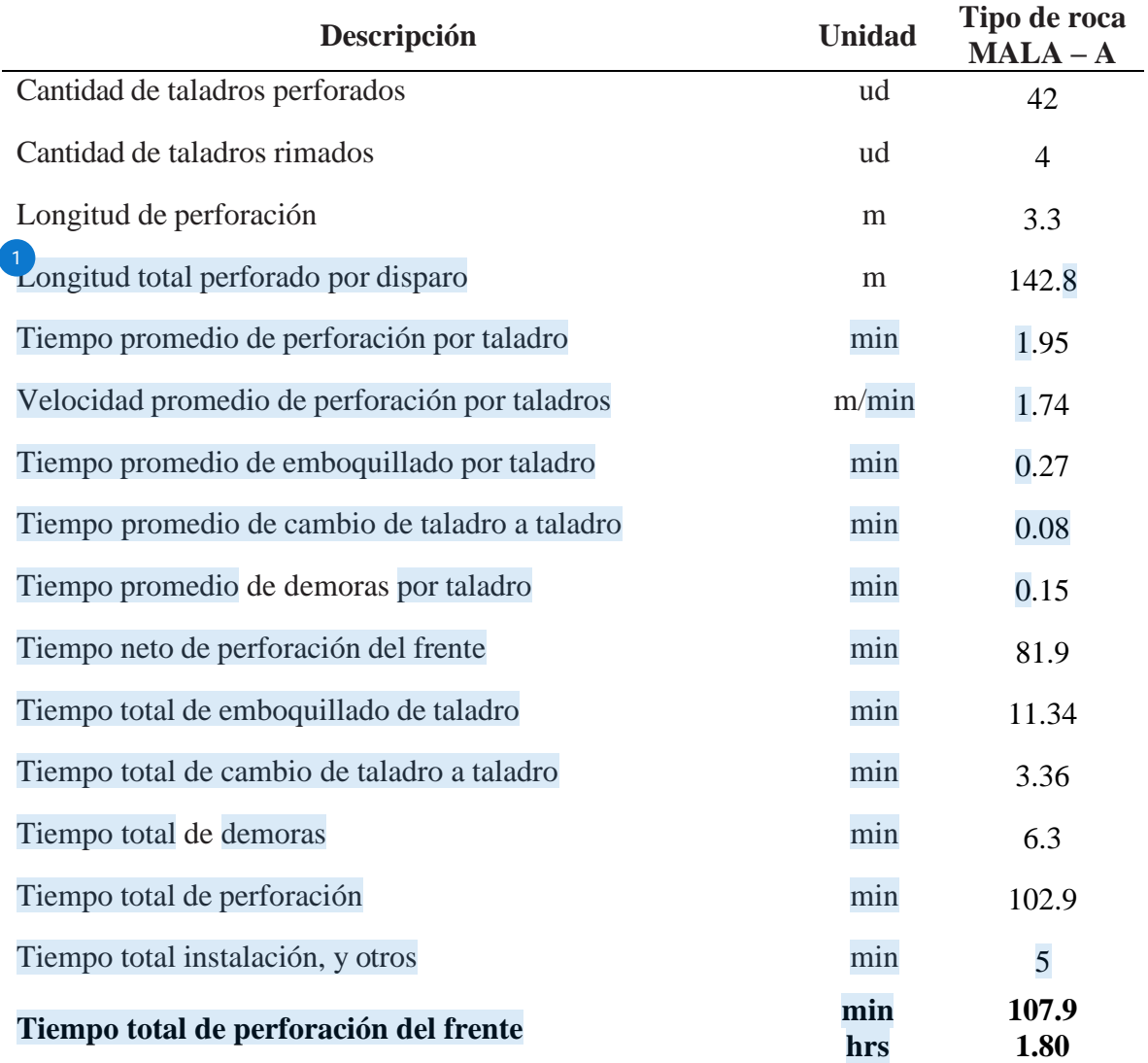

#### **Rendimiento del jumbo electrohidráulico m/hr 79.41**

### **4.2.3 Voladura**

*4.2.3.1 [R](#page-79-0)equerimiento de explosivo* 6

El pedido del explosivo en el polvorín de acuerdo a las pruebas realizadas en el terreno yevaluación geomecánica se muestra en la **Tabla 25**.

### **Tabla 24.**

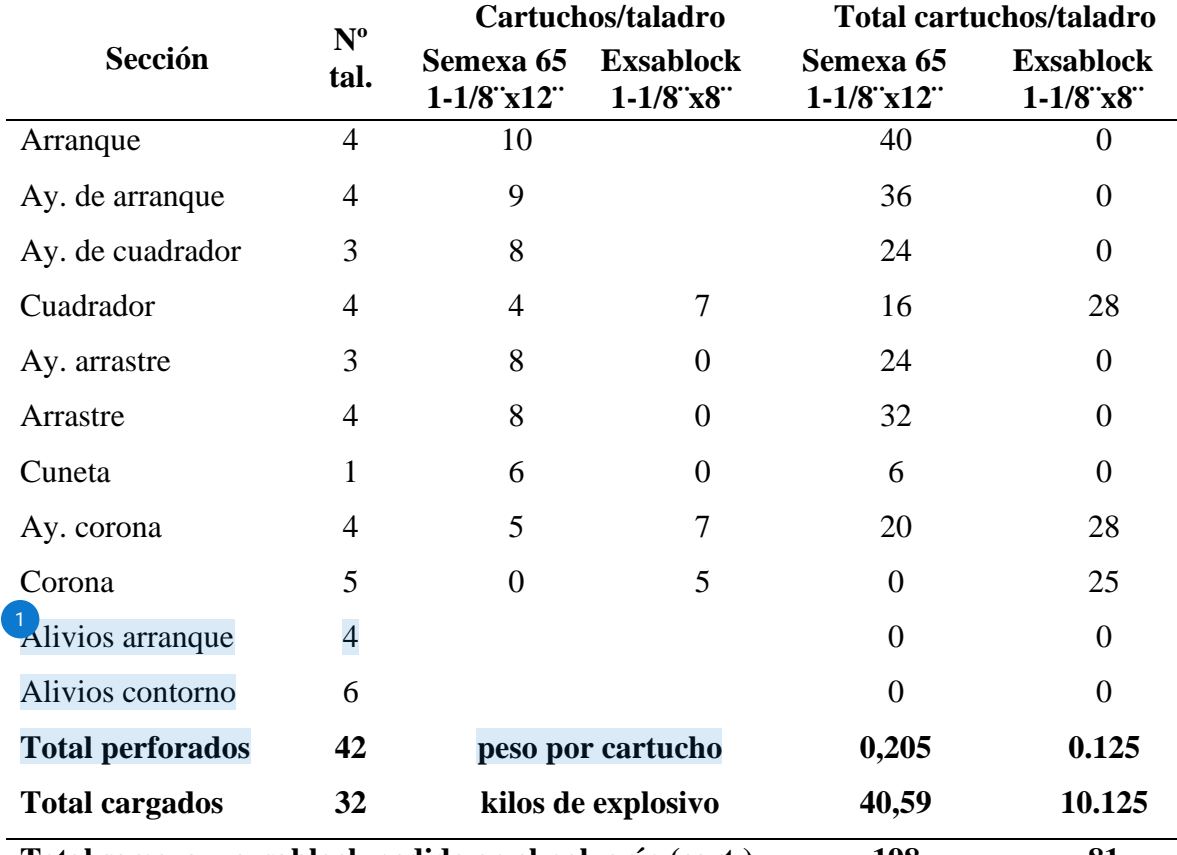

*Cantidad de explosivo para la malla propuesta*

**Total semexa y exsablock pedido en el polvorín (cart.) 198 81**

#### *4.2.3.2 Rendimiento del explosivo*

Según la información de la tabla 24, calculamos los siguientes datos:

### **Kilogramos totales de explosivo**

Kg = pero de cartucho \* número de cartuchos

 $Kg = 0.205 * 198 + 0.125 * 81$ 

 $Kg = 50.72$  kilogramos

#### **Volumen roto**

$$
V = A * H * Av * 0.93
$$

 $V = 3.50 * 3.50 * 3.40 * 0.93$ 

 $V = 38.73$  m3

#### **Toneladas rotas**

Tn rotas = Volumen \* densidad de roca

Tn rotas =  $38.73 * 2.7 = 104.58$  toneladas

#### **Factor de carga**

 $Fc = \frac{\text{kg de explosivo}}{\text{A-Ubolo}}$  $\frac{\text{de explosion}}{A*H*L*0.9} = \frac{198*0.205+81*0.125}{3.50*3.50*3.4*0.9}$ 3.50∗3.50∗3.4∗0.9

 $Fc = 1.35$  kilogramos/m3

#### **Factor de potencia**

Fp = kilogramos de explosivo / toneladas rotas

 $Fc = 50.72 / 104.58$ 

 $Fc = 0.48$  kilogramos/toneladas

#### **Factor de carga lineal**

Fc lineal = kilogramos de explosivo / longitud de taladro

Fc lineal =  $50.72 / 3.40$ 

Fc líneal = 14.92 kilogramos/metro

**[E](#page-79-0)l rendimiento del explosivo considerando el peso del explosivo mostrado en** 

**Tabla 24** con la malla propuesta se muestra en la **Tabla 25**.

#### **Tabla 25.**

*Cantidad de explosivo para la malla propuesta*

| <b>Rendimiento</b>   | <b>Unidad</b>  | <b>Total</b> |
|----------------------|----------------|--------------|
| Kilos de explosivo   | kg             | 50.72        |
| Longitud del taladro | m              | 3.40         |
| Volumen              | m <sub>3</sub> | 38.73        |
| Tonelaje             | tn             | 104.58       |

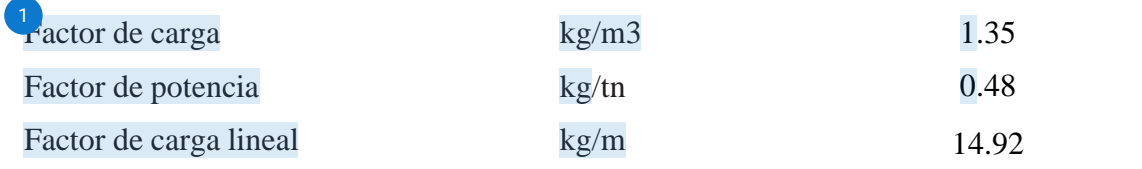

#### **4.2.4 Costos**

El costo se determinó de acuerdo con los precios ya mencionados, aplicados e[n la](#page-79-0) malla de perforación RP1925

### *4.2.4.1 Costos de perforación*

Según la **Tabla 5**, **Tabla 6** y **Tabla 7** donde se muestran costo horario del jumbo electrohidráulico, costos unitarios de aceros de perforación y costos unitarios de herramientas y materiales usados para la perforación del frente establecido en CMH S.A.

En la **Tabla 26** y **Tabla 27** se muestran el costo de perforación, costo de aceros de perforacióny costo de herramientas y materiales en la perforación del frente con la malla propuesta.

#### **Tabla 26.**

#### *Costo de perforación con la malla propuesta*

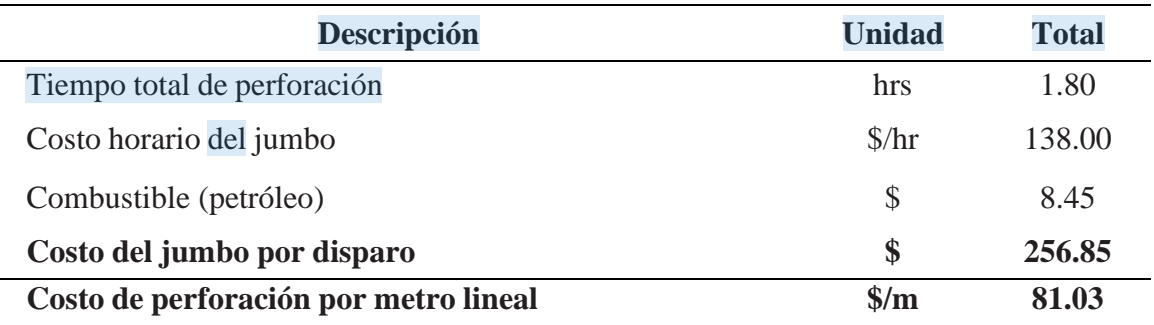

### **Tabla 27.**

*[C](#page-79-0)osto de aceros, herramientas y materiales de perforación con la malla propuesta* 1

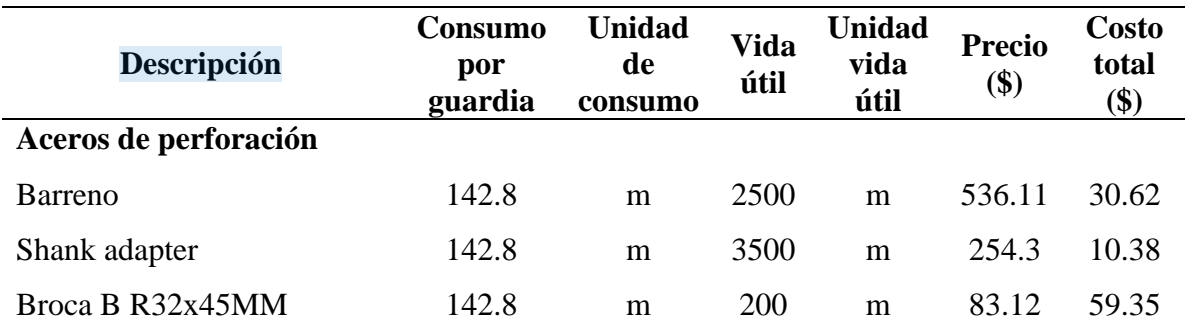

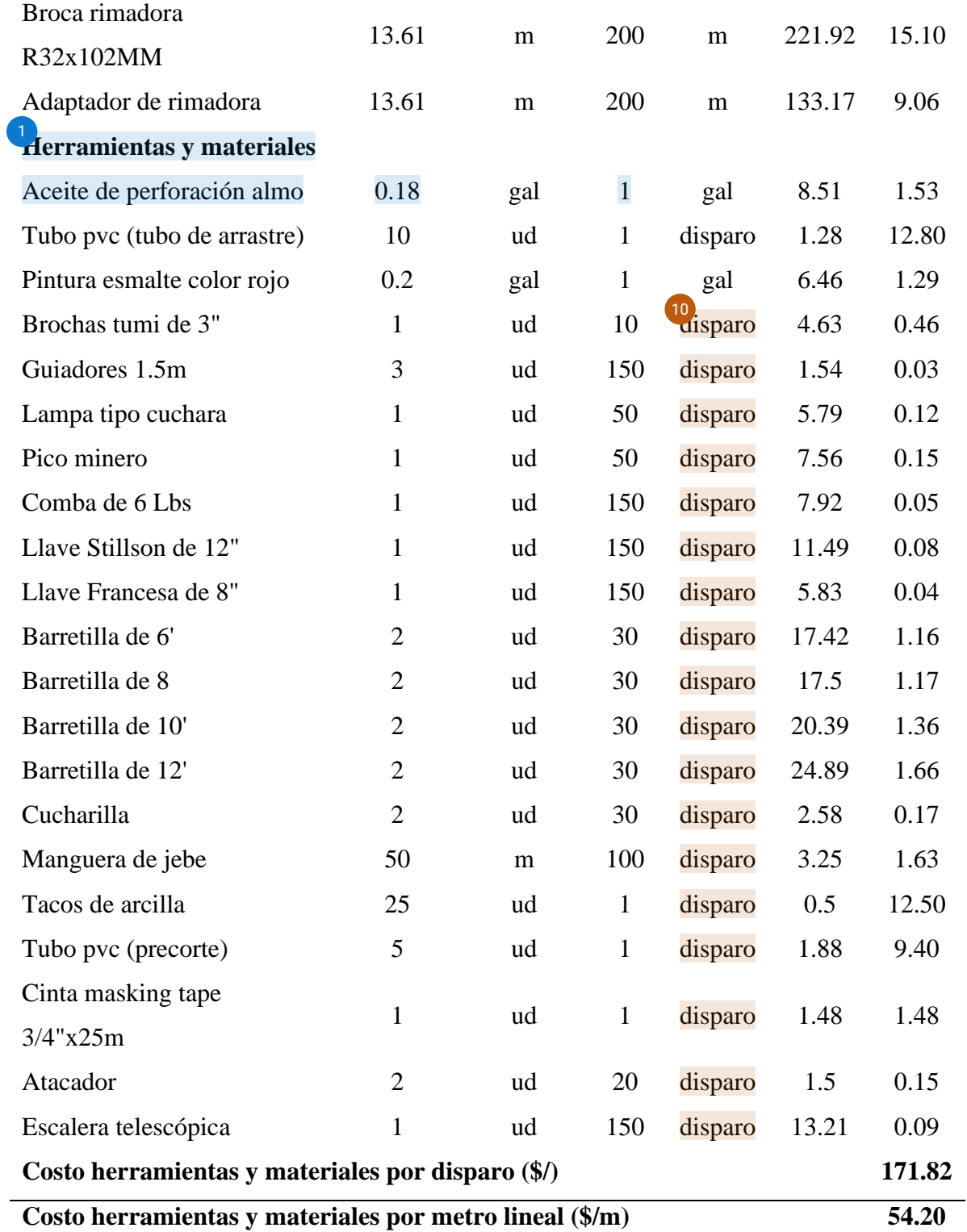

*4.2.4.2 [C](#page-79-0)ostos de voladura* 1

La cantidad de explosivo requerido en el disparo con la malla propuesta se muestra en la **Tabla 25** y los precios unitarios en la **Tabla 6**, con los cuales se calcula el costo de voladura con la mallapropuesta.

### **Tabla 28.**

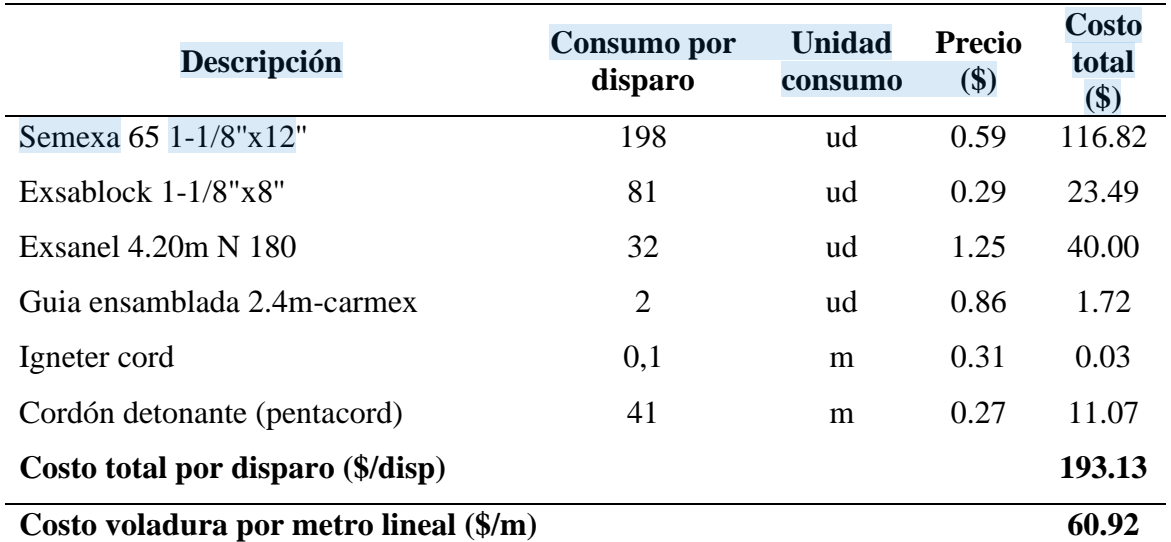

*Costo de explosivos por disparo con la malla propuesta*

*4.2.4.3 [C](#page-79-0)ostos de mano de obra* 1

De acuerdo a la **Tabla 4** se calcula el costo de mano de obra de todo el personal

involucrado enel ciclo de minado en la RP1925.

### **Tabla 29.**

### *Costo de mano de obra para la malla propuesta*

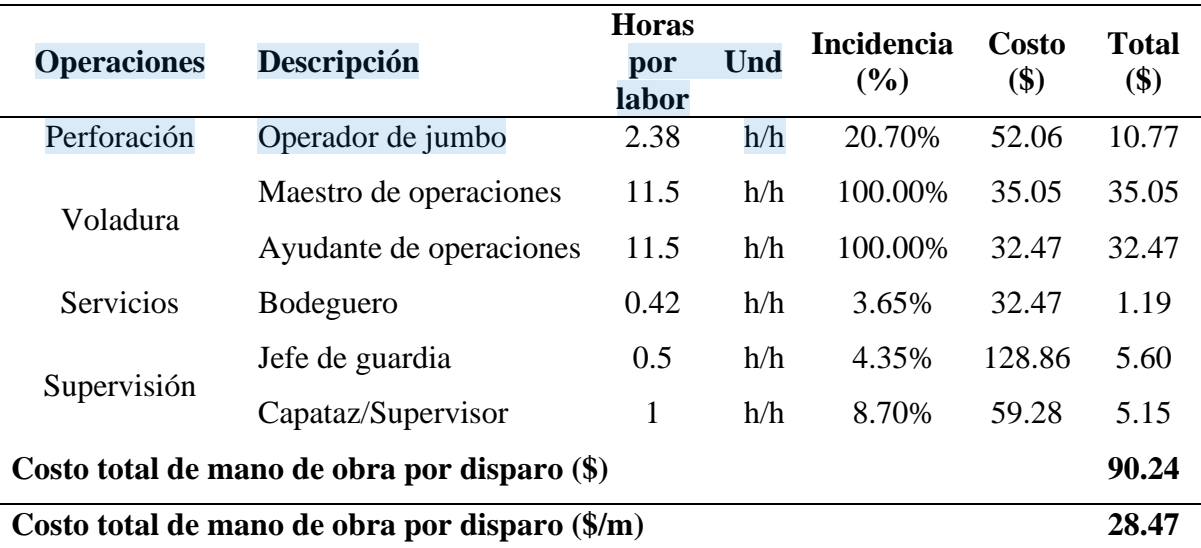

## *4.2.4.4 [C](#page-79-0)osto de seguridad* 1

De acuerdo a la **Tabla 9** se calcula el costo de implementos de seguridad

para la malla propuestaen la RP1925.

## **Tabla 30.**

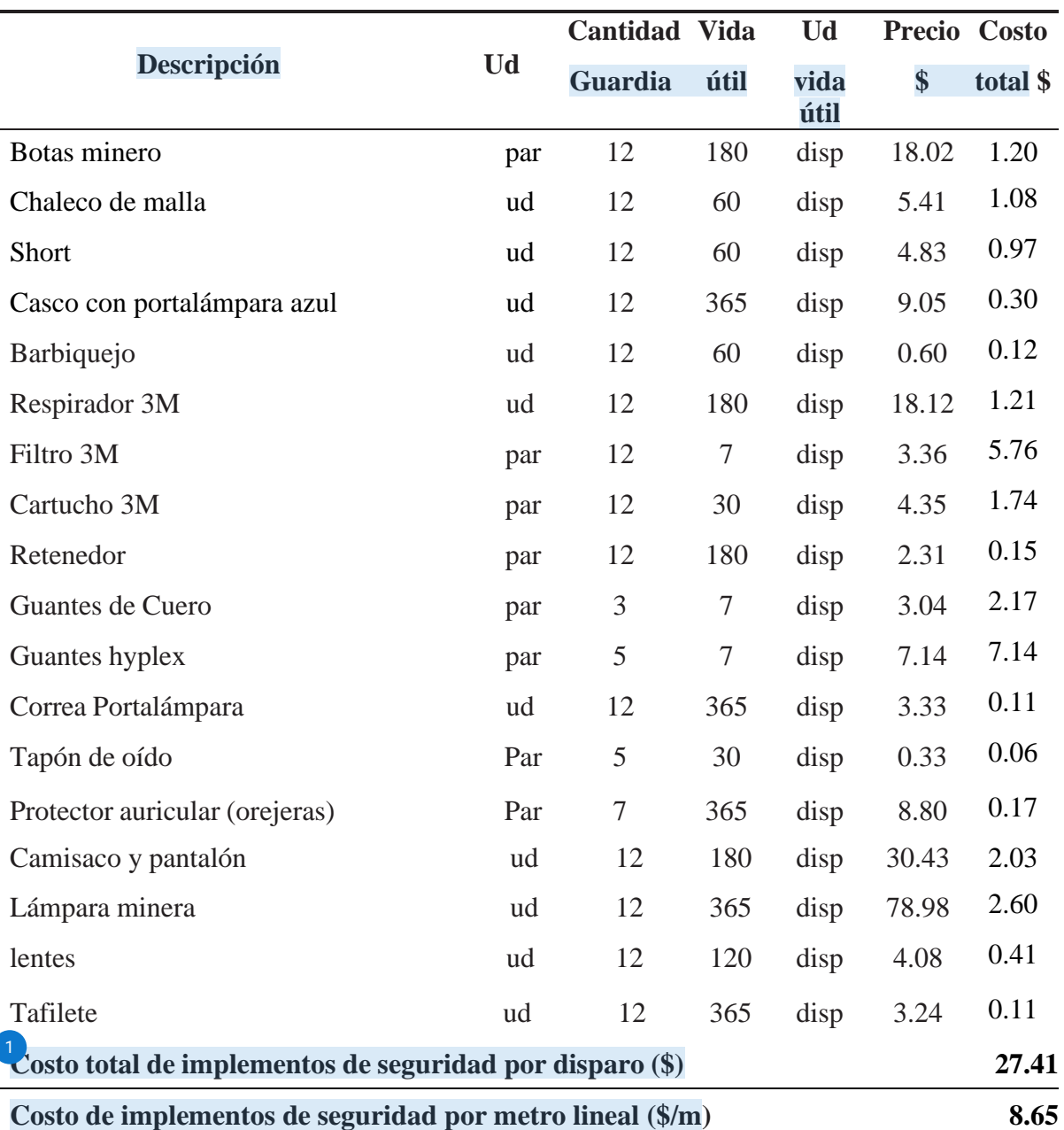

## *Costo de implementos de seguridad con la malla propuesta*

## **Tabla 31.**

*[R](#page-79-0)esumen de costo de operaciones unitarias con la malla propuesta* 1

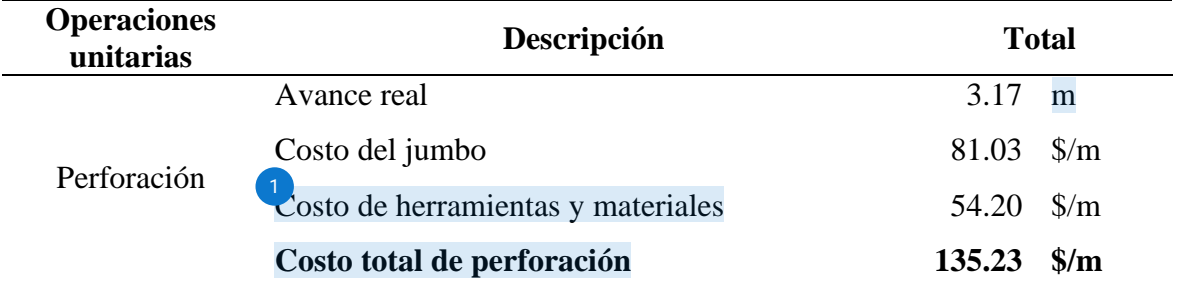

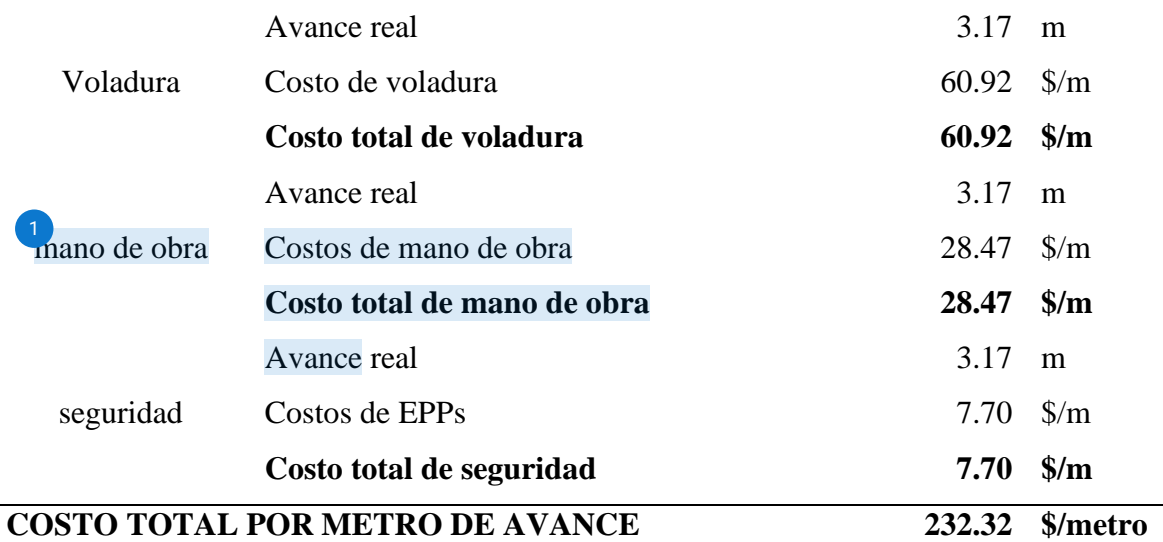

### **4.3 COMPARACION DE COSTOS DE LA MALLA DE PERFORACION**

## **ANTERIOR Y PROPUESTA**

## **Tabla 32.**

*[C](#page-79-0)uadro comparativo de costos del diseño anterior y el propuesto* 1

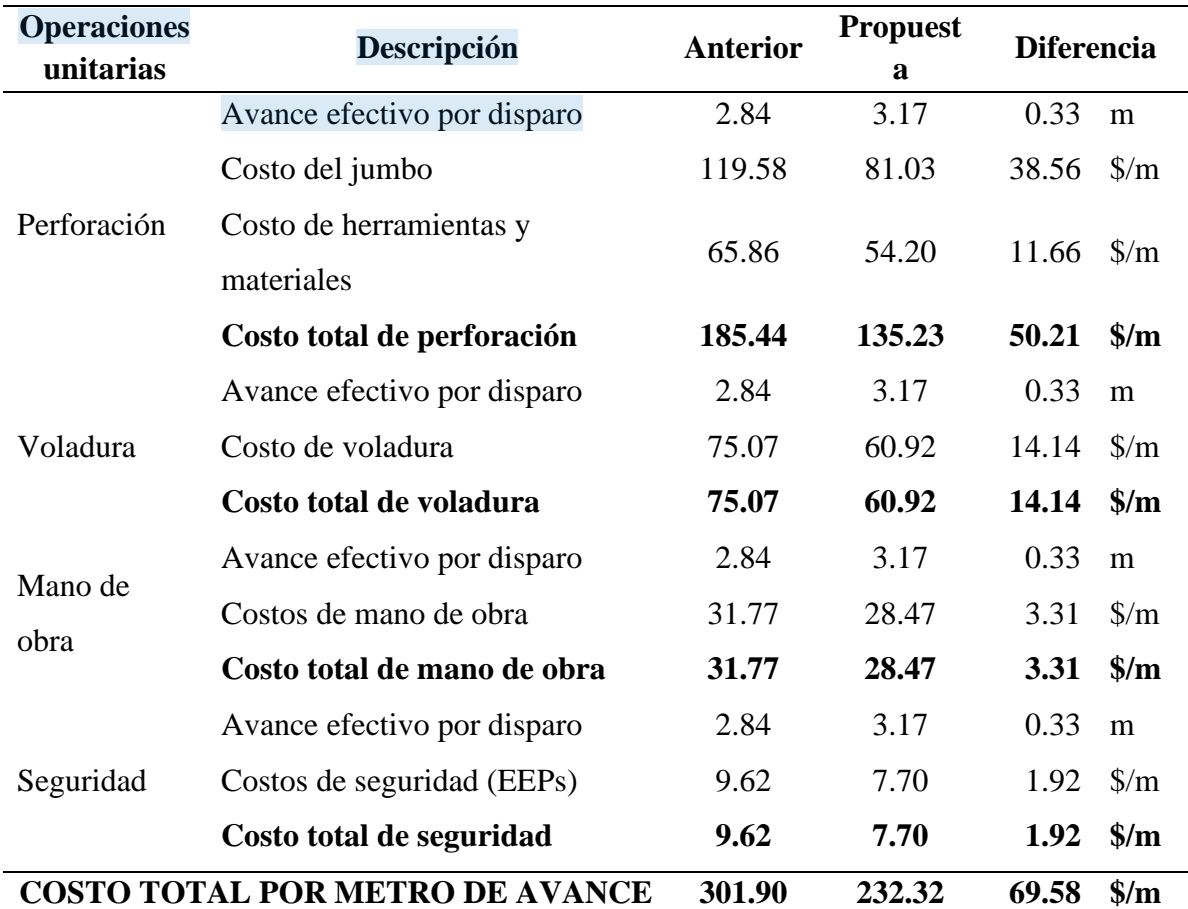

#### **Figura 13.**

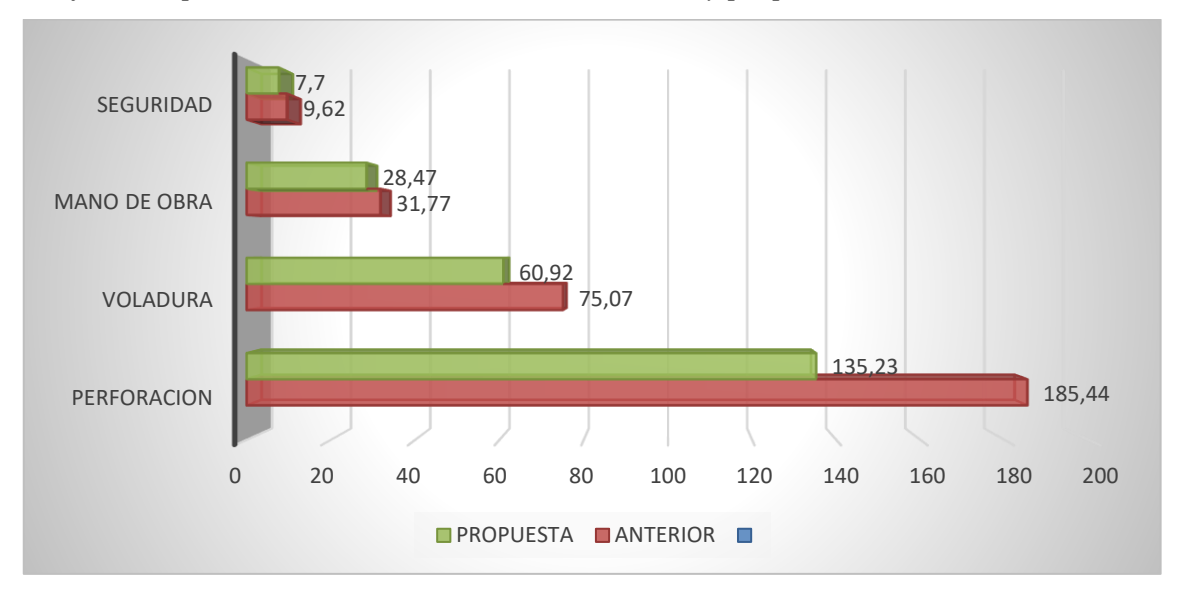

*Gráfico comparativo de costos con la malla anterior y propuesta*

En la **figura 13.** Se muestra los costos de perforación, voladura, mano de obra y los implementos de segurida[d po](#page-79-0)r metro de avance lineal con la malla de perforación antigua y propuesta, y sus costos de ganancias son:

- Perforación: 50.21 US\$/m.
- Voladura: 14.14 US\$/m.
- Mano de obra: 3.31 US\$/m.
- Seguridad (EEPs): 1.92 US\$/m

## **CONCLUSIONES**

- a) Por medi[o de](#page-79-0)l rediseño de la malla de perforación y la correcta distribución de la cantidad de explosivo para la voladura, se obtuvo mejoras de avance con una eficiencia de 95%, en donde los costos de perforación se reducen a un 32.2% y los costos de la voladura se minimizan a 18.8% en la RP1925. Por lo tanto, se cumple el programa de avances, logrando reducir lostiempos y costos unitarios de las operaciones dentro del ciclo de minado.
- b)  $\frac{8}{3}$ racias a la aplicación de la propuesta de la nueva malla de perforación se logró reducir la sobrerotura de 15.45% a 5.47% en promedio de 10 disparos
- c) A través d[e la](#page-79-0) ejecución de la malla de perforación y voladura propuesta, los costos de perforación se minimizaron de 119.58 US\$/metro a 81.03 US\$/metro, reduciendo a 38.55 US\$/metro cotejando con lo que se venía haciendo con la malla anterior.
- d) Los costos de voladura se redujeron de 75.07 US\$/metro a 60.92 US\$/metro, por ende, una reducción total de 14.25 US\$/metro, adecuando la carga explosiva se las características de la masa rocosa de la RP1925.
- $a)$   $\rightarrow$   $a$  debe realizar seguimiento y control operativo, tales como el cumplimento de los parámetros del nuevo diseño de malla de perforación en cada voladura, perforación eficiente y uniforme según el pintado de la malla, correcta distribución de explosivo y una adecuada secuencia de salida.
- b) Es muy necesario mantener el paralelismo en las perforaciones con el uso correcto de los guiadores y también es igual de necesario evitar la sobre perforación, ya que ambos son factores de merman el avance de la voladura.
- c)  $\frac{4}{3}$ e recomienda también el uso de los tacos inertes, con la finalidad de evitar la fuga de las energías explosivas del taladro, para así obtener una voladura eficiente.
- d) Al momento de la voladura los supervisores tienen que estar fiscalizando.

## **REFERENCIAS BIBLIOGRÁFICAS**

- Caceres, L. (2017). *Ottimizacion de la perforacion y voladura con un nuevo diseño de una malla en el crucero 1014 en la empresa Minera Marza.* Puno: Universidad Nacional del Altiplano.
- Consorcio Minero Horizonte, S. (2021). Somos consorcio minero horizonte . págs. 1-1.
- Deparamento de geologia CMH S.A. (s.f.). *peroforacion y voladura de rocas en mineria.*
- Departamento de geologia CMH S.A. (s.f.). *Reduccion de sobrerotura mediante el uso de voladura controlada del precorte en el crucero CX 1160 del nivel 2360 de la zona candelaria de la cia consorcio minero Horizonte.* Universidad Nacional del Altiplano.
- Departamento de perforacion y coladura CMH S.A. (s.f.). *Manual practico de voladura* (Segunda ed.). La Libertad.
- EXSA Explosivos. (2009). *Manual practico de voladura de rocas* (1ra edicion ed.). Lima.
- EXSA S.A. (2021). *Manual práctico de Voladura de Rocas* (Primera ed.). Lima.
- Famesa, E. (2018). Tipos de accesorios. *Famesa explosivos*. Obtenido de http://www.famesa.com.pe/productos/sistemas-de-iniciacion/fulminante-comunfulmesa/
- Guarin, M., & Jimenez, J. (27 de 06 de 2012). Analsis y diseño de la operacion de perforacion y voladuras en mineria de superficie empleando el enfoque de la progracion de estructura.
- Incognitovs. (4 de octubre de 2011). *slideshare.net.* Obtenido de es.slideshare.net: https://es.slideshare.net/incognitokvs/voladura-controlada
- Konya, C. (2010). *Manual de voladura konya.* España.
- Mestas, R. (2016). *Diseño de mallas de perforacion y voladura aplicado al modelo matematico* (1ra Edicion ed.). Lima.
- Ministerio de Energia y Minas, M. (2018). Decripcion Parcoy. En MINEM. Obtenido de https://www.minem.gob.pe/minem/archivos/file/dgaam/publicaciones/evats/parcoy/ parcoy2.pdf
- Propio. (2023). *Informe de Practicas.* Puno: Universidad Nacional del Altiplano.
- Sanchez, J. (2014). *Equipos y accesorios de perforacion.*
- Seguridad Minera, R. (2018). Perforación minera: tipos, clases de maquinaria y ubicación de taladros. *Revista de seguridad minera*. Obtenido de https://www.revistaseguridadminera.com/operaciones-mineras/perforacion-mineratipos-clases-de-maquinaria-y-ubicacion-de-taladros/
- Zarate, H. (marzo de 2006). *cenepred.gob.* Obtenido de cenepred.gob: http://sigrid.cenepred.gob.pe/docs/PARA%20PUBLICAR/INGEMMET/Estudio%20geolo gico%20del%20batolito%20de%20Balsas%20Pataz%20Buldibuyo.pdf

## **ANEXOS**

#### **Anexo 1**

#### *Tabla geomecánica para labores permanentes para la mina Parcoy*

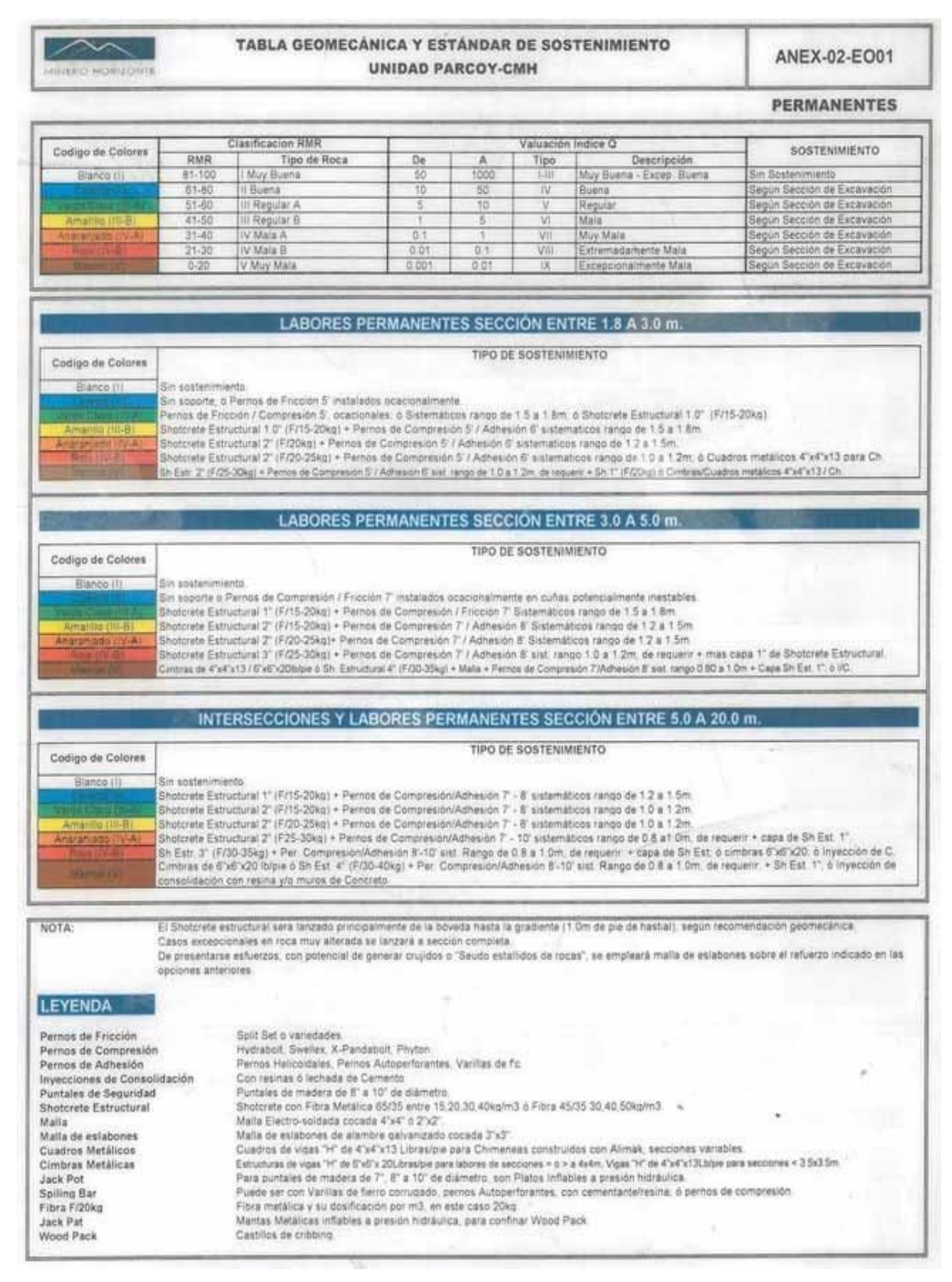

Fuente: Estudio geomecánica de la Mina Parcoy (Consorcio Minero Horizonte S.A, 2017, pág. 190)

#### **Anexo 2**

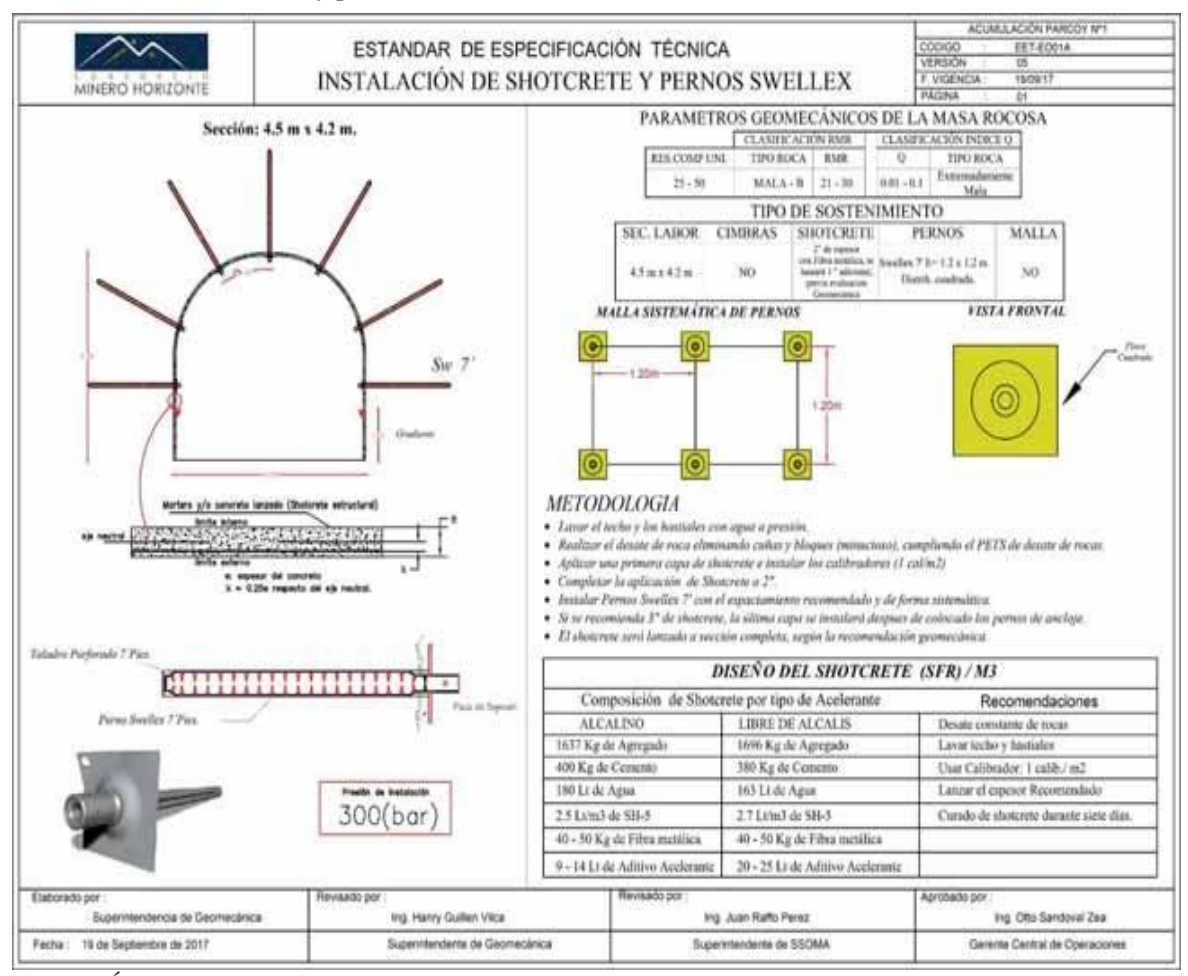

*Instalación de shotcrete y pernos swellex en la RP2705*

Fuente: Área del departamento de geomecanica CMH S.A

#### **Anexo 3**

*Tiempo de perforación de la malla anterior de la figura 9.*

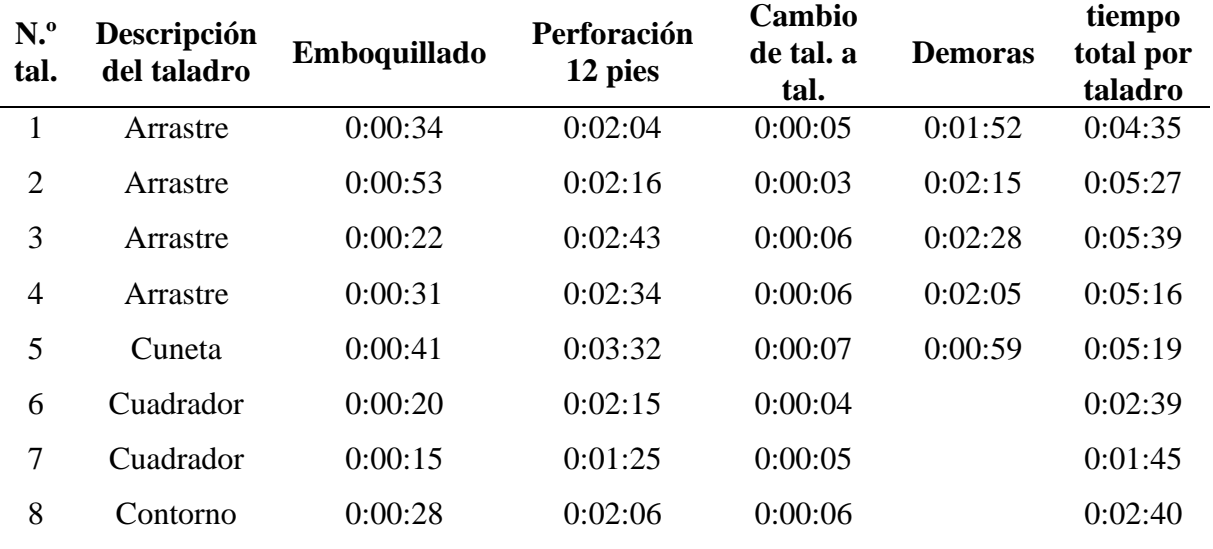

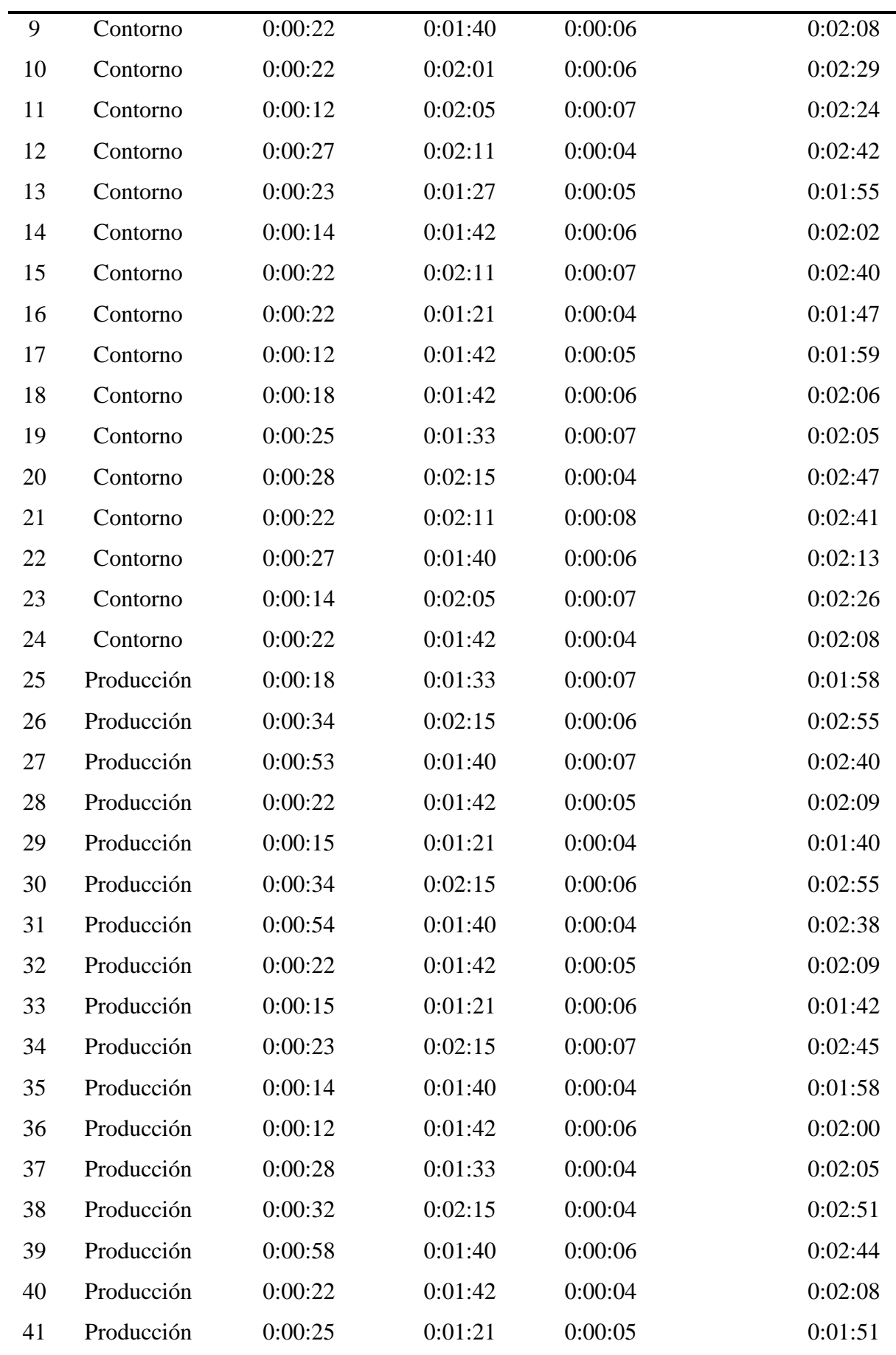
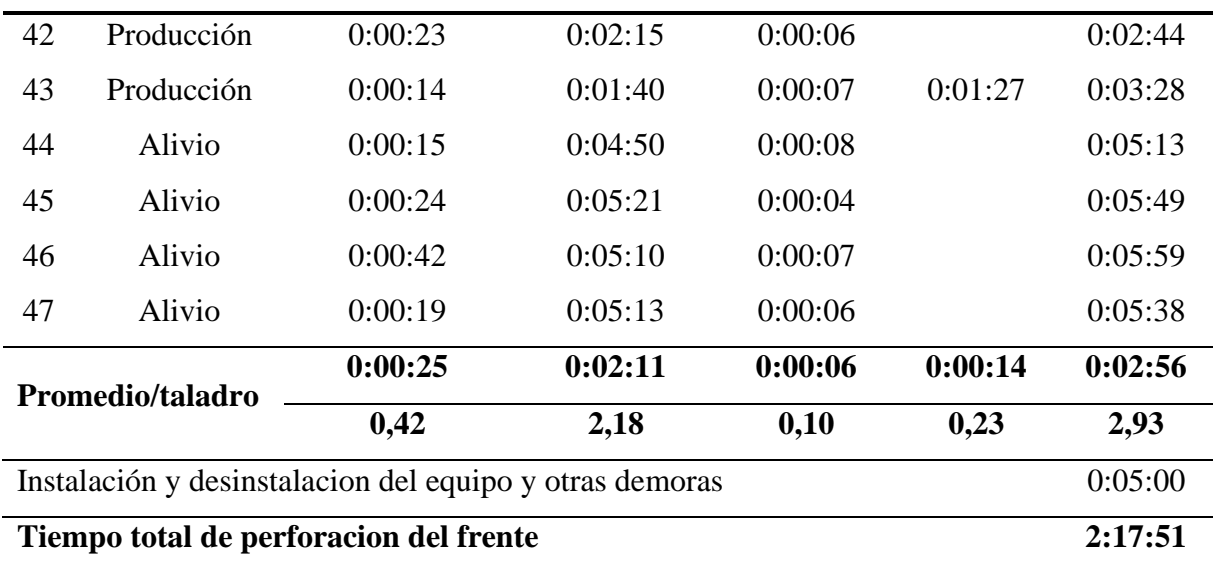

*Tiempo de perforacion de la malla propuesta de la Figura 11*

| N. <sup>o</sup><br>taladros | Descripción del<br>taladro | Emboquillado | Perforación<br>12 pies | Cambio<br>de tal. a<br>tal. | <b>Demoras</b> | <b>Tiempo</b><br>total<br>por<br>taladro |
|-----------------------------|----------------------------|--------------|------------------------|-----------------------------|----------------|------------------------------------------|
| $\mathbf{1}$                | Arrastre                   | 0:00:25      | 0:01:54                | 0:00:07                     | 0:00:52        | 0:03:18                                  |
| $\overline{2}$              | Arrastre                   | 0:00:30      | 0:01:49                | 0:00:04                     | 0:00:45        | 0:03:08                                  |
| 3                           | Arrastre                   | 0:00:28      | 0:01:55                | 0:00:06                     | 0:01:38        | 0:04:07                                  |
| $\overline{4}$              | Arrastre                   | 0:00:17      | 0:01:59                | 0:00:04                     | 0:01:05        | 0:03:25                                  |
| 5                           | Arrastre o cuneta          | 0:00:21      | 0:01:52                | 0:00:07                     | 0:00:59        | 0:03:19                                  |
| 6                           | Cuadrador                  | 0:00:12      | 0:01:45                | 0:00:04                     |                | 0:02:01                                  |
| $\overline{7}$              | Cuadrador                  | 0:00:19      | 0:01:55                | 0:00:05                     |                | 0:02:19                                  |
| 8                           | Cuadrador                  | 0:00:12      | 0:02:06                | 0:00:06                     |                | 0:02:24                                  |
| 9                           | Cuadrador                  | 0:00:13      | 0:01:40                | 0:00:06                     |                | 0:01:59                                  |
| 10                          | Contorno                   | 0:00:14      | 0:01:42                | 0:00:06                     |                | 0:02:02                                  |
| 11                          | Contorno                   | 0:00:20      | 0:02:11                | 0:00:07                     |                | 0:02:38                                  |
| 12                          | Contorno                   | 0:00:12      | 0:01:40                | 0:00:04                     |                | 0:01:56                                  |
| 13                          | Contorno                   | 0:00:17      | 0:01:58                | 0:00:05                     |                | 0:02:20                                  |
| 14                          | Contorno                   | 0:00:15      | 0:01:42                | 0:00:06                     |                | 0:02:03                                  |
| 15                          | Contorno                   | 0:00:18      | 0:02:11                | 0:00:07                     |                | 0:02:36                                  |
| 16                          | Contorno                   | 0:00:20      | 0:01:51                | 0:00:04                     |                | 0:02:15                                  |
| 17                          | Contorno                   | 0:00:14      | 0:01:42                | 0:00:05                     |                | 0:02:01                                  |

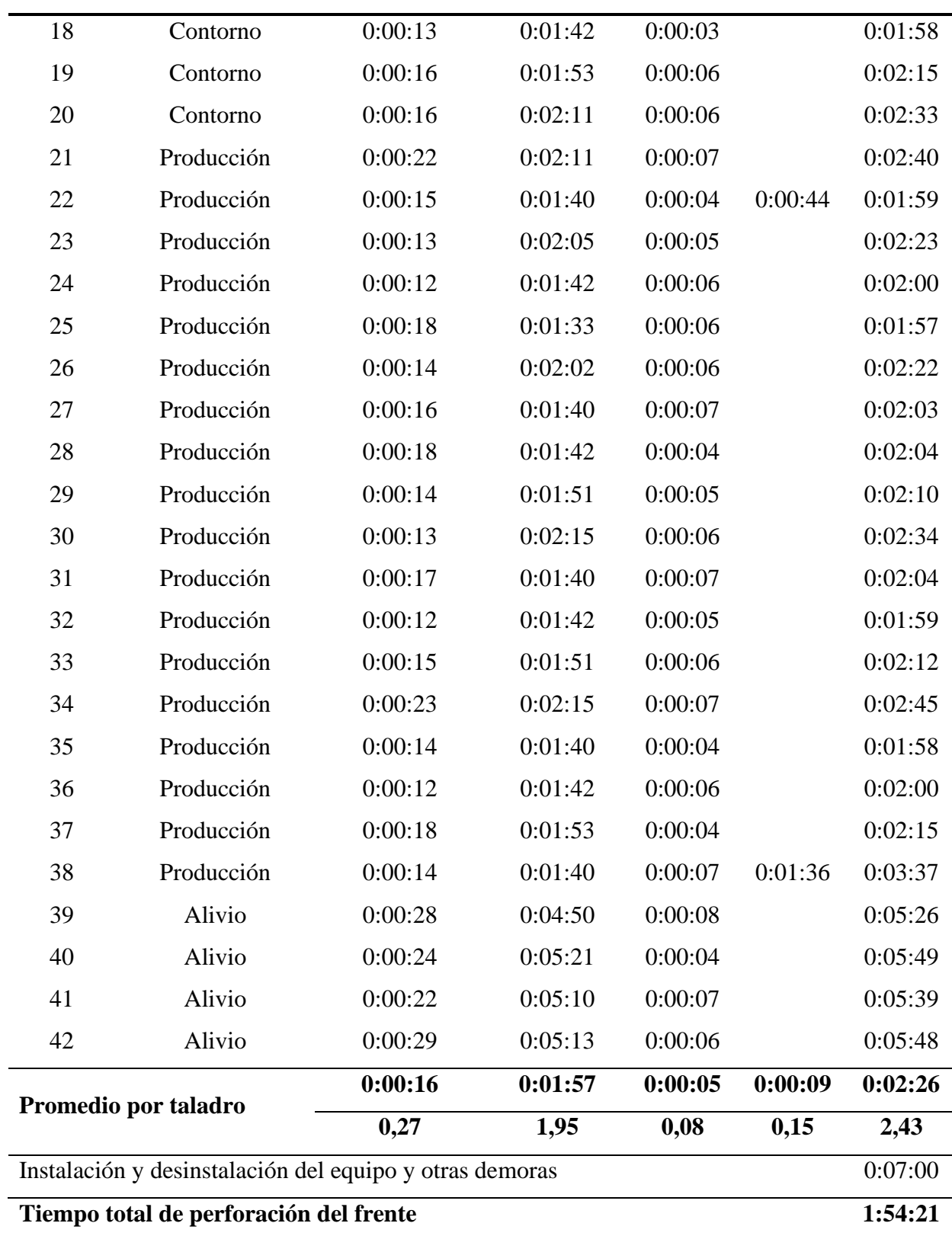

*Pintado de nuevo arranque propuesto*

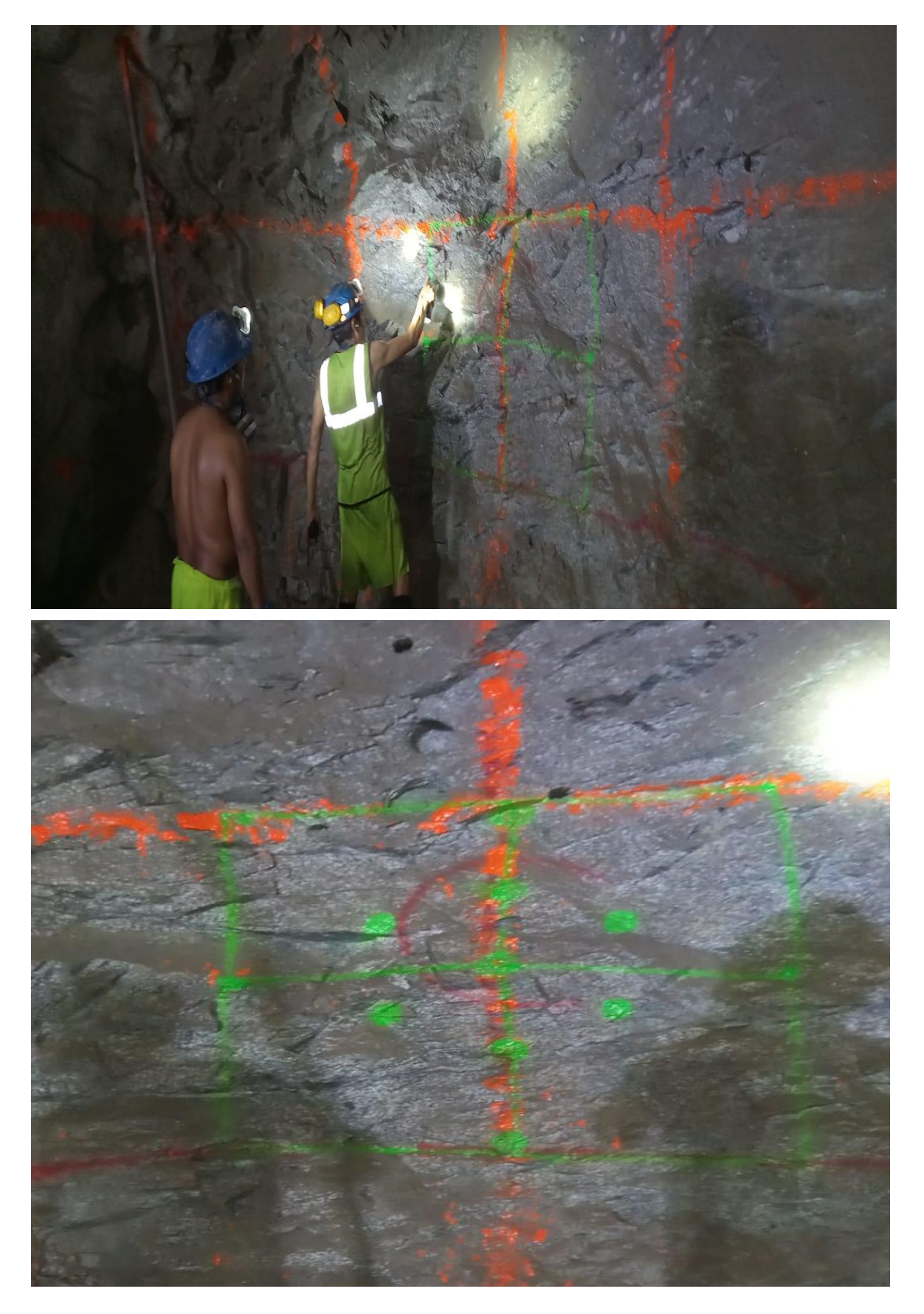

*Perforacion con jumbo de la rampa 1925*

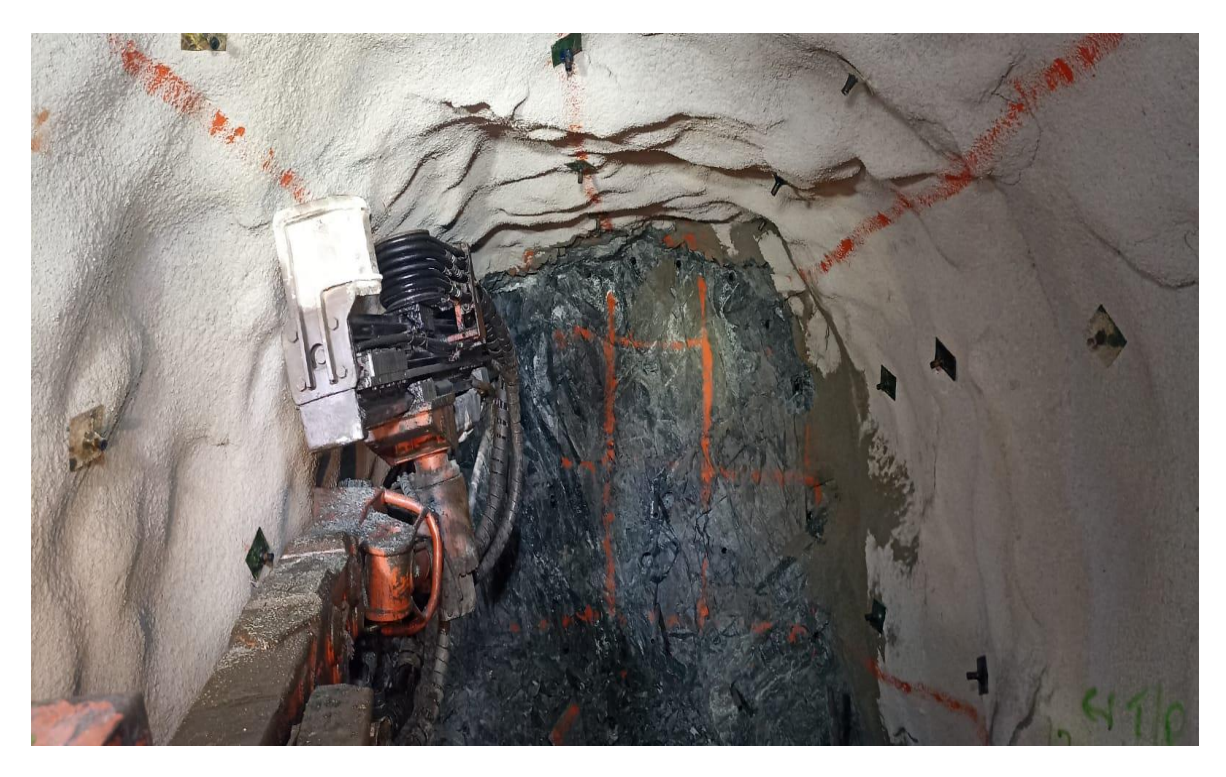

# **Anexo 7**

*Uso de guiadores para el control del paralelismo*

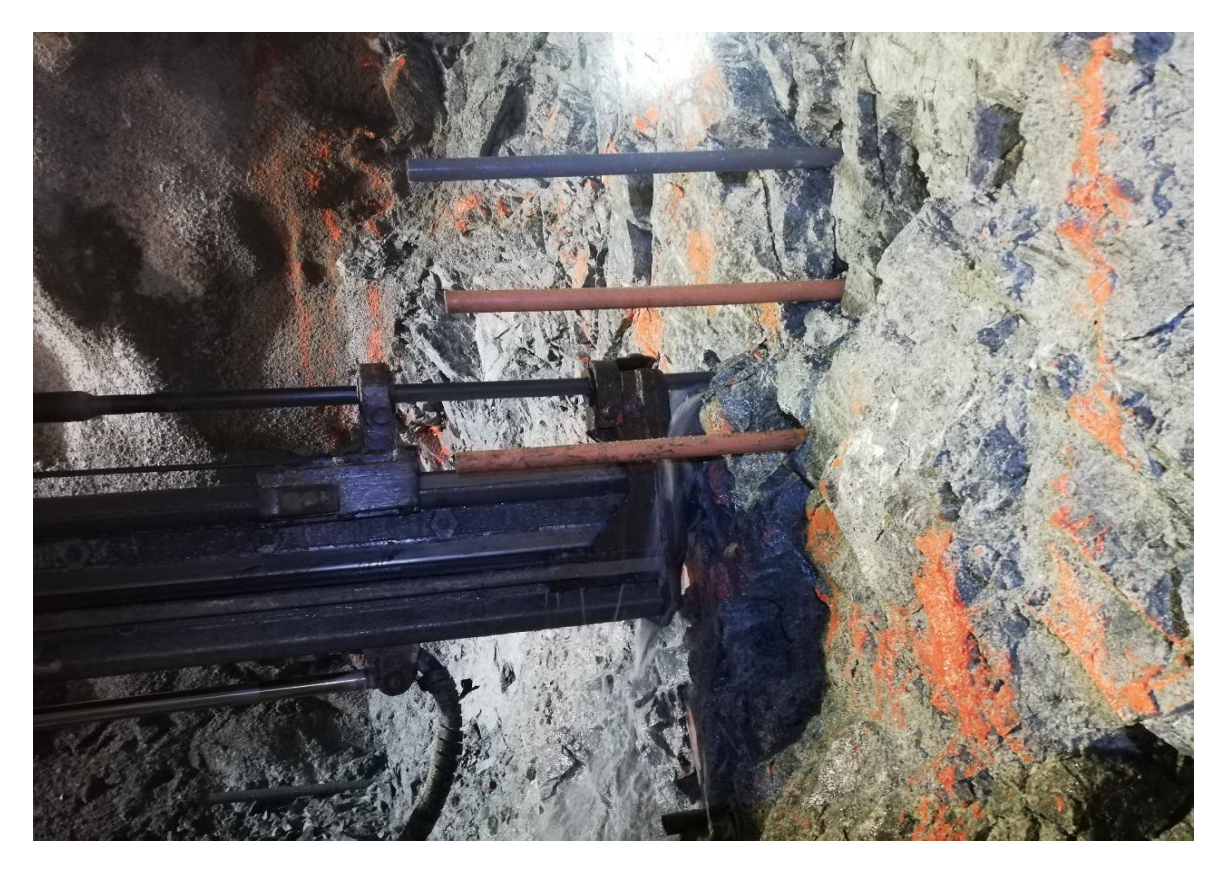

*Armado de cañas para el control de la corona*

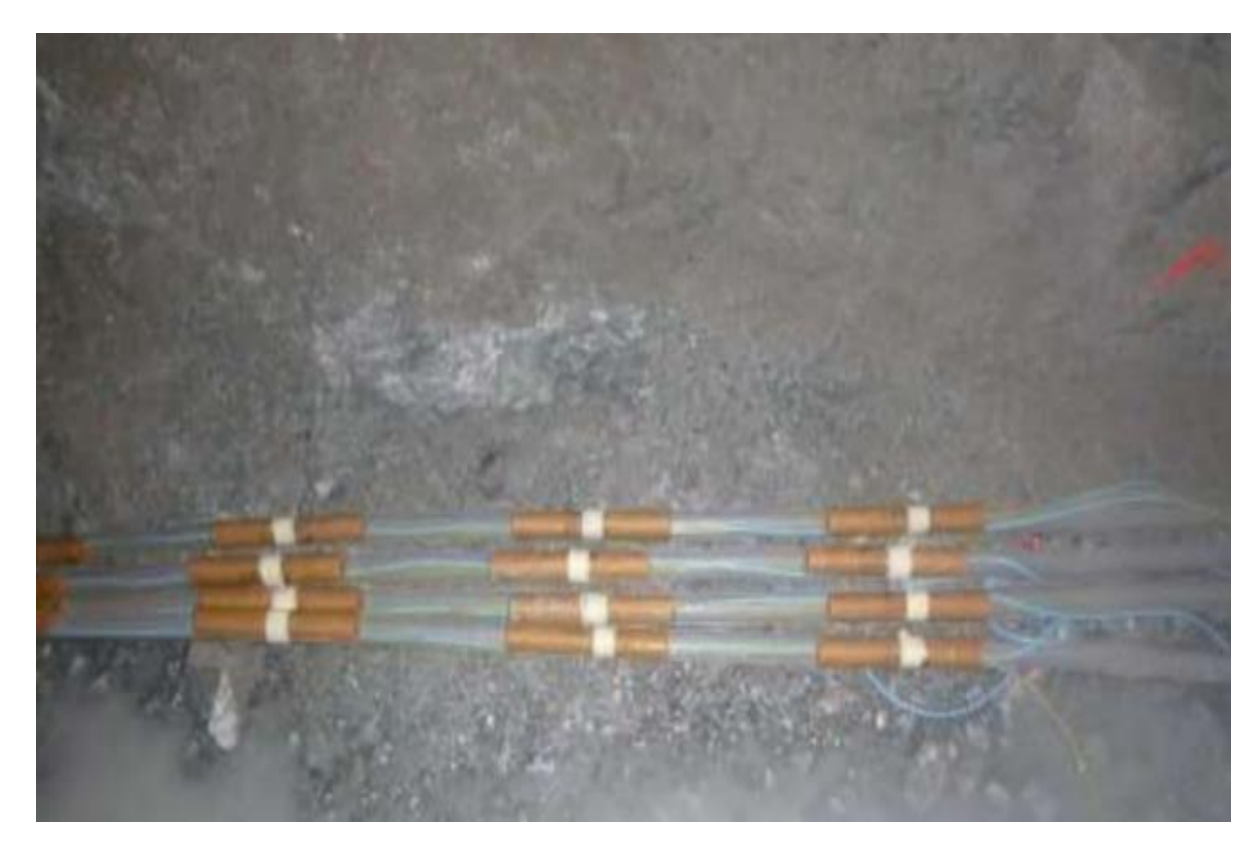

# **Anexo 9**

*Control de la sobrerotura con cañas despues de la voladura*

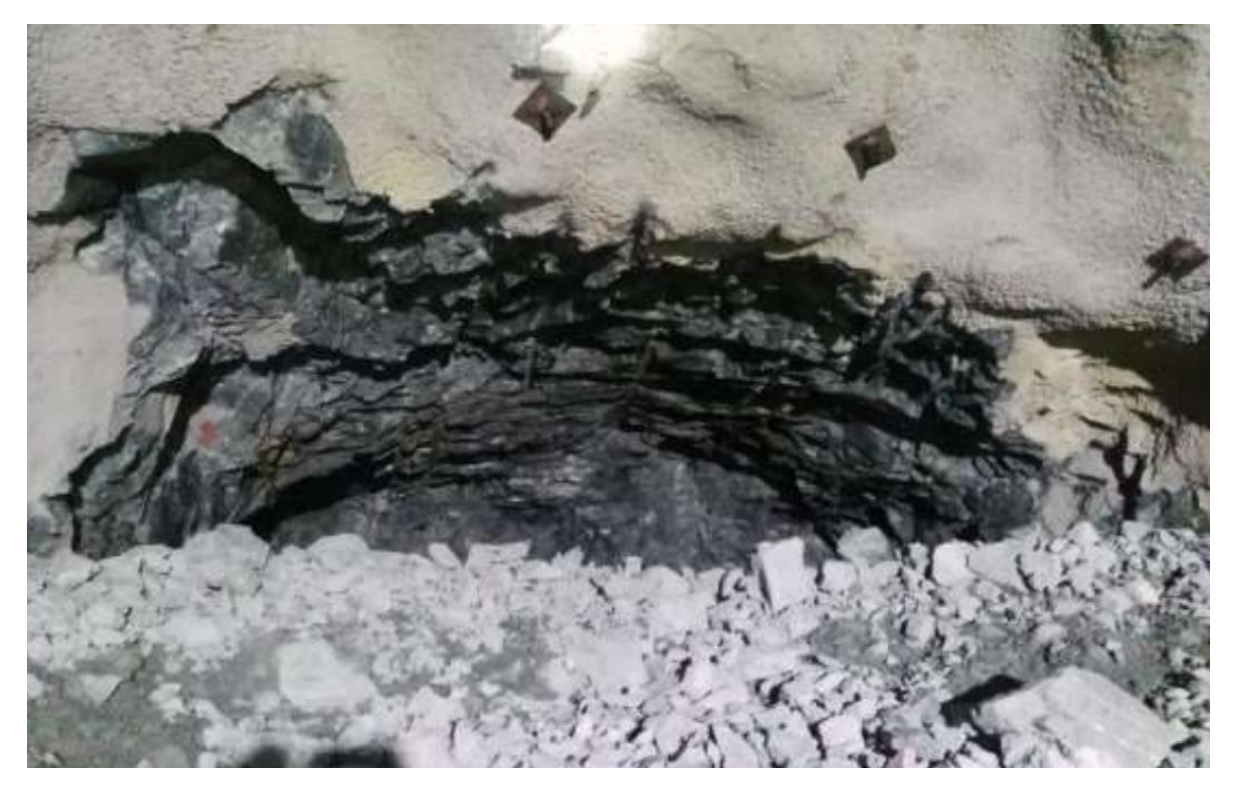

**Anexo 10** *Plano del proyecto de la rampa 1925*

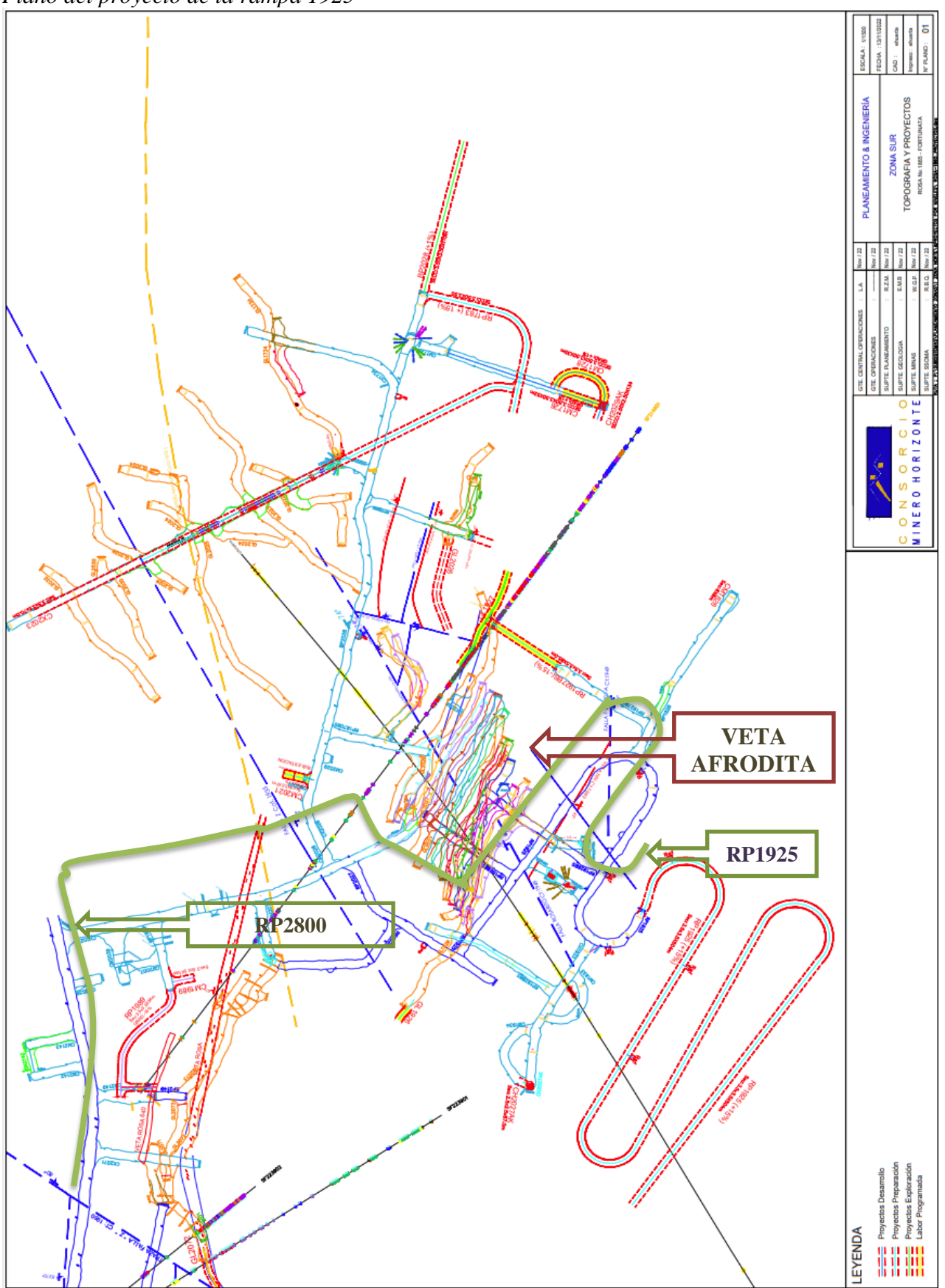

Fuente: (Departamento de perforacion y coladura CMH S.A.)

*Mapeo gemecanico de la RP1925*

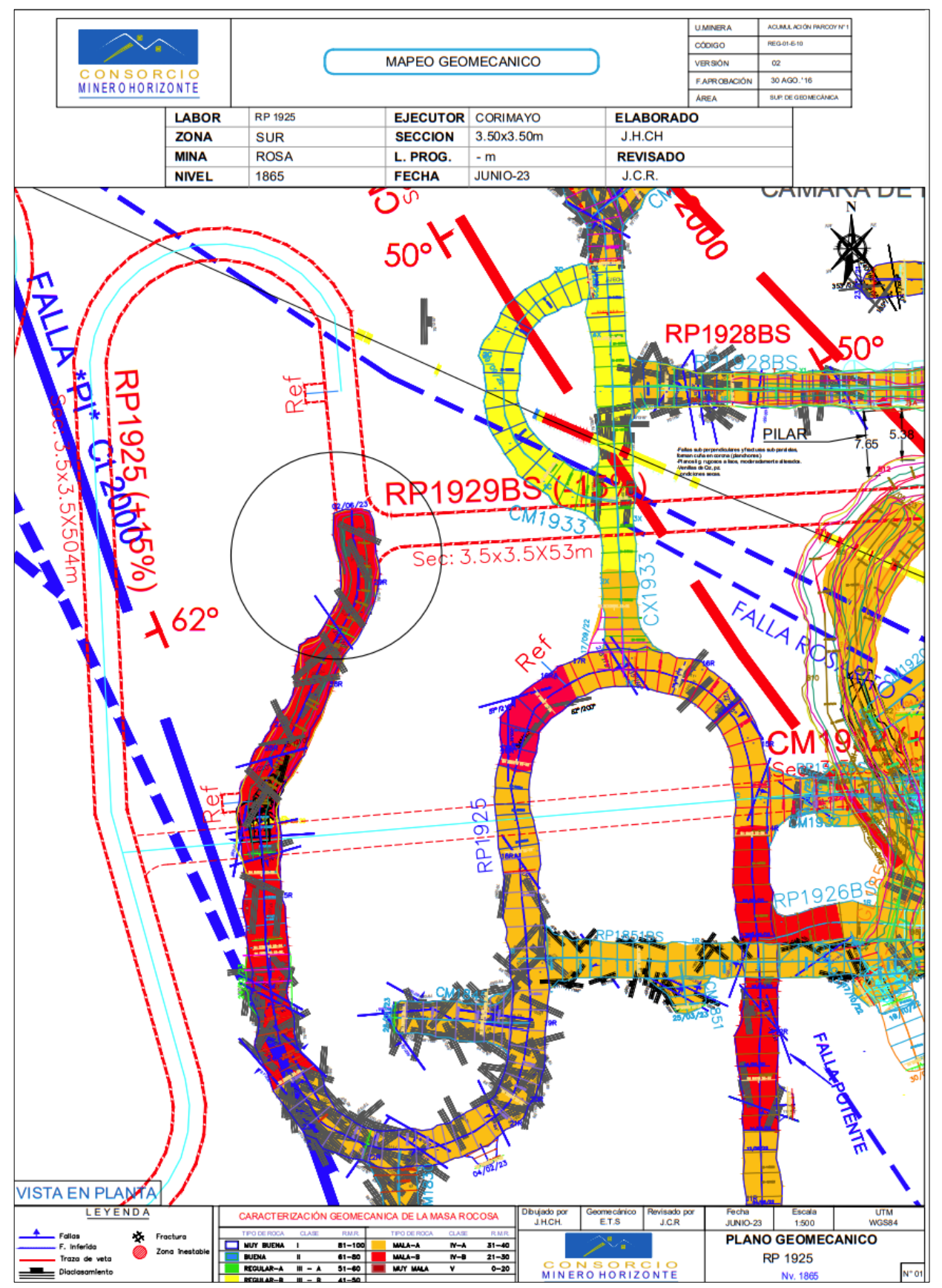

Fuente: (Departamento de perforacion y coladura CMH S.A.)

### ● 19% de similitud general

Principales fuentes encontradas en las siguientes bases de datos:

- 
- 
- 19% Base de datos de Internet 1% Base de datos de publicaciones
- Base de datos de Crossref Base de datos de contenido publicado de Crossref
- 5% Base de datos de trabajos entregados

#### FUENTES PRINCIPALES

Las fuentes con el mayor número de coincidencias dentro de la entrega. Las fuentes superpuestas no se mostrarán.

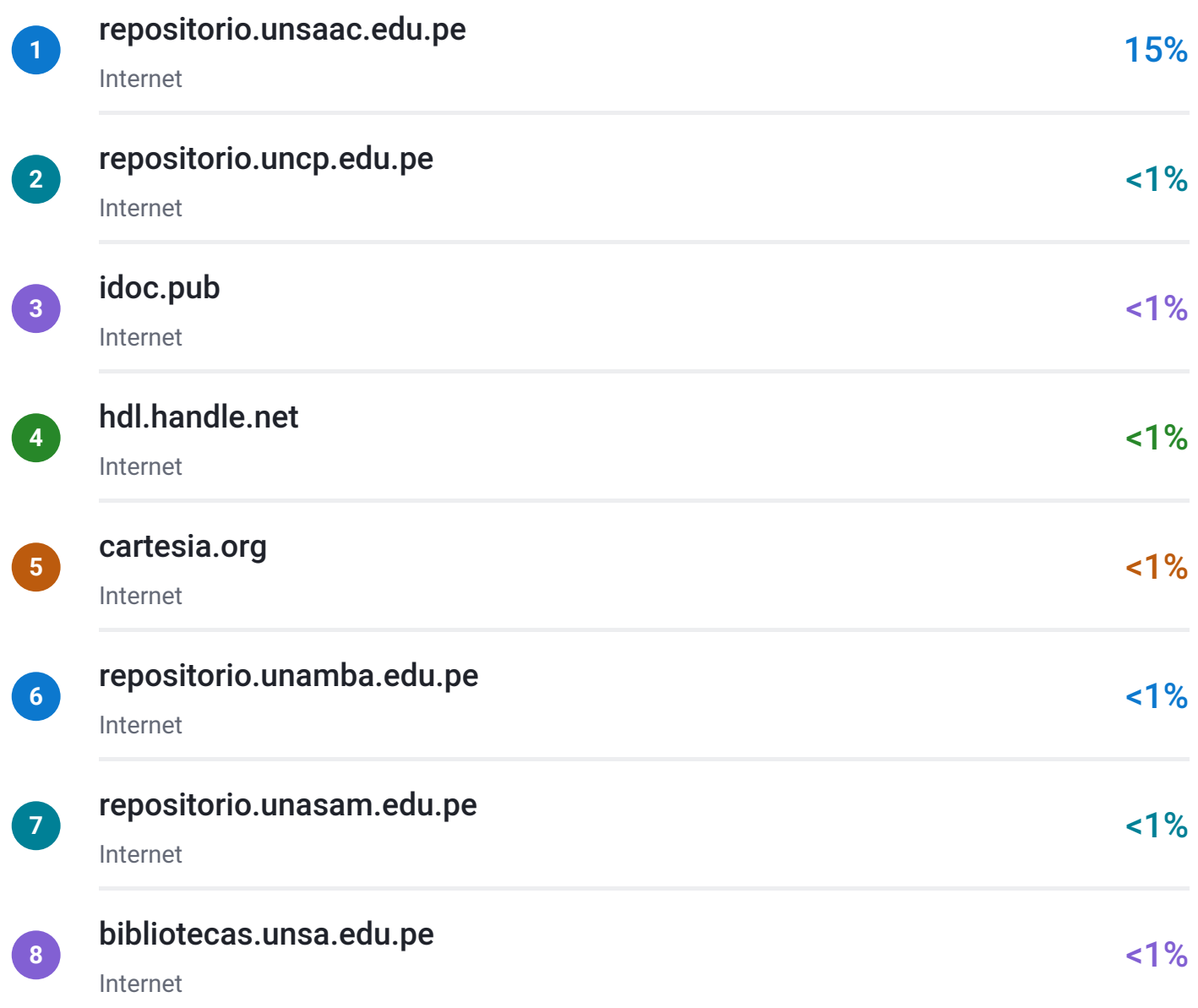

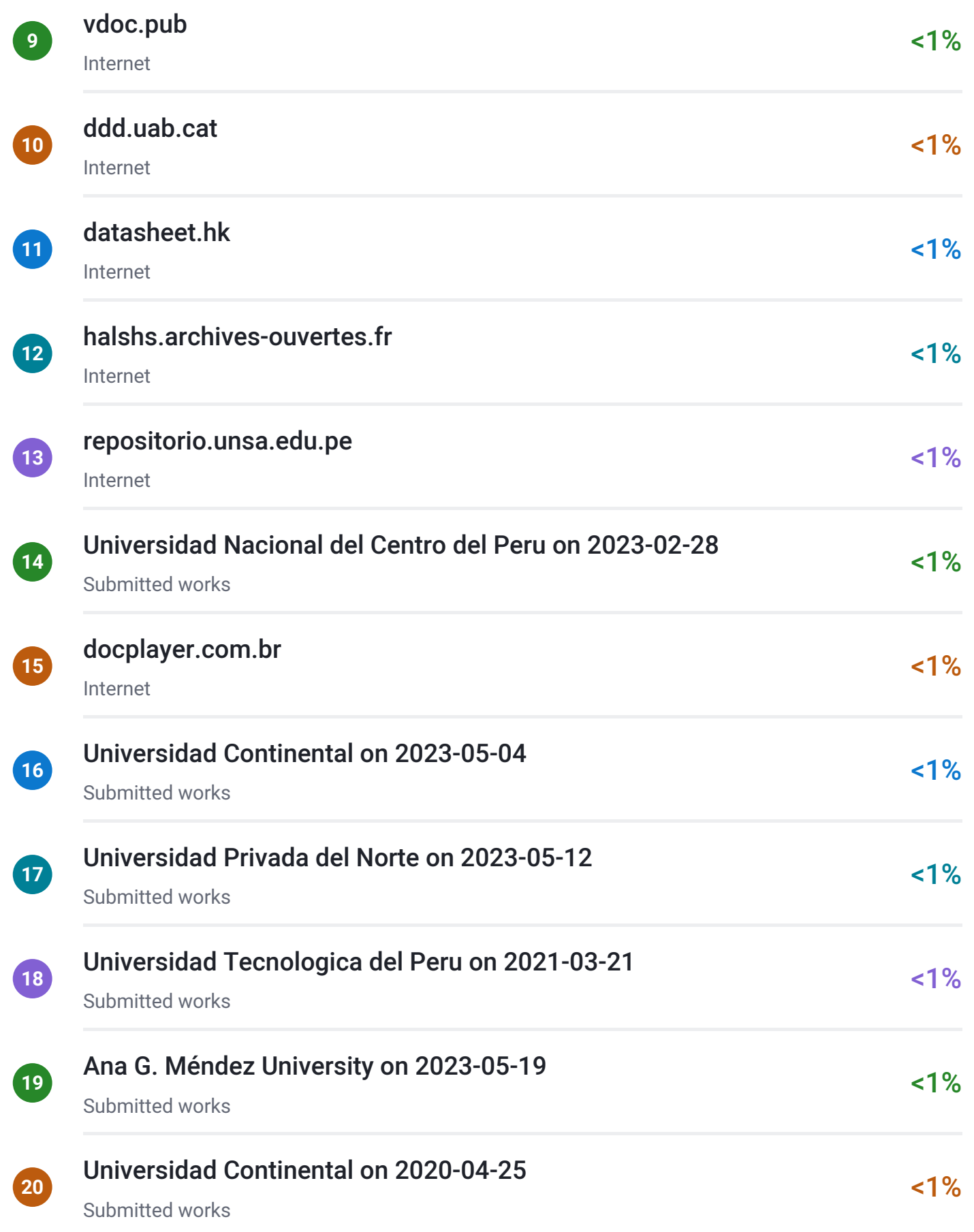

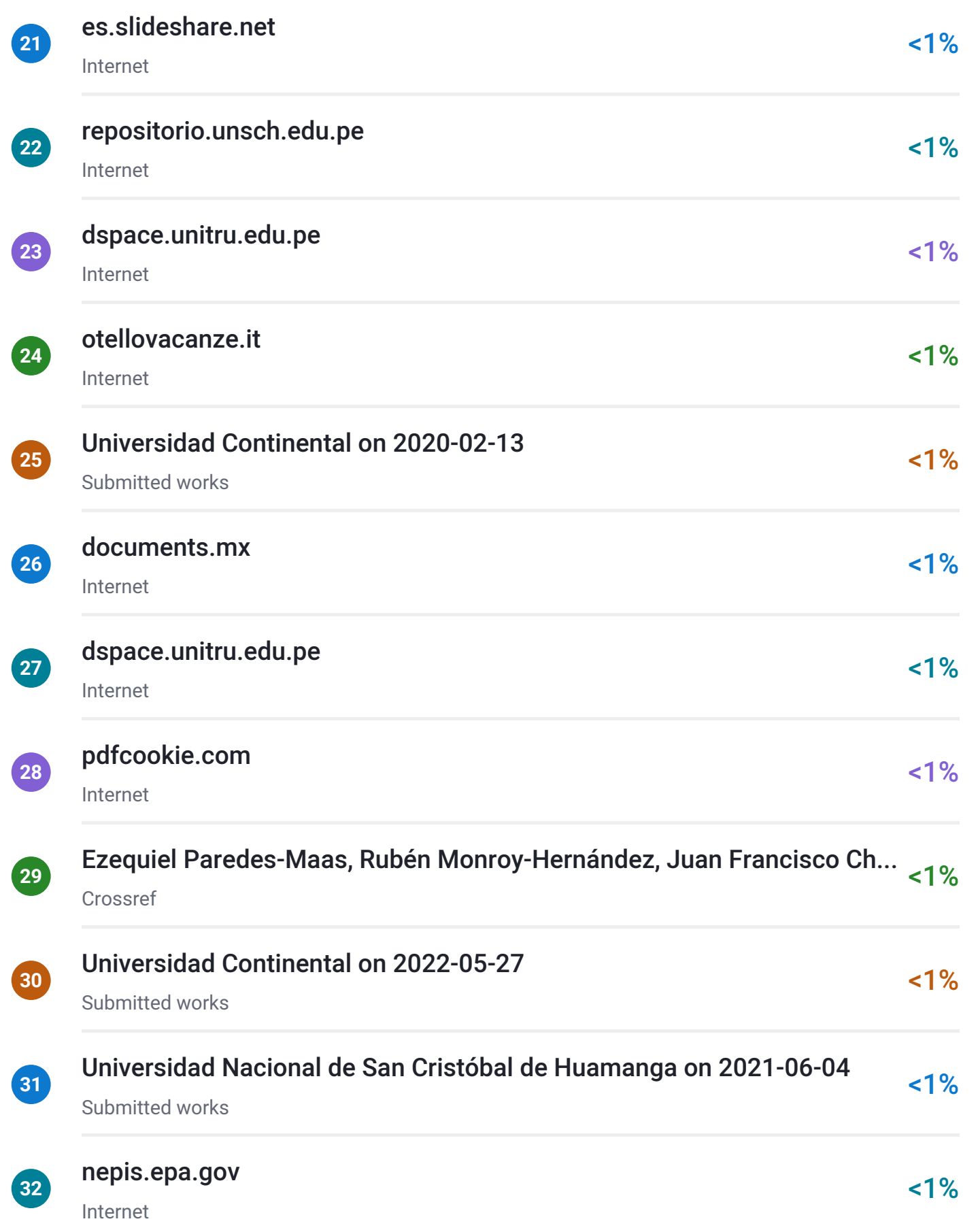